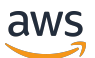

API Reference

# **AWS X-Ray**

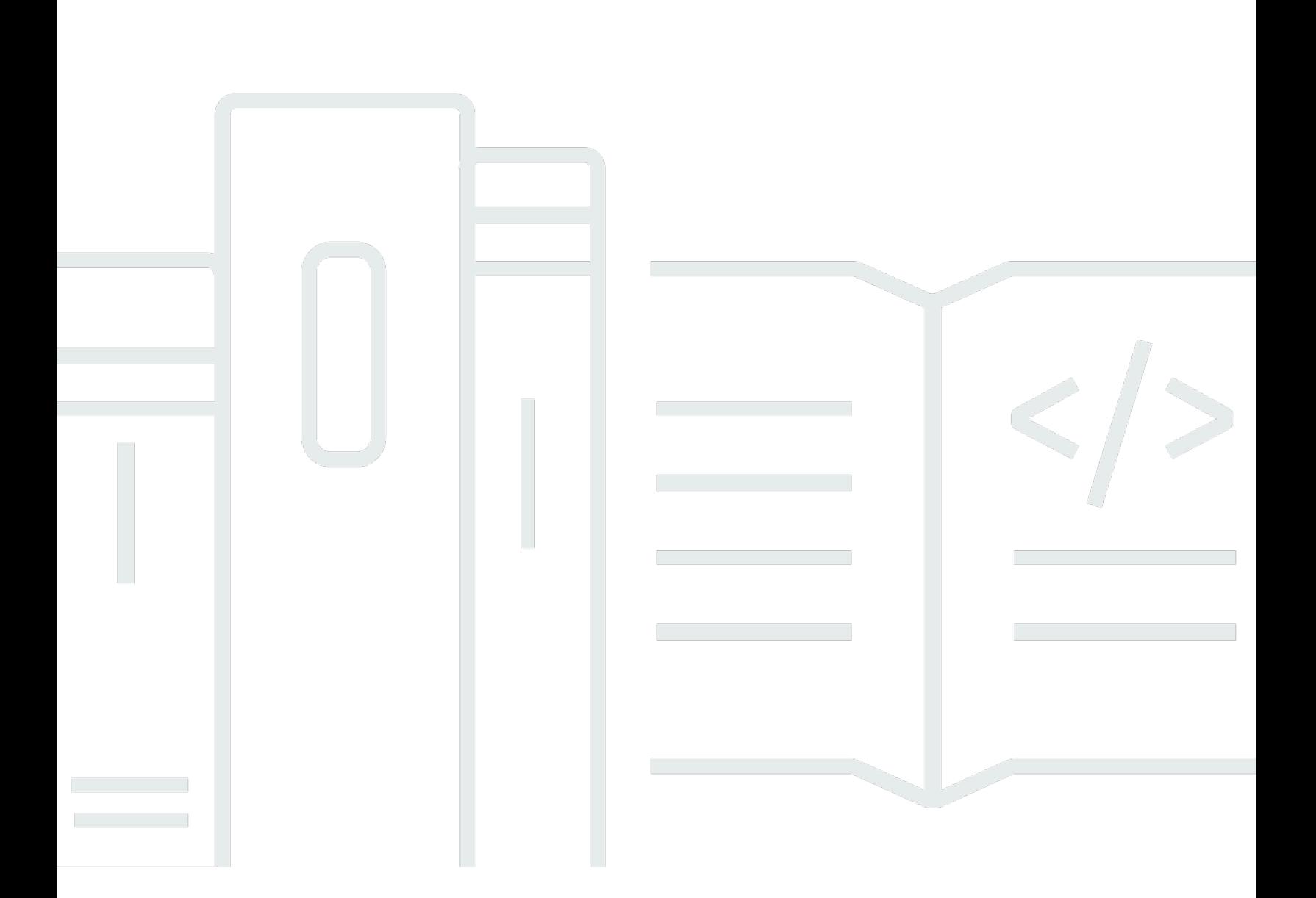

### **API Version 2016-04-12**

Copyright © 2024 Amazon Web Services, Inc. and/or its affiliates. All rights reserved.

# **AWS X-Ray: API Reference**

Copyright © 2024 Amazon Web Services, Inc. and/or its affiliates. All rights reserved.

Amazon's trademarks and trade dress may not be used in connection with any product or service that is not Amazon's, in any manner that is likely to cause confusion among customers, or in any manner that disparages or discredits Amazon. All other trademarks not owned by Amazon are the property of their respective owners, who may or may not be affiliated with, connected to, or sponsored by Amazon.

# **Table of Contents**

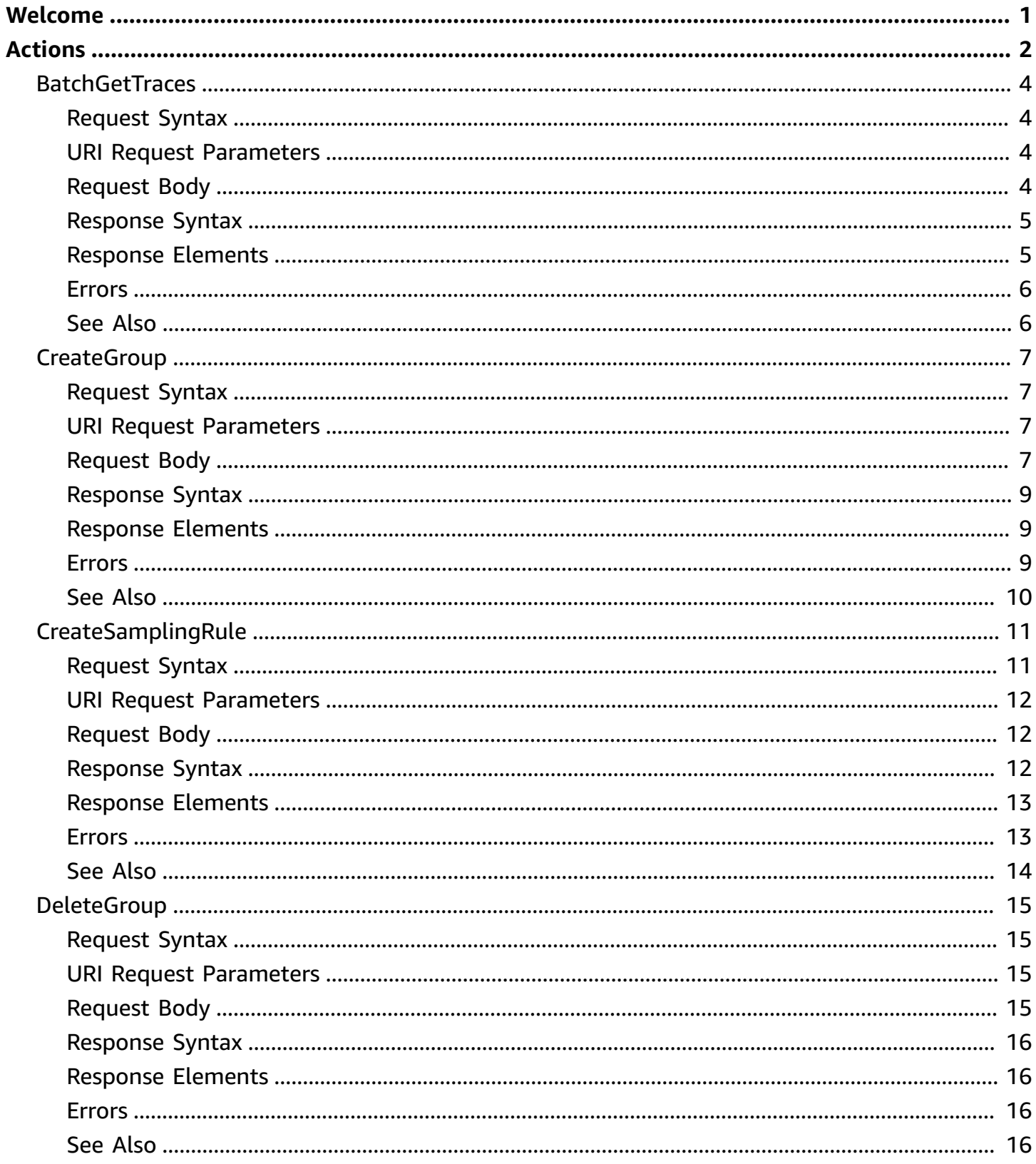

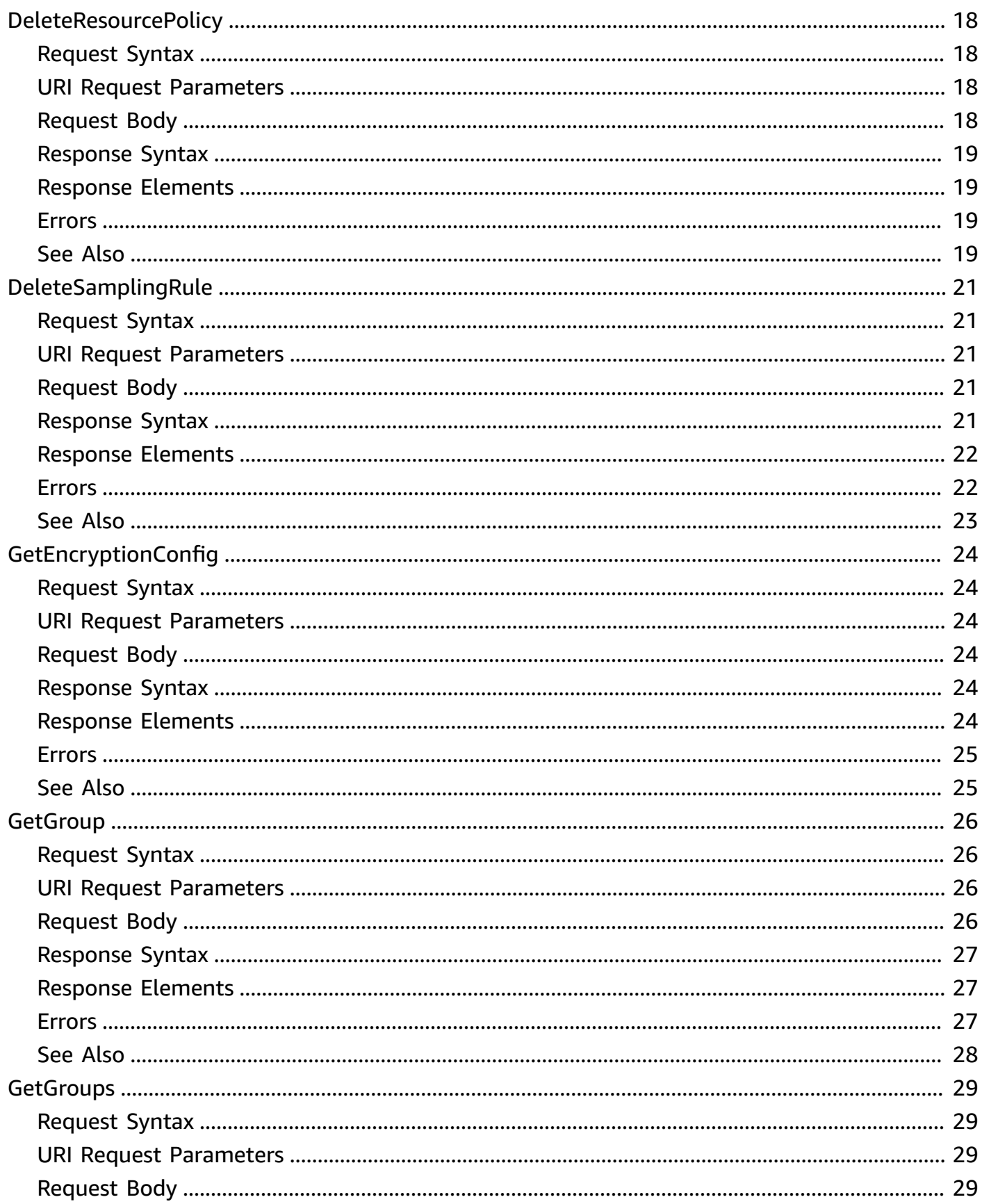

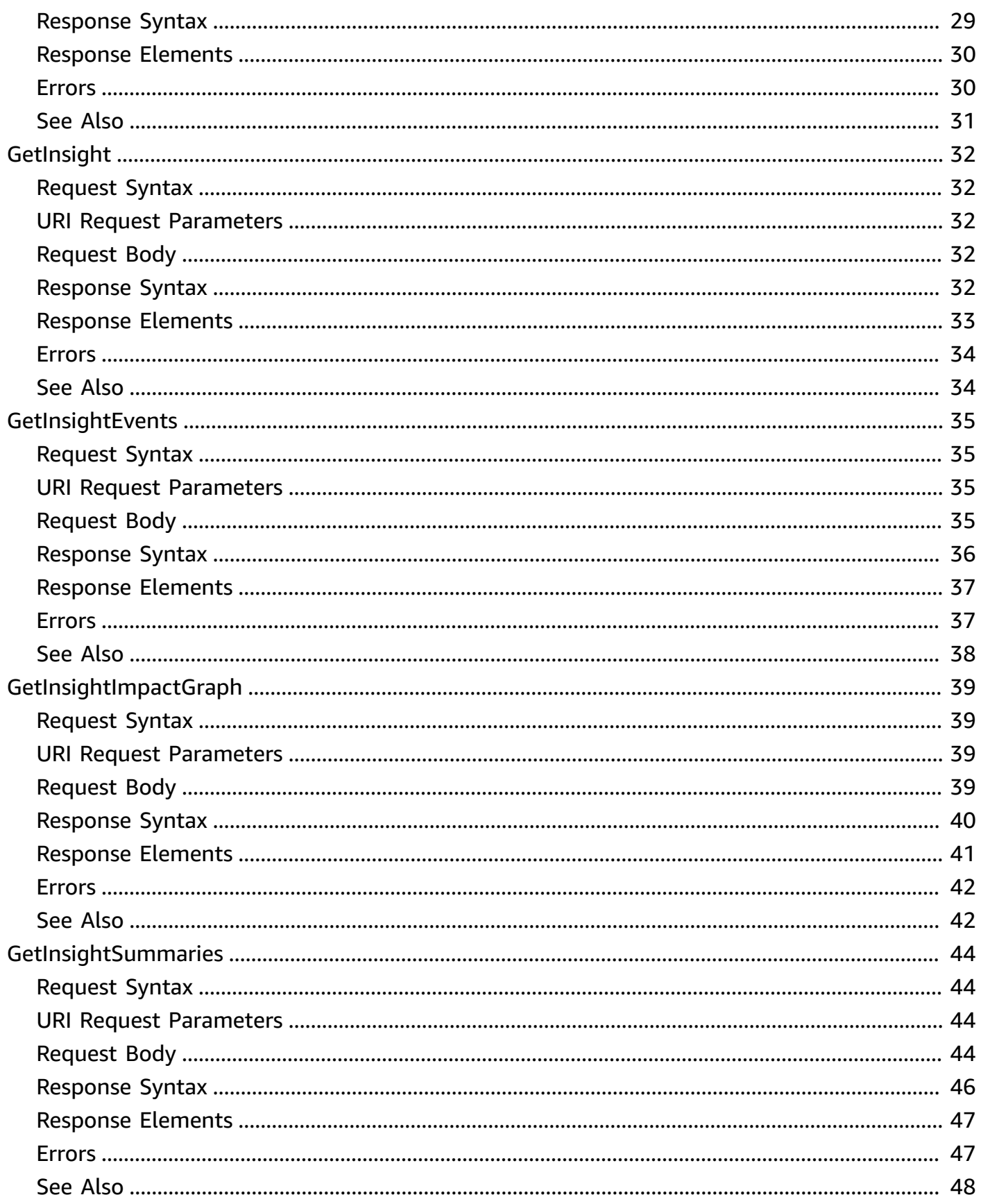

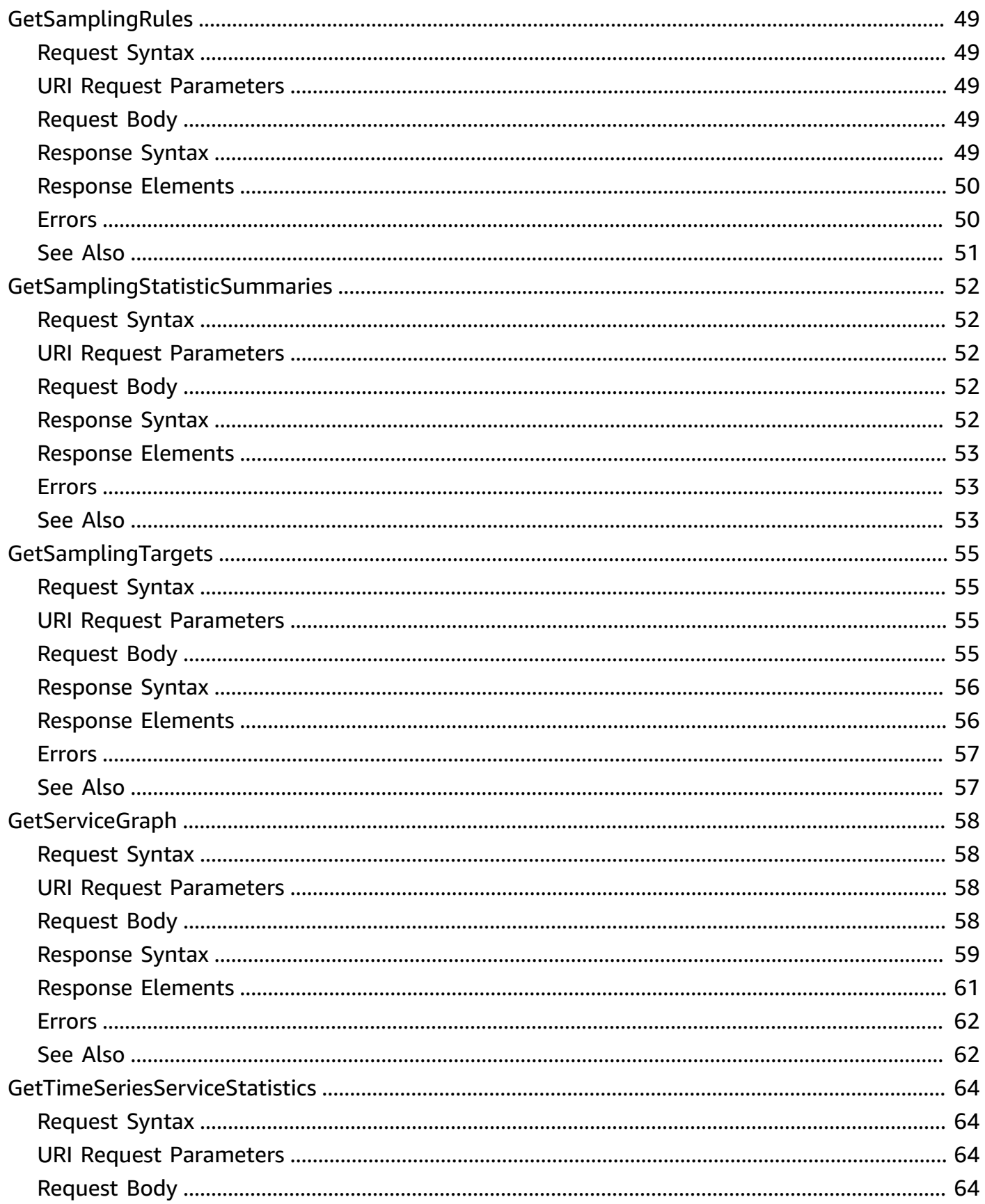

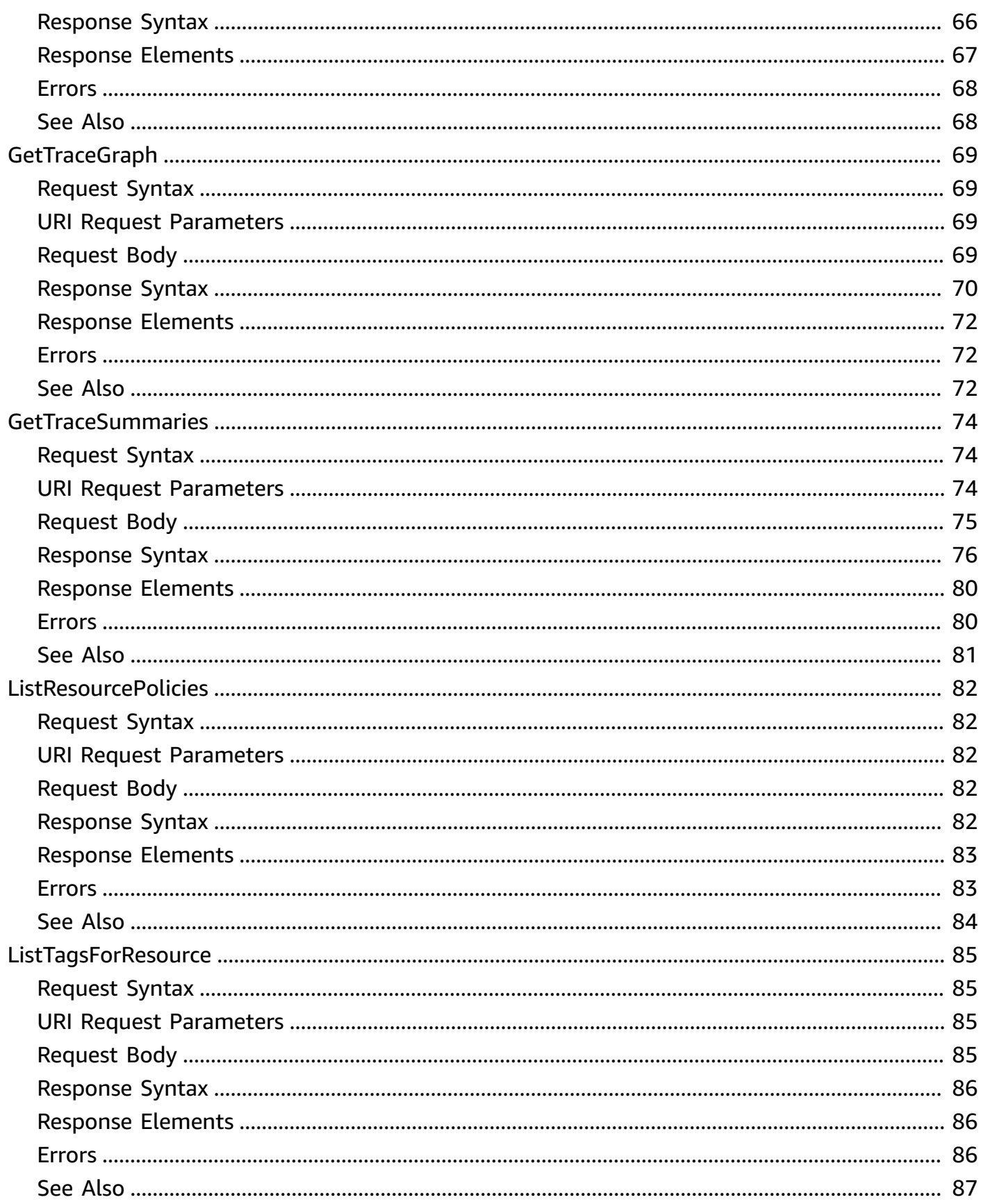

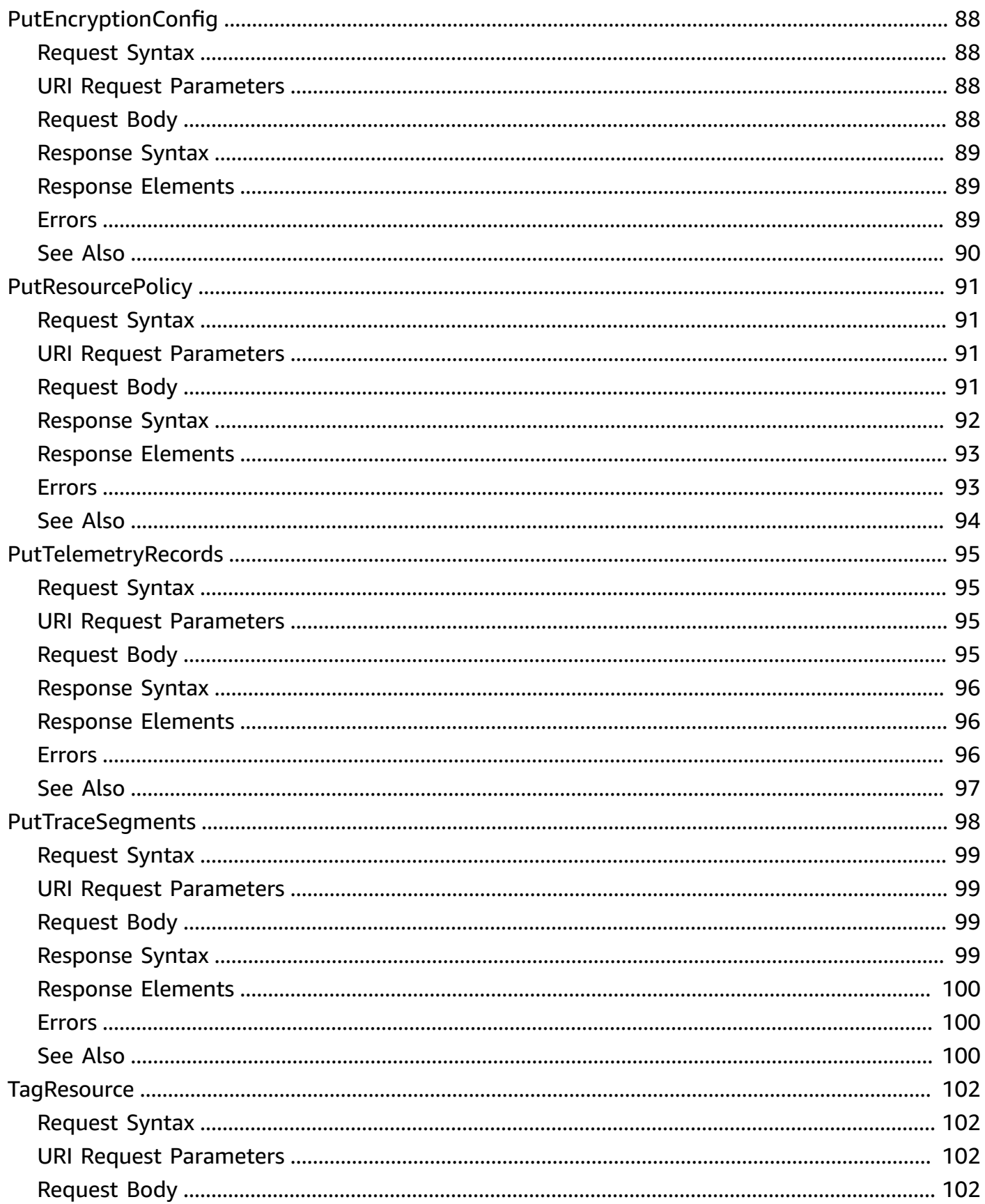

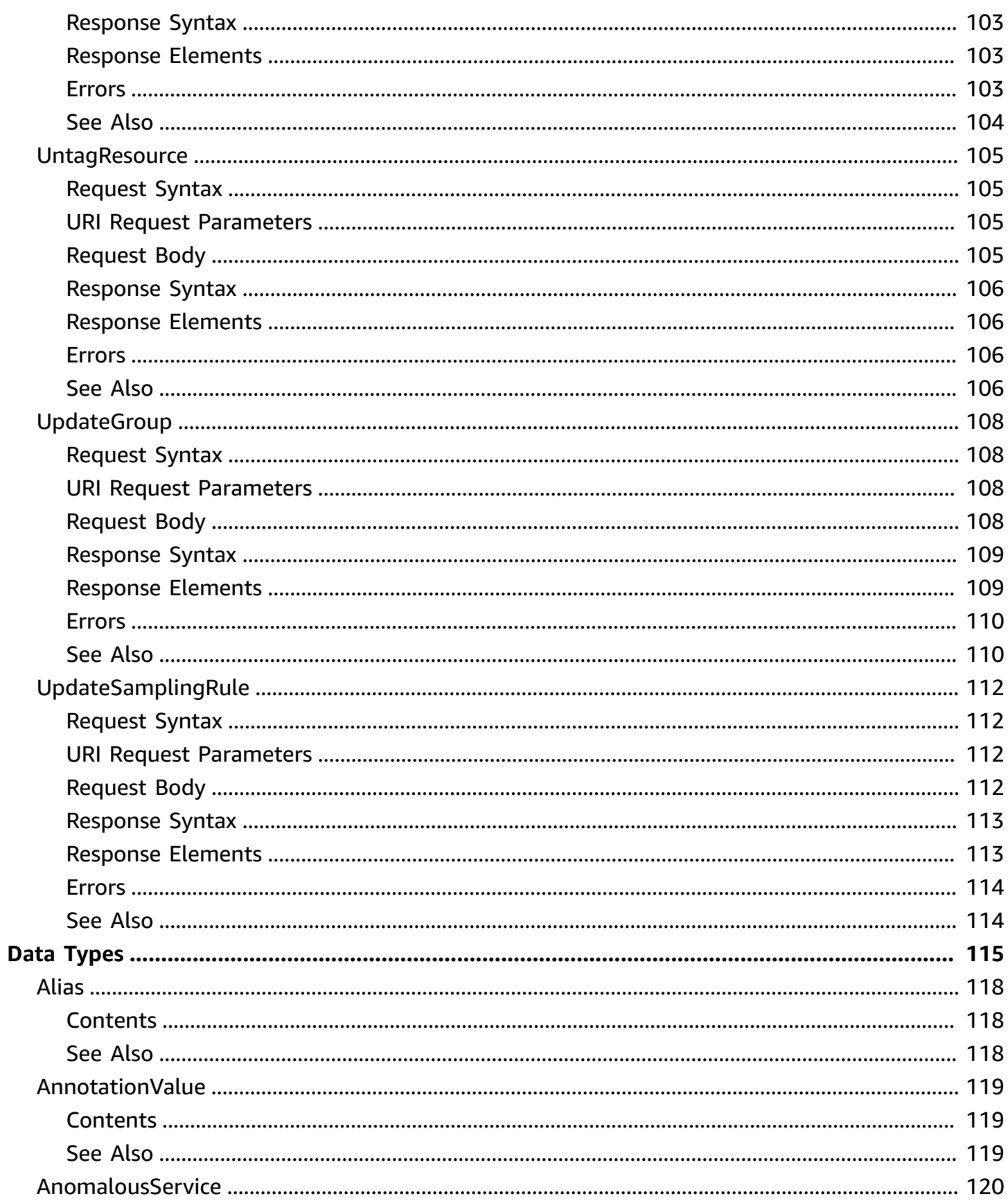

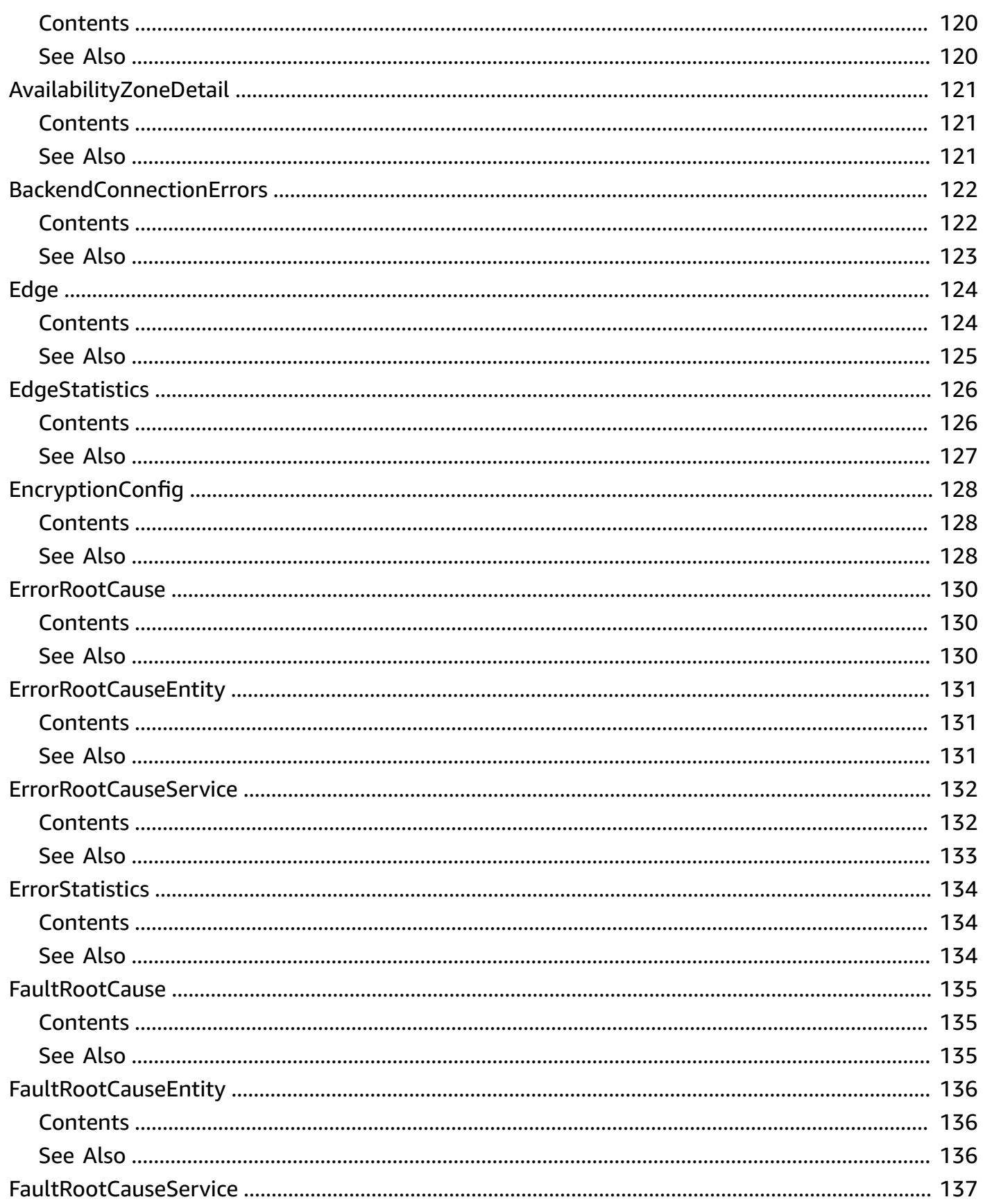

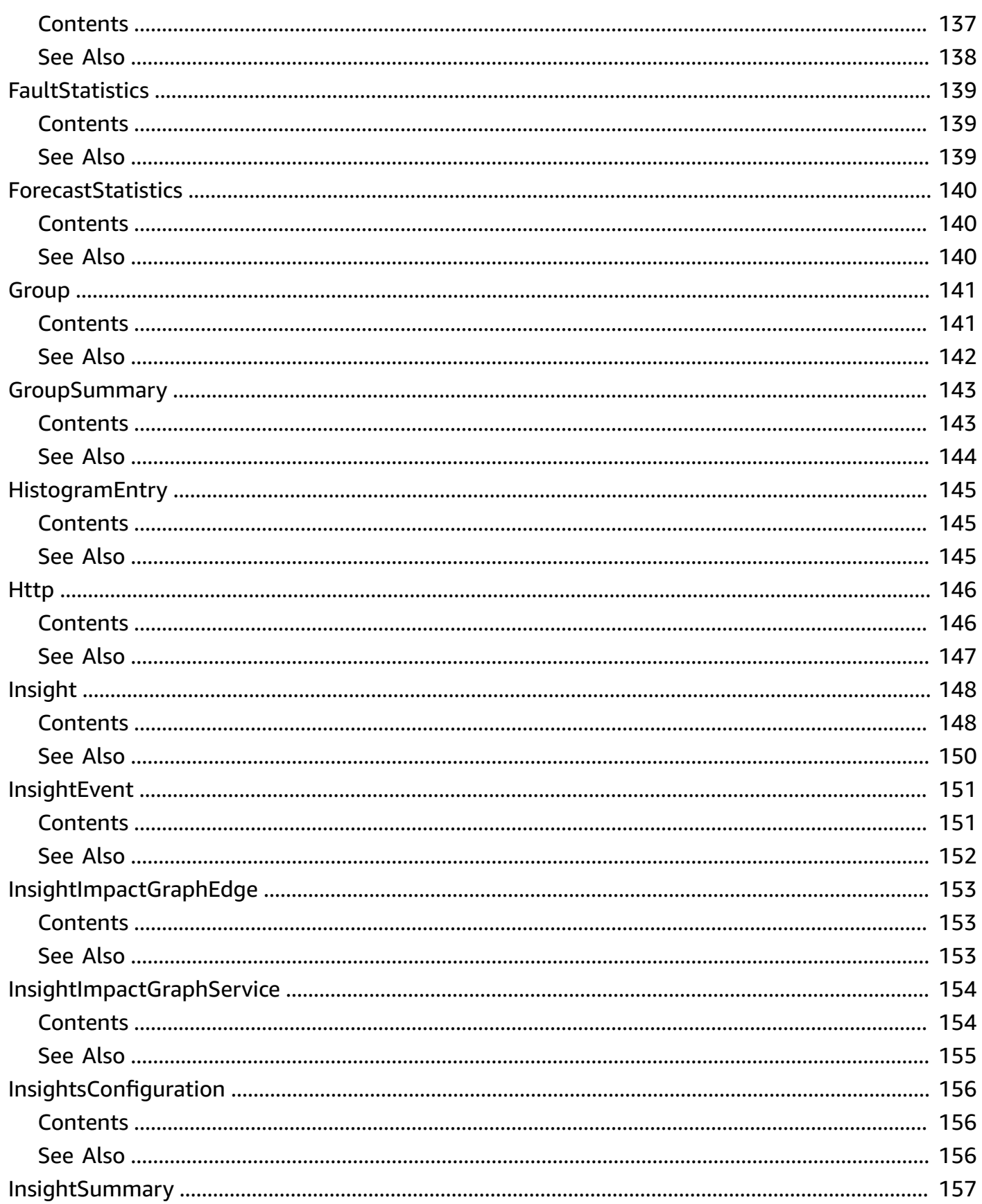

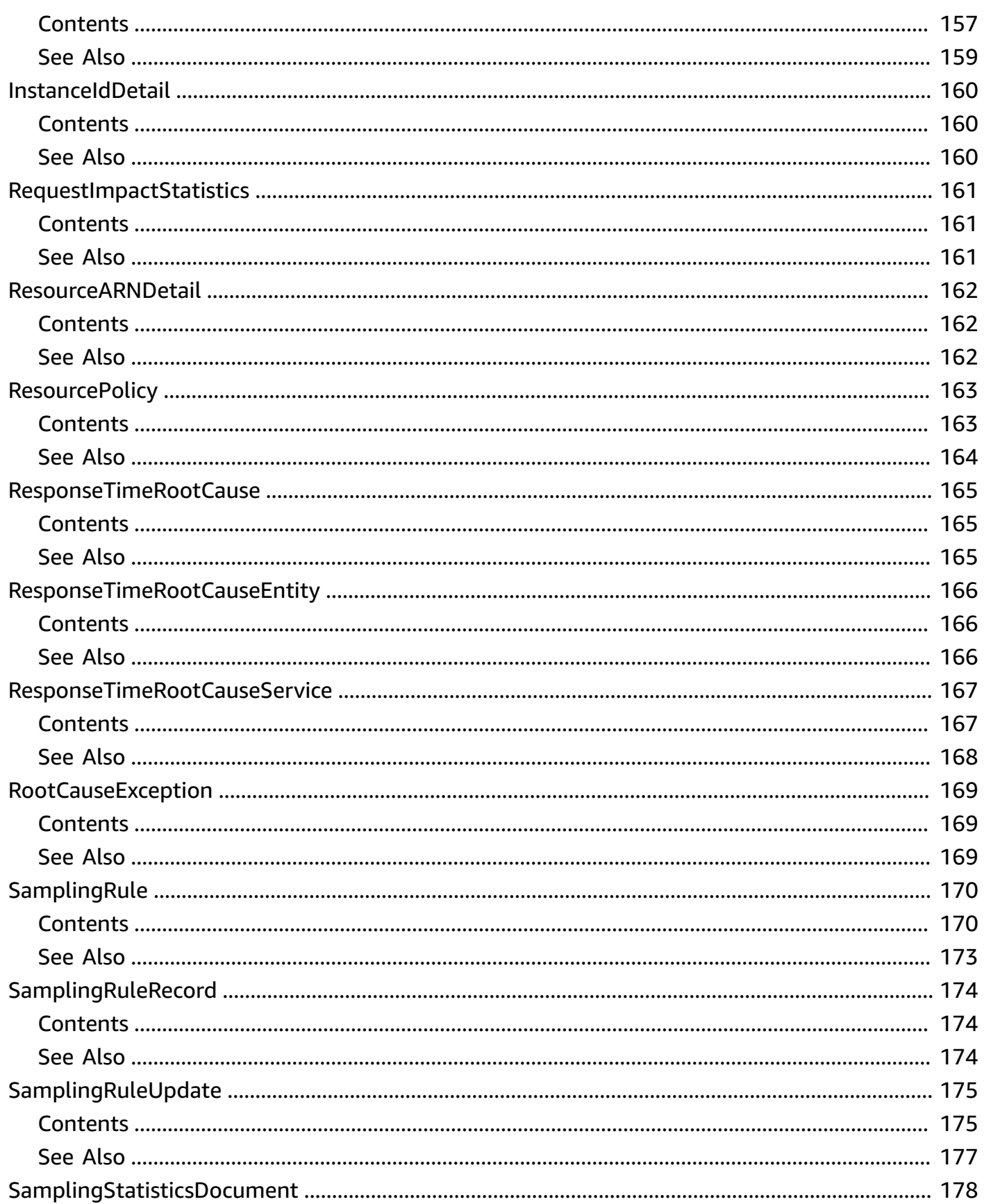

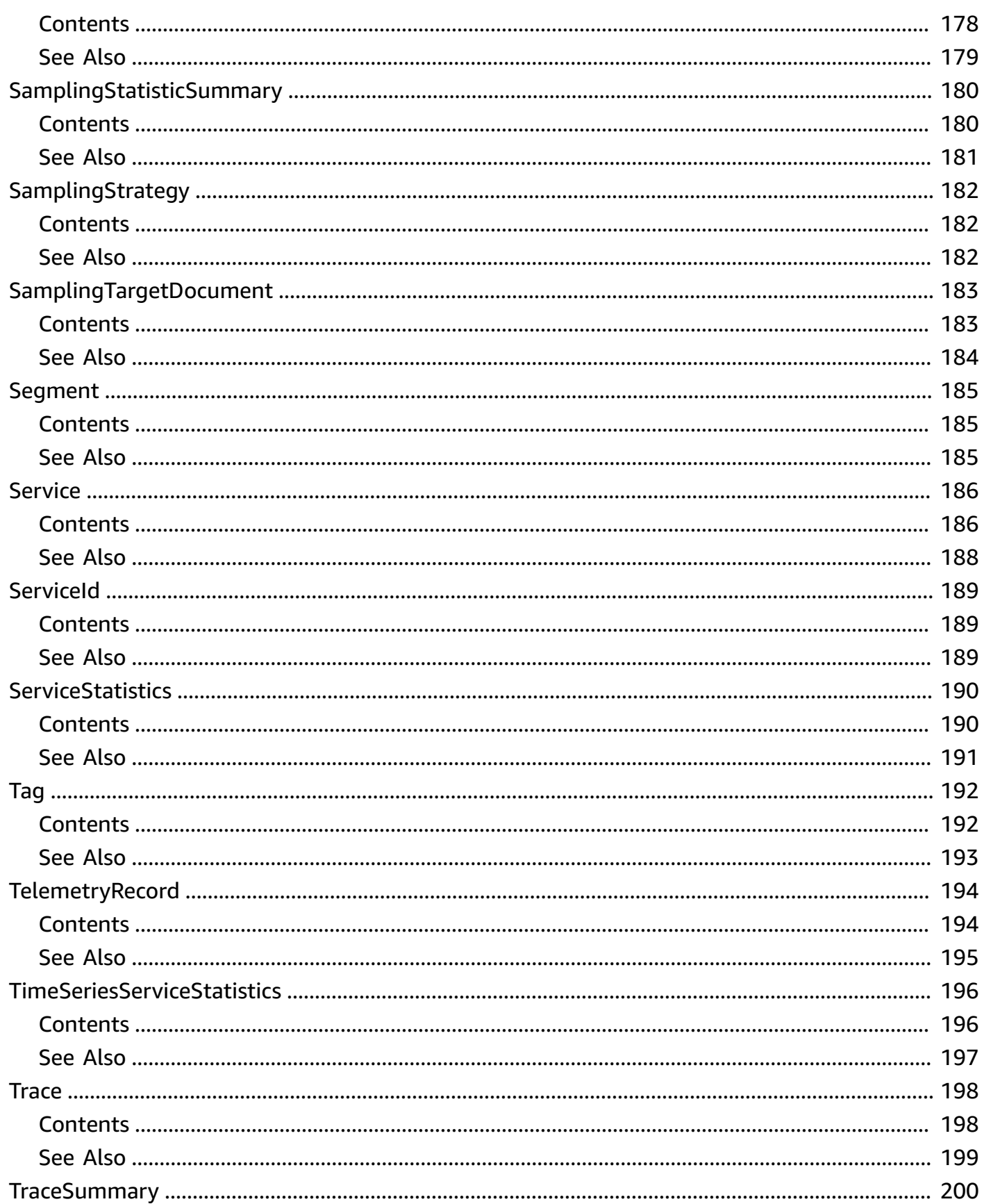

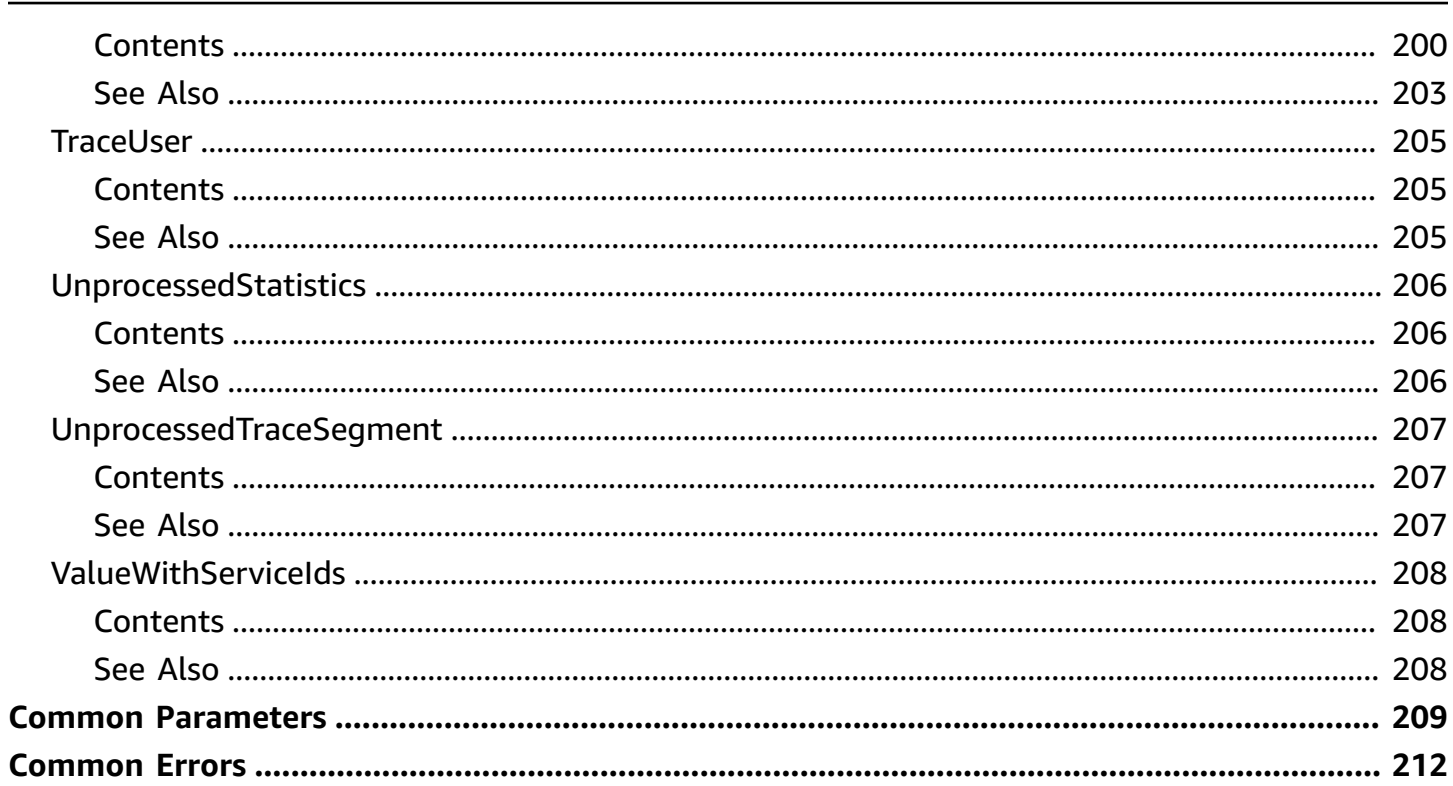

# <span id="page-14-0"></span>**Welcome**

AWS X-Ray provides APIs for managing debug traces and retrieving service maps and other data created by processing those traces.

This document was last published on July 1, 2024.

# <span id="page-15-0"></span>**Actions**

The following actions are supported:

- [BatchGetTraces](#page-17-0)
- [CreateGroup](#page-20-0)
- [CreateSamplingRule](#page-24-0)
- **[DeleteGroup](#page-28-0)**
- [DeleteResourcePolicy](#page-31-0)
- [DeleteSamplingRule](#page-34-0)
- [GetEncryptionConfig](#page-37-0)
- [GetGroup](#page-39-0)
- [GetGroups](#page-42-0)
- [GetInsight](#page-45-0)
- [GetInsightEvents](#page-48-0)
- [GetInsightImpactGraph](#page-52-0)
- [GetInsightSummaries](#page-57-0)
- [GetSamplingRules](#page-62-0)
- [GetSamplingStatisticSummaries](#page-65-0)
- [GetSamplingTargets](#page-68-0)
- [GetServiceGraph](#page-71-0)
- [GetTimeSeriesServiceStatistics](#page-77-0)
- [GetTraceGraph](#page-82-0)
- [GetTraceSummaries](#page-87-0)
- [ListResourcePolicies](#page-95-0)
- [ListTagsForResource](#page-98-0)
- [PutEncryptionConfig](#page-101-0)
- [PutResourcePolicy](#page-104-0)
- [PutTelemetryRecords](#page-108-0)
- [PutTraceSegments](#page-111-0)
- [TagResource](#page-115-0)
- [UntagResource](#page-118-0)
- [UpdateGroup](#page-121-0)
- [UpdateSamplingRule](#page-125-0)

# <span id="page-17-0"></span>**BatchGetTraces**

Retrieves a list of traces specified by ID. Each trace is a collection of segment documents that originates from a single request. Use GetTraceSummaries to get a list of trace IDs.

# <span id="page-17-1"></span>**Request Syntax**

```
POST /Traces HTTP/1.1
Content-type: application/json
{ 
    "NextToken": "string", 
    "TraceIds": [ "string" ]
}
```
# <span id="page-17-2"></span>**URI Request Parameters**

The request does not use any URI parameters.

# <span id="page-17-3"></span>**Request Body**

The request accepts the following data in JSON format.

#### <span id="page-17-4"></span>**[NextToken](#page-17-1)**

Pagination token.

Type: String

Required: No

#### <span id="page-17-5"></span>**[TraceIds](#page-17-1)**

Specify the trace IDs of requests for which to retrieve segments.

Type: Array of strings

Array Members: Minimum number of 1 item. Maximum number of 5 items.

Length Constraints: Minimum length of 1. Maximum length of 35.

Required: Yes

# <span id="page-18-0"></span>**Response Syntax**

```
HTTP/1.1 200
Content-type: application/json
{ 
    "NextToken": "string", 
    "Traces": [ 
       { 
           "Duration": number, 
           "Id": "string", 
           "LimitExceeded": boolean, 
           "Segments": [ 
\{\hspace{.1cm} \} "Document": "string", 
                 "Id": "string" 
 } 
 ] 
       } 
    ], 
    "UnprocessedTraceIds": [ "string" ]
}
```
# <span id="page-18-1"></span>**Response Elements**

If the action is successful, the service sends back an HTTP 200 response.

The following data is returned in JSON format by the service.

#### <span id="page-18-2"></span>**[NextToken](#page-18-0)**

Pagination token.

Type: String

#### <span id="page-18-3"></span>**[Traces](#page-18-0)**

Full traces for the specified requests.

Type: Array of [Trace](#page-211-0) objects

#### <span id="page-18-4"></span>**[UnprocessedTraceIds](#page-18-0)**

Trace IDs of requests that haven't been processed.

Type: Array of strings

Length Constraints: Minimum length of 1. Maximum length of 35.

### <span id="page-19-0"></span>**Errors**

For information about the errors that are common to all actions, see [Common](#page-225-0) Errors.

#### **InvalidRequestException**

The request is missing required parameters or has invalid parameters.

HTTP Status Code: 400

#### **ThrottledException**

The request exceeds the maximum number of requests per second.

HTTP Status Code: 429

# <span id="page-19-1"></span>**See Also**

For more information about using this API in one of the language-specific AWS SDKs, see the following:

- AWS [Command](https://docs.aws.amazon.com/goto/aws-cli/xray-2016-04-12/BatchGetTraces) Line Interface
- [AWS](https://docs.aws.amazon.com/goto/DotNetSDKV3/xray-2016-04-12/BatchGetTraces) SDK for .NET
- [AWS](https://docs.aws.amazon.com/goto/SdkForCpp/xray-2016-04-12/BatchGetTraces) SDK for C++
- [AWS](https://docs.aws.amazon.com/goto/SdkForGoV2/xray-2016-04-12/BatchGetTraces) SDK for Go v2
- [AWS](https://docs.aws.amazon.com/goto/SdkForJavaV2/xray-2016-04-12/BatchGetTraces) SDK for Java V2
- AWS SDK for [JavaScript](https://docs.aws.amazon.com/goto/SdkForJavaScriptV3/xray-2016-04-12/BatchGetTraces) V3
- [AWS](https://docs.aws.amazon.com/goto/SdkForPHPV3/xray-2016-04-12/BatchGetTraces) SDK for PHP V3
- AWS SDK for [Python](https://docs.aws.amazon.com/goto/boto3/xray-2016-04-12/BatchGetTraces)
- AWS SDK for [Ruby](https://docs.aws.amazon.com/goto/SdkForRubyV3/xray-2016-04-12/BatchGetTraces) V3

# <span id="page-20-0"></span>**CreateGroup**

<span id="page-20-1"></span>Creates a group resource with a name and a filter expression.

# **Request Syntax**

```
POST /CreateGroup HTTP/1.1
Content-type: application/json
{ 
    "FilterExpression": "string", 
    "GroupName": "string", 
    "InsightsConfiguration": { 
        "InsightsEnabled": boolean, 
        "NotificationsEnabled": boolean
    }, 
    "Tags": [ 
        { 
           "Key": "string", 
           "Value": "string" 
        } 
   \mathbf{I}}
```
# <span id="page-20-2"></span>**URI Request Parameters**

<span id="page-20-3"></span>The request does not use any URI parameters.

# **Request Body**

The request accepts the following data in JSON format.

#### <span id="page-20-4"></span>**[FilterExpression](#page-20-1)**

The filter expression defining criteria by which to group traces.

Type: String

Required: No

#### <span id="page-21-0"></span>**[GroupName](#page-20-1)**

The case-sensitive name of the new group. Default is a reserved name and names must be unique.

Type: String

Length Constraints: Minimum length of 1. Maximum length of 32.

Required: Yes

#### <span id="page-21-1"></span>**[InsightsConfiguration](#page-20-1)**

The structure containing configurations related to insights.

- The InsightsEnabled boolean can be set to true to enable insights for the new group or false to disable insights for the new group.
- The NotificationsEnabled boolean can be set to true to enable insights notifications for the new group. Notifications may only be enabled on a group with InsightsEnabled set to true.

Type: [InsightsConfiguration](#page-169-0) object

Required: No

#### <span id="page-21-2"></span>**[Tags](#page-20-1)**

A map that contains one or more tag keys and tag values to attach to an X-Ray group. For more information about ways to use tags, see Tagging AWS [resources](https://docs.aws.amazon.com/general/latest/gr/aws_tagging.html) in the *AWS General Reference*.

The following restrictions apply to tags:

- Maximum number of user-applied tags per resource: 50
- Maximum tag key length: 128 Unicode characters
- Maximum tag value length: 256 Unicode characters
- Valid values for key and value: a-z, A-Z, 0-9, space, and the following characters:  $\ldots$  / = + and @
- Tag keys and values are case sensitive.
- Don't use aws: as a prefix for keys; it's reserved for AWS use.

Type: Array of [Tag](#page-205-0) objects

Array Members: Minimum number of 0 items. Maximum number of 200 items.

Required: No

# <span id="page-22-0"></span>**Response Syntax**

```
HTTP/1.1 200
Content-type: application/json
{ 
    "Group": { 
        "FilterExpression": "string", 
        "GroupARN": "string", 
        "GroupName": "string", 
        "InsightsConfiguration": { 
           "InsightsEnabled": boolean, 
           "NotificationsEnabled": boolean
       } 
    }
}
```
# <span id="page-22-1"></span>**Response Elements**

If the action is successful, the service sends back an HTTP 200 response.

The following data is returned in JSON format by the service.

#### <span id="page-22-3"></span>**[Group](#page-22-0)**

The group that was created. Contains the name of the group that was created, the Amazon Resource Name (ARN) of the group that was generated based on the group name, the filter expression, and the insight configuration that was assigned to the group.

Type: [Group](#page-154-0) object

### <span id="page-22-2"></span>**Errors**

For information about the errors that are common to all actions, see [Common](#page-225-0) Errors.

#### **InvalidRequestException**

The request is missing required parameters or has invalid parameters.

HTTP Status Code: 400

#### **ThrottledException**

The request exceeds the maximum number of requests per second.

HTTP Status Code: 429

# <span id="page-23-0"></span>**See Also**

For more information about using this API in one of the language-specific AWS SDKs, see the following:

- AWS [Command](https://docs.aws.amazon.com/goto/aws-cli/xray-2016-04-12/CreateGroup) Line Interface
- [AWS](https://docs.aws.amazon.com/goto/DotNetSDKV3/xray-2016-04-12/CreateGroup) SDK for .NET
- [AWS](https://docs.aws.amazon.com/goto/SdkForCpp/xray-2016-04-12/CreateGroup) SDK for C++
- [AWS](https://docs.aws.amazon.com/goto/SdkForGoV2/xray-2016-04-12/CreateGroup) SDK for Go v2
- [AWS](https://docs.aws.amazon.com/goto/SdkForJavaV2/xray-2016-04-12/CreateGroup) SDK for Java V2
- AWS SDK for [JavaScript](https://docs.aws.amazon.com/goto/SdkForJavaScriptV3/xray-2016-04-12/CreateGroup) V3
- [AWS](https://docs.aws.amazon.com/goto/SdkForPHPV3/xray-2016-04-12/CreateGroup) SDK for PHP V3
- AWS SDK for [Python](https://docs.aws.amazon.com/goto/boto3/xray-2016-04-12/CreateGroup)
- AWS SDK for [Ruby](https://docs.aws.amazon.com/goto/SdkForRubyV3/xray-2016-04-12/CreateGroup) V3

# <span id="page-24-0"></span>**CreateSamplingRule**

Creates a rule to control sampling behavior for instrumented applications. Services retrieve rules with [GetSamplingRules](https://docs.aws.amazon.com/xray/latest/api/API_GetSamplingRules.html), and evaluate each rule in ascending order of *priority* for each request. If a rule matches, the service records a trace, borrowing it from the reservoir size. After 10 seconds, the service reports back to X-Ray with [GetSamplingTargets](https://docs.aws.amazon.com/xray/latest/api/API_GetSamplingTargets.html) to get updated versions of each in-use rule. The updated rule contains a trace quota that the service can use instead of borrowing from the reservoir.

# <span id="page-24-1"></span>**Request Syntax**

```
POST /CreateSamplingRule HTTP/1.1
Content-type: application/json
{ 
    "SamplingRule": { 
        "Attributes": { 
           "string" : "string" 
        }, 
        "FixedRate": number, 
        "Host": "string", 
        "HTTPMethod": "string", 
        "Priority": number, 
        "ReservoirSize": number, 
        "ResourceARN": "string", 
        "RuleARN": "string", 
        "RuleName": "string", 
        "ServiceName": "string", 
        "ServiceType": "string", 
        "URLPath": "string", 
        "Version": number
    }, 
    "Tags": [ 
        { 
           "Key": "string", 
           "Value": "string" 
        } 
   \mathbf{I}}
```
### <span id="page-25-0"></span>**URI Request Parameters**

<span id="page-25-1"></span>The request does not use any URI parameters.

### **Request Body**

The request accepts the following data in JSON format.

#### <span id="page-25-3"></span>**[SamplingRule](#page-24-1)**

The rule definition.

Type: [SamplingRule](#page-183-0) object

Required: Yes

#### <span id="page-25-4"></span>**[Tags](#page-24-1)**

A map that contains one or more tag keys and tag values to attach to an X-Ray sampling rule. For more information about ways to use tags, see Tagging AWS [resources](https://docs.aws.amazon.com/general/latest/gr/aws_tagging.html) in the *AWS General Reference*.

The following restrictions apply to tags:

- Maximum number of user-applied tags per resource: 50
- Maximum tag key length: 128 Unicode characters
- Maximum tag value length: 256 Unicode characters
- Valid values for key and value: a-z, A-Z, 0-9, space, and the following characters:  $\frac{1}{2}$  :: / = + and @
- Tag keys and values are case sensitive.
- Don't use aws: as a prefix for keys; it's reserved for AWS use.

Type: Array of [Tag](#page-205-0) objects

Array Members: Minimum number of 0 items. Maximum number of 200 items.

Required: No

### <span id="page-25-2"></span>**Response Syntax**

HTTP/1.1 200

```
Content-type: application/json
{ 
    "SamplingRuleRecord": { 
        "CreatedAt": number, 
        "ModifiedAt": number, 
        "SamplingRule": { 
           "Attributes": { 
               "string" : "string" 
           }, 
           "FixedRate": number, 
           "Host": "string", 
           "HTTPMethod": "string", 
           "Priority": number, 
           "ReservoirSize": number, 
           "ResourceARN": "string", 
           "RuleARN": "string", 
           "RuleName": "string", 
           "ServiceName": "string", 
           "ServiceType": "string", 
           "URLPath": "string", 
           "Version": number
        } 
    }
}
```
# <span id="page-26-0"></span>**Response Elements**

If the action is successful, the service sends back an HTTP 200 response.

The following data is returned in JSON format by the service.

#### <span id="page-26-2"></span>**[SamplingRuleRecord](#page-25-2)**

The saved rule definition and metadata.

Type: [SamplingRuleRecord](#page-187-0) object

### <span id="page-26-1"></span>**Errors**

For information about the errors that are common to all actions, see [Common](#page-225-0) Errors.

#### **InvalidRequestException**

The request is missing required parameters or has invalid parameters.

HTTP Status Code: 400

#### **RuleLimitExceededException**

You have reached the maximum number of sampling rules.

HTTP Status Code: 400

#### **ThrottledException**

The request exceeds the maximum number of requests per second.

HTTP Status Code: 429

# <span id="page-27-0"></span>**See Also**

For more information about using this API in one of the language-specific AWS SDKs, see the following:

- AWS [Command](https://docs.aws.amazon.com/goto/aws-cli/xray-2016-04-12/CreateSamplingRule) Line Interface
- [AWS](https://docs.aws.amazon.com/goto/DotNetSDKV3/xray-2016-04-12/CreateSamplingRule) SDK for .NET
- [AWS](https://docs.aws.amazon.com/goto/SdkForCpp/xray-2016-04-12/CreateSamplingRule) SDK for C++
- [AWS](https://docs.aws.amazon.com/goto/SdkForGoV2/xray-2016-04-12/CreateSamplingRule) SDK for Go v2
- [AWS](https://docs.aws.amazon.com/goto/SdkForJavaV2/xray-2016-04-12/CreateSamplingRule) SDK for Java V2
- AWS SDK for [JavaScript](https://docs.aws.amazon.com/goto/SdkForJavaScriptV3/xray-2016-04-12/CreateSamplingRule) V3
- [AWS](https://docs.aws.amazon.com/goto/SdkForPHPV3/xray-2016-04-12/CreateSamplingRule) SDK for PHP V3
- AWS SDK for [Python](https://docs.aws.amazon.com/goto/boto3/xray-2016-04-12/CreateSamplingRule)
- AWS SDK for [Ruby](https://docs.aws.amazon.com/goto/SdkForRubyV3/xray-2016-04-12/CreateSamplingRule) V3

# <span id="page-28-0"></span>**DeleteGroup**

Deletes a group resource.

## <span id="page-28-1"></span>**Request Syntax**

```
POST /DeleteGroup HTTP/1.1
Content-type: application/json
{ 
    "GroupARN": "string", 
    "GroupName": "string"
}
```
# <span id="page-28-2"></span>**URI Request Parameters**

The request does not use any URI parameters.

# <span id="page-28-3"></span>**Request Body**

The request accepts the following data in JSON format.

#### <span id="page-28-4"></span>**[GroupARN](#page-28-1)**

The ARN of the group that was generated on creation.

Type: String

Length Constraints: Minimum length of 1. Maximum length of 400.

Required: No

#### <span id="page-28-5"></span>**[GroupName](#page-28-1)**

The case-sensitive name of the group.

Type: String

Length Constraints: Minimum length of 1. Maximum length of 32.

Required: No

## <span id="page-29-0"></span>**Response Syntax**

HTTP/1.1 200

## <span id="page-29-1"></span>**Response Elements**

If the action is successful, the service sends back an HTTP 200 response with an empty HTTP body.

### <span id="page-29-2"></span>**Errors**

For information about the errors that are common to all actions, see [Common](#page-225-0) Errors.

#### **InvalidRequestException**

The request is missing required parameters or has invalid parameters.

HTTP Status Code: 400

#### **ThrottledException**

The request exceeds the maximum number of requests per second.

HTTP Status Code: 429

# <span id="page-29-3"></span>**See Also**

For more information about using this API in one of the language-specific AWS SDKs, see the following:

- AWS [Command](https://docs.aws.amazon.com/goto/aws-cli/xray-2016-04-12/DeleteGroup) Line Interface
- [AWS](https://docs.aws.amazon.com/goto/DotNetSDKV3/xray-2016-04-12/DeleteGroup) SDK for .NET
- [AWS](https://docs.aws.amazon.com/goto/SdkForCpp/xray-2016-04-12/DeleteGroup) SDK for C++
- [AWS](https://docs.aws.amazon.com/goto/SdkForGoV2/xray-2016-04-12/DeleteGroup) SDK for Go v2
- [AWS](https://docs.aws.amazon.com/goto/SdkForJavaV2/xray-2016-04-12/DeleteGroup) SDK for Java V2
- AWS SDK for [JavaScript](https://docs.aws.amazon.com/goto/SdkForJavaScriptV3/xray-2016-04-12/DeleteGroup) V3
- [AWS](https://docs.aws.amazon.com/goto/SdkForPHPV3/xray-2016-04-12/DeleteGroup) SDK for PHP V3
- AWS SDK for [Python](https://docs.aws.amazon.com/goto/boto3/xray-2016-04-12/DeleteGroup)
- AWS SDK for [Ruby](https://docs.aws.amazon.com/goto/SdkForRubyV3/xray-2016-04-12/DeleteGroup) V3

# <span id="page-31-0"></span>**DeleteResourcePolicy**

Deletes a resource policy from the target AWS account.

# <span id="page-31-1"></span>**Request Syntax**

```
POST /DeleteResourcePolicy HTTP/1.1
Content-type: application/json
{ 
    "PolicyName": "string", 
    "PolicyRevisionId": "string"
}
```
# <span id="page-31-2"></span>**URI Request Parameters**

The request does not use any URI parameters.

# <span id="page-31-3"></span>**Request Body**

The request accepts the following data in JSON format.

#### <span id="page-31-4"></span>**[PolicyName](#page-31-1)**

The name of the resource policy to delete.

Type: String

Length Constraints: Minimum length of 1. Maximum length of 128.

Pattern: [\w+=,.@-]+

Required: Yes

### <span id="page-31-5"></span>**[PolicyRevisionId](#page-31-1)**

Specifies a specific policy revision to delete. Provide a PolicyRevisionId to ensure an atomic delete operation. If the provided revision id does not match the latest policy revision id, an InvalidPolicyRevisionIdException exception is returned.

Type: String

Required: No

# <span id="page-32-0"></span>**Response Syntax**

HTTP/1.1 200

# <span id="page-32-1"></span>**Response Elements**

If the action is successful, the service sends back an HTTP 200 response with an empty HTTP body.

# <span id="page-32-2"></span>**Errors**

For information about the errors that are common to all actions, see [Common](#page-225-0) Errors.

#### **InvalidPolicyRevisionIdException**

A policy revision id was provided which does not match the latest policy revision. This exception is also if a policy revision id of 0 is provided via PutResourcePolicy and a policy with the same name already exists.

HTTP Status Code: 400

#### **InvalidRequestException**

The request is missing required parameters or has invalid parameters.

HTTP Status Code: 400

#### **ThrottledException**

The request exceeds the maximum number of requests per second.

HTTP Status Code: 429

# <span id="page-32-3"></span>**See Also**

For more information about using this API in one of the language-specific AWS SDKs, see the following:

• AWS [Command](https://docs.aws.amazon.com/goto/aws-cli/xray-2016-04-12/DeleteResourcePolicy) Line Interface

- [AWS](https://docs.aws.amazon.com/goto/DotNetSDKV3/xray-2016-04-12/DeleteResourcePolicy) SDK for .NET
- [AWS](https://docs.aws.amazon.com/goto/SdkForCpp/xray-2016-04-12/DeleteResourcePolicy) SDK for C++
- [AWS](https://docs.aws.amazon.com/goto/SdkForGoV2/xray-2016-04-12/DeleteResourcePolicy) SDK for Go v2
- [AWS](https://docs.aws.amazon.com/goto/SdkForJavaV2/xray-2016-04-12/DeleteResourcePolicy) SDK for Java V2
- AWS SDK for [JavaScript](https://docs.aws.amazon.com/goto/SdkForJavaScriptV3/xray-2016-04-12/DeleteResourcePolicy) V3
- [AWS](https://docs.aws.amazon.com/goto/SdkForPHPV3/xray-2016-04-12/DeleteResourcePolicy) SDK for PHP V3
- AWS SDK for [Python](https://docs.aws.amazon.com/goto/boto3/xray-2016-04-12/DeleteResourcePolicy)
- AWS SDK for [Ruby](https://docs.aws.amazon.com/goto/SdkForRubyV3/xray-2016-04-12/DeleteResourcePolicy) V3

# <span id="page-34-0"></span>**DeleteSamplingRule**

Deletes a sampling rule.

# <span id="page-34-1"></span>**Request Syntax**

```
POST /DeleteSamplingRule HTTP/1.1
Content-type: application/json
{ 
    "RuleARN": "string", 
    "RuleName": "string"
}
```
# <span id="page-34-2"></span>**URI Request Parameters**

The request does not use any URI parameters.

# <span id="page-34-3"></span>**Request Body**

The request accepts the following data in JSON format.

#### <span id="page-34-5"></span>**[RuleARN](#page-34-1)**

The ARN of the sampling rule. Specify a rule by either name or ARN, but not both.

Type: String

Required: No

#### <span id="page-34-6"></span>**[RuleName](#page-34-1)**

The name of the sampling rule. Specify a rule by either name or ARN, but not both.

Type: String

Required: No

### <span id="page-34-4"></span>**Response Syntax**

HTTP/1.1 200

```
Content-type: application/json
{ 
    "SamplingRuleRecord": { 
        "CreatedAt": number, 
        "ModifiedAt": number, 
        "SamplingRule": { 
           "Attributes": { 
               "string" : "string" 
           }, 
           "FixedRate": number, 
           "Host": "string", 
           "HTTPMethod": "string", 
           "Priority": number, 
           "ReservoirSize": number, 
           "ResourceARN": "string", 
           "RuleARN": "string", 
           "RuleName": "string", 
           "ServiceName": "string", 
           "ServiceType": "string", 
           "URLPath": "string", 
           "Version": number
        } 
    }
}
```
# <span id="page-35-0"></span>**Response Elements**

If the action is successful, the service sends back an HTTP 200 response.

The following data is returned in JSON format by the service.

#### <span id="page-35-2"></span>**[SamplingRuleRecord](#page-34-4)**

The deleted rule definition and metadata.

Type: [SamplingRuleRecord](#page-187-0) object

### <span id="page-35-1"></span>**Errors**

For information about the errors that are common to all actions, see [Common](#page-225-0) Errors.
#### **InvalidRequestException**

The request is missing required parameters or has invalid parameters.

HTTP Status Code: 400

#### **ThrottledException**

The request exceeds the maximum number of requests per second.

HTTP Status Code: 429

### **See Also**

- AWS [Command](https://docs.aws.amazon.com/goto/aws-cli/xray-2016-04-12/DeleteSamplingRule) Line Interface
- [AWS](https://docs.aws.amazon.com/goto/DotNetSDKV3/xray-2016-04-12/DeleteSamplingRule) SDK for .NET
- [AWS](https://docs.aws.amazon.com/goto/SdkForCpp/xray-2016-04-12/DeleteSamplingRule) SDK for C++
- [AWS](https://docs.aws.amazon.com/goto/SdkForGoV2/xray-2016-04-12/DeleteSamplingRule) SDK for Go v2
- [AWS](https://docs.aws.amazon.com/goto/SdkForJavaV2/xray-2016-04-12/DeleteSamplingRule) SDK for Java V2
- AWS SDK for [JavaScript](https://docs.aws.amazon.com/goto/SdkForJavaScriptV3/xray-2016-04-12/DeleteSamplingRule) V3
- [AWS](https://docs.aws.amazon.com/goto/SdkForPHPV3/xray-2016-04-12/DeleteSamplingRule) SDK for PHP V3
- AWS SDK for [Python](https://docs.aws.amazon.com/goto/boto3/xray-2016-04-12/DeleteSamplingRule)
- AWS SDK for [Ruby](https://docs.aws.amazon.com/goto/SdkForRubyV3/xray-2016-04-12/DeleteSamplingRule) V3

# **GetEncryptionConfig**

Retrieves the current encryption configuration for X-Ray data.

## **Request Syntax**

```
POST /EncryptionConfig HTTP/1.1
```
### **URI Request Parameters**

The request does not use any URI parameters.

### **Request Body**

The request does not have a request body.

### <span id="page-37-1"></span>**Response Syntax**

```
HTTP/1.1 200
Content-type: application/json
{ 
    "EncryptionConfig": { 
        "KeyId": "string", 
        "Status": "string", 
        "Type": "string" 
    }
}
```
### **Response Elements**

If the action is successful, the service sends back an HTTP 200 response.

The following data is returned in JSON format by the service.

### <span id="page-37-0"></span>**[EncryptionConfig](#page-37-1)**

The encryption configuration document.

Type: [EncryptionConfig](#page-141-3) object

### **Errors**

For information about the errors that are common to all actions, see [Common](#page-225-0) Errors.

#### **InvalidRequestException**

The request is missing required parameters or has invalid parameters.

HTTP Status Code: 400

#### **ThrottledException**

The request exceeds the maximum number of requests per second.

HTTP Status Code: 429

## **See Also**

- AWS [Command](https://docs.aws.amazon.com/goto/aws-cli/xray-2016-04-12/GetEncryptionConfig) Line Interface
- [AWS](https://docs.aws.amazon.com/goto/DotNetSDKV3/xray-2016-04-12/GetEncryptionConfig) SDK for .NET
- [AWS](https://docs.aws.amazon.com/goto/SdkForCpp/xray-2016-04-12/GetEncryptionConfig) SDK for C++
- [AWS](https://docs.aws.amazon.com/goto/SdkForGoV2/xray-2016-04-12/GetEncryptionConfig) SDK for Go v2
- [AWS](https://docs.aws.amazon.com/goto/SdkForJavaV2/xray-2016-04-12/GetEncryptionConfig) SDK for Java V2
- AWS SDK for [JavaScript](https://docs.aws.amazon.com/goto/SdkForJavaScriptV3/xray-2016-04-12/GetEncryptionConfig) V3
- [AWS](https://docs.aws.amazon.com/goto/SdkForPHPV3/xray-2016-04-12/GetEncryptionConfig) SDK for PHP V3
- AWS SDK for [Python](https://docs.aws.amazon.com/goto/boto3/xray-2016-04-12/GetEncryptionConfig)
- AWS SDK for [Ruby](https://docs.aws.amazon.com/goto/SdkForRubyV3/xray-2016-04-12/GetEncryptionConfig) V3

# **GetGroup**

Retrieves group resource details.

### <span id="page-39-2"></span>**Request Syntax**

```
POST /GetGroup HTTP/1.1
Content-type: application/json
{ 
    "GroupARN": "string", 
    "GroupName": "string"
}
```
### **URI Request Parameters**

The request does not use any URI parameters.

### **Request Body**

The request accepts the following data in JSON format.

#### <span id="page-39-0"></span>**[GroupARN](#page-39-2)**

The ARN of the group that was generated on creation.

Type: String

Length Constraints: Minimum length of 1. Maximum length of 400.

Required: No

#### <span id="page-39-1"></span>**[GroupName](#page-39-2)**

The case-sensitive name of the group.

Type: String

Length Constraints: Minimum length of 1. Maximum length of 32.

Required: No

### <span id="page-40-1"></span>**Response Syntax**

```
HTTP/1.1 200
Content-type: application/json
{ 
    "Group": { 
       "FilterExpression": "string", 
       "GroupARN": "string", 
       "GroupName": "string", 
        "InsightsConfiguration": { 
           "InsightsEnabled": boolean, 
           "NotificationsEnabled": boolean
       } 
    }
}
```
### **Response Elements**

If the action is successful, the service sends back an HTTP 200 response.

The following data is returned in JSON format by the service.

#### <span id="page-40-0"></span>**[Group](#page-40-1)**

The group that was requested. Contains the name of the group, the ARN of the group, the filter expression, and the insight configuration assigned to the group.

Type: [Group](#page-154-4) object

### **Errors**

For information about the errors that are common to all actions, see [Common](#page-225-0) Errors.

#### **InvalidRequestException**

The request is missing required parameters or has invalid parameters.

HTTP Status Code: 400

#### **ThrottledException**

The request exceeds the maximum number of requests per second.

#### HTTP Status Code: 429

## **See Also**

- AWS [Command](https://docs.aws.amazon.com/goto/aws-cli/xray-2016-04-12/GetGroup) Line Interface
- [AWS](https://docs.aws.amazon.com/goto/DotNetSDKV3/xray-2016-04-12/GetGroup) SDK for .NET
- [AWS](https://docs.aws.amazon.com/goto/SdkForCpp/xray-2016-04-12/GetGroup) SDK for C++
- [AWS](https://docs.aws.amazon.com/goto/SdkForGoV2/xray-2016-04-12/GetGroup) SDK for Go v2
- [AWS](https://docs.aws.amazon.com/goto/SdkForJavaV2/xray-2016-04-12/GetGroup) SDK for Java V2
- AWS SDK for [JavaScript](https://docs.aws.amazon.com/goto/SdkForJavaScriptV3/xray-2016-04-12/GetGroup) V3
- [AWS](https://docs.aws.amazon.com/goto/SdkForPHPV3/xray-2016-04-12/GetGroup) SDK for PHP V3
- AWS SDK for [Python](https://docs.aws.amazon.com/goto/boto3/xray-2016-04-12/GetGroup)
- AWS SDK for [Ruby](https://docs.aws.amazon.com/goto/SdkForRubyV3/xray-2016-04-12/GetGroup) V3

# **GetGroups**

Retrieves all active group details.

### <span id="page-42-1"></span>**Request Syntax**

```
POST /Groups HTTP/1.1
Content-type: application/json
{ 
    "NextToken": "string"
}
```
### **URI Request Parameters**

The request does not use any URI parameters.

### **Request Body**

The request accepts the following data in JSON format.

#### <span id="page-42-0"></span>**[NextToken](#page-42-1)**

Pagination token.

Type: String

Length Constraints: Minimum length of 1. Maximum length of 100.

Required: No

### <span id="page-42-2"></span>**Response Syntax**

```
HTTP/1.1 200
Content-type: application/json
{ 
    "Groups": [ 
       { 
           "FilterExpression": "string",
```

```
 "GroupARN": "string", 
           "GroupName": "string", 
           "InsightsConfiguration": { 
               "InsightsEnabled": boolean, 
               "NotificationsEnabled": boolean
           } 
       } 
    ], 
    "NextToken": "string"
}
```
If the action is successful, the service sends back an HTTP 200 response.

The following data is returned in JSON format by the service.

#### <span id="page-43-0"></span>**[Groups](#page-42-2)**

The collection of all active groups.

Type: Array of [GroupSummary](#page-156-4) objects

#### <span id="page-43-1"></span>**[NextToken](#page-42-2)**

Pagination token.

Type: String

### **Errors**

For information about the errors that are common to all actions, see [Common](#page-225-0) Errors.

#### **InvalidRequestException**

The request is missing required parameters or has invalid parameters.

HTTP Status Code: 400

#### **ThrottledException**

The request exceeds the maximum number of requests per second.

HTTP Status Code: 429

## **See Also**

- AWS [Command](https://docs.aws.amazon.com/goto/aws-cli/xray-2016-04-12/GetGroups) Line Interface
- [AWS](https://docs.aws.amazon.com/goto/DotNetSDKV3/xray-2016-04-12/GetGroups) SDK for .NET
- [AWS](https://docs.aws.amazon.com/goto/SdkForCpp/xray-2016-04-12/GetGroups) SDK for C++
- [AWS](https://docs.aws.amazon.com/goto/SdkForGoV2/xray-2016-04-12/GetGroups) SDK for Go v2
- [AWS](https://docs.aws.amazon.com/goto/SdkForJavaV2/xray-2016-04-12/GetGroups) SDK for Java V2
- AWS SDK for [JavaScript](https://docs.aws.amazon.com/goto/SdkForJavaScriptV3/xray-2016-04-12/GetGroups) V3
- [AWS](https://docs.aws.amazon.com/goto/SdkForPHPV3/xray-2016-04-12/GetGroups) SDK for PHP V3
- AWS SDK for [Python](https://docs.aws.amazon.com/goto/boto3/xray-2016-04-12/GetGroups)
- AWS SDK for [Ruby](https://docs.aws.amazon.com/goto/SdkForRubyV3/xray-2016-04-12/GetGroups) V3

# **GetInsight**

Retrieves the summary information of an insight. This includes impact to clients and root cause services, the top anomalous services, the category, the state of the insight, and the start and end time of the insight.

## <span id="page-45-1"></span>**Request Syntax**

```
POST /Insight HTTP/1.1
Content-type: application/json
{ 
    "InsightId": "string"
}
```
## **URI Request Parameters**

The request does not use any URI parameters.

# **Request Body**

The request accepts the following data in JSON format.

### <span id="page-45-0"></span>**[InsightId](#page-45-1)**

The insight's unique identifier. Use the GetInsightSummaries action to retrieve an InsightId.

Type: String

```
Pattern: [0-9a-fA-F]{8}-[0-9a-fA-F]{4}-[1-5][0-9a-fA-F]{3}-[89abAB][0-9a-
fA-F]{3}-[0-9a-fA-F]{12}
```
Required: Yes

## <span id="page-45-2"></span>**Response Syntax**

```
HTTP/1.1 200
Content-type: application/json
```
{

```
 "Insight": { 
        "Categories": [ "string" ], 
        "ClientRequestImpactStatistics": { 
           "FaultCount": number, 
           "OkCount": number, 
           "TotalCount": number
       }, 
        "EndTime": number, 
        "GroupARN": "string", 
        "GroupName": "string", 
        "InsightId": "string", 
        "RootCauseServiceId": { 
           "AccountId": "string", 
           "Name": "string", 
           "Names": [ "string" ], 
           "Type": "string" 
       }, 
        "RootCauseServiceRequestImpactStatistics": { 
           "FaultCount": number, 
           "OkCount": number, 
           "TotalCount": number
       }, 
        "StartTime": number, 
        "State": "string", 
        "Summary": "string", 
        "TopAnomalousServices": [ 
           { 
              "ServiceId": { 
                  "AccountId": "string", 
                  "Name": "string", 
                  "Names": [ "string" ], 
                  "Type": "string" 
 } 
           } 
       ] 
    }
}
```
If the action is successful, the service sends back an HTTP 200 response.

The following data is returned in JSON format by the service.

#### <span id="page-47-0"></span>**[Insight](#page-45-2)**

The summary information of an insight.

Type: [Insight](#page-161-4) object

### **Errors**

For information about the errors that are common to all actions, see [Common](#page-225-0) Errors.

#### **InvalidRequestException**

The request is missing required parameters or has invalid parameters.

HTTP Status Code: 400

#### **ThrottledException**

The request exceeds the maximum number of requests per second.

HTTP Status Code: 429

### **See Also**

- AWS [Command](https://docs.aws.amazon.com/goto/aws-cli/xray-2016-04-12/GetInsight) Line Interface
- [AWS](https://docs.aws.amazon.com/goto/DotNetSDKV3/xray-2016-04-12/GetInsight) SDK for .NET
- [AWS](https://docs.aws.amazon.com/goto/SdkForCpp/xray-2016-04-12/GetInsight) SDK for C++
- [AWS](https://docs.aws.amazon.com/goto/SdkForGoV2/xray-2016-04-12/GetInsight) SDK for Go v2
- [AWS](https://docs.aws.amazon.com/goto/SdkForJavaV2/xray-2016-04-12/GetInsight) SDK for Java V2
- AWS SDK for [JavaScript](https://docs.aws.amazon.com/goto/SdkForJavaScriptV3/xray-2016-04-12/GetInsight) V3
- [AWS](https://docs.aws.amazon.com/goto/SdkForPHPV3/xray-2016-04-12/GetInsight) SDK for PHP V3
- AWS SDK for [Python](https://docs.aws.amazon.com/goto/boto3/xray-2016-04-12/GetInsight)
- AWS SDK for [Ruby](https://docs.aws.amazon.com/goto/SdkForRubyV3/xray-2016-04-12/GetInsight) V3

# **GetInsightEvents**

X-Ray reevaluates insights periodically until they're resolved, and records each intermediate state as an event. You can review an insight's events in the Impact Timeline on the Inspect page in the X-Ray console.

### <span id="page-48-2"></span>**Request Syntax**

```
POST /InsightEvents HTTP/1.1
Content-type: application/json
{ 
    "InsightId": "string", 
    "MaxResults": number, 
    "NextToken": "string"
}
```
### **URI Request Parameters**

The request does not use any URI parameters.

### **Request Body**

The request accepts the following data in JSON format.

#### <span id="page-48-0"></span>**[InsightId](#page-48-2)**

The insight's unique identifier. Use the GetInsightSummaries action to retrieve an InsightId.

Type: String

Pattern: [0-9a-fA-F]{8}-[0-9a-fA-F]{4}-[1-5][0-9a-fA-F]{3}-[89abAB][0-9afA-F]{3}-[0-9a-fA-F]{12}

Required: Yes

#### <span id="page-48-1"></span>**[MaxResults](#page-48-2)**

Used to retrieve at most the specified value of events.

Type: Integer

Valid Range: Minimum value of 1. Maximum value of 50.

Required: No

#### <span id="page-49-0"></span>**[NextToken](#page-48-2)**

Specify the pagination token returned by a previous request to retrieve the next page of events.

Type: String

Length Constraints: Minimum length of 1. Maximum length of 2000.

Required: No

### <span id="page-49-1"></span>**Response Syntax**

```
HTTP/1.1 200
Content-type: application/json
{ 
    "InsightEvents": [ 
       { 
           "ClientRequestImpactStatistics": { 
              "FaultCount": number, 
              "OkCount": number, 
              "TotalCount": number
          }, 
           "EventTime": number, 
           "RootCauseServiceRequestImpactStatistics": { 
              "FaultCount": number, 
              "OkCount": number, 
              "TotalCount": number
           }, 
           "Summary": "string", 
           "TopAnomalousServices": [ 
\{\hspace{.1cm} \}ServiceId": {
                    "AccountId": "string", 
                    "Name": "string", 
                    "Names": [ "string" ], 
                    "Type": "string" 
 } 
              }
```

```
\mathbf{I} } 
     ], 
      "NextToken": "string"
}
```
If the action is successful, the service sends back an HTTP 200 response.

The following data is returned in JSON format by the service.

#### <span id="page-50-0"></span>**[InsightEvents](#page-49-1)**

A detailed description of the event. This includes the time of the event, client and root cause impact statistics, and the top anomalous service at the time of the event.

Type: Array of [InsightEvent](#page-164-5) objects

#### <span id="page-50-1"></span>**[NextToken](#page-49-1)**

Use this token to retrieve the next page of insight events.

Type: String

Length Constraints: Minimum length of 1. Maximum length of 2000.

### **Errors**

For information about the errors that are common to all actions, see [Common](#page-225-0) Errors.

#### **InvalidRequestException**

The request is missing required parameters or has invalid parameters.

HTTP Status Code: 400

#### **ThrottledException**

The request exceeds the maximum number of requests per second.

HTTP Status Code: 429

## **See Also**

- AWS [Command](https://docs.aws.amazon.com/goto/aws-cli/xray-2016-04-12/GetInsightEvents) Line Interface
- [AWS](https://docs.aws.amazon.com/goto/DotNetSDKV3/xray-2016-04-12/GetInsightEvents) SDK for .NET
- [AWS](https://docs.aws.amazon.com/goto/SdkForCpp/xray-2016-04-12/GetInsightEvents) SDK for C++
- [AWS](https://docs.aws.amazon.com/goto/SdkForGoV2/xray-2016-04-12/GetInsightEvents) SDK for Go v2
- [AWS](https://docs.aws.amazon.com/goto/SdkForJavaV2/xray-2016-04-12/GetInsightEvents) SDK for Java V2
- AWS SDK for [JavaScript](https://docs.aws.amazon.com/goto/SdkForJavaScriptV3/xray-2016-04-12/GetInsightEvents) V3
- [AWS](https://docs.aws.amazon.com/goto/SdkForPHPV3/xray-2016-04-12/GetInsightEvents) SDK for PHP V3
- AWS SDK for [Python](https://docs.aws.amazon.com/goto/boto3/xray-2016-04-12/GetInsightEvents)
- AWS SDK for [Ruby](https://docs.aws.amazon.com/goto/SdkForRubyV3/xray-2016-04-12/GetInsightEvents) V3

# **GetInsightImpactGraph**

Retrieves a service graph structure filtered by the specified insight. The service graph is limited to only structural information. For a complete service graph, use this API with the GetServiceGraph API.

### <span id="page-52-2"></span>**Request Syntax**

```
POST /InsightImpactGraph HTTP/1.1
Content-type: application/json
{ 
    "EndTime": number, 
    "InsightId": "string", 
    "NextToken": "string", 
    "StartTime": number
}
```
### **URI Request Parameters**

The request does not use any URI parameters.

### **Request Body**

The request accepts the following data in JSON format.

#### <span id="page-52-0"></span>**[EndTime](#page-52-2)**

The estimated end time of the insight, in Unix time seconds. The EndTime is exclusive of the value provided. The time range between the start time and end time can't be more than six hours.

Type: Timestamp

Required: Yes

#### <span id="page-52-1"></span>**[InsightId](#page-52-2)**

The insight's unique identifier. Use the GetInsightSummaries action to retrieve an InsightId.

Type: String

Pattern: [0-9a-fA-F]{8}-[0-9a-fA-F]{4}-[1-5][0-9a-fA-F]{3}-[89abAB][0-9afA-F]{3}-[0-9a-fA-F]{12}

Required: Yes

#### <span id="page-53-0"></span>**[NextToken](#page-52-2)**

Specify the pagination token returned by a previous request to retrieve the next page of results.

Type: String

Length Constraints: Minimum length of 1. Maximum length of 2000.

Required: No

#### <span id="page-53-1"></span>**[StartTime](#page-52-2)**

The estimated start time of the insight, in Unix time seconds. The StartTime is inclusive of the value provided and can't be more than 30 days old.

Type: Timestamp

Required: Yes

### <span id="page-53-2"></span>**Response Syntax**

```
HTTP/1.1 200
Content-type: application/json
{ 
    "EndTime": number, 
    "InsightId": "string", 
    "NextToken": "string", 
    "ServiceGraphEndTime": number, 
    "ServiceGraphStartTime": number, 
    "Services": [ 
       { 
           "AccountId": "string", 
           "Edges": [ 
\{\hspace{.1cm} \} "ReferenceId": number
 } 
           ], 
           "Name": "string",
```

```
 "Names": [ "string" ], 
            "ReferenceId": number, 
            "Type": "string" 
        } 
    ], 
    "StartTime": number
}
```
If the action is successful, the service sends back an HTTP 200 response.

The following data is returned in JSON format by the service.

#### <span id="page-54-0"></span>**[EndTime](#page-53-2)**

The provided end time.

Type: Timestamp

#### <span id="page-54-1"></span>**[InsightId](#page-53-2)**

The insight's unique identifier.

Type: String

```
Pattern: [0-9a-fA-F]{8}-[0-9a-fA-F]{4}-[1-5][0-9a-fA-F]{3}-[89abAB][0-9a-
fA-F]{3}-[0-9a-fA-F]{12}
```
#### <span id="page-54-2"></span>**[NextToken](#page-53-2)**

Pagination token.

Type: String

Length Constraints: Minimum length of 1. Maximum length of 2000.

#### <span id="page-54-3"></span>**[ServiceGraphEndTime](#page-53-2)**

The time, in Unix seconds, at which the service graph ended.

Type: Timestamp

#### <span id="page-54-4"></span>**[ServiceGraphStartTime](#page-53-2)**

The time, in Unix seconds, at which the service graph started.

#### Type: Timestamp

#### <span id="page-55-0"></span>**[Services](#page-53-2)**

The AWS instrumented services related to the insight.

Type: Array of [InsightImpactGraphService](#page-167-5) objects

#### <span id="page-55-1"></span>**[StartTime](#page-53-2)**

The provided start time.

Type: Timestamp

### **Errors**

For information about the errors that are common to all actions, see [Common](#page-225-0) Errors.

#### **InvalidRequestException**

The request is missing required parameters or has invalid parameters.

HTTP Status Code: 400

#### **ThrottledException**

The request exceeds the maximum number of requests per second.

HTTP Status Code: 429

### **See Also**

- AWS [Command](https://docs.aws.amazon.com/goto/aws-cli/xray-2016-04-12/GetInsightImpactGraph) Line Interface
- [AWS](https://docs.aws.amazon.com/goto/DotNetSDKV3/xray-2016-04-12/GetInsightImpactGraph) SDK for .NET
- [AWS](https://docs.aws.amazon.com/goto/SdkForCpp/xray-2016-04-12/GetInsightImpactGraph) SDK for C++
- [AWS](https://docs.aws.amazon.com/goto/SdkForGoV2/xray-2016-04-12/GetInsightImpactGraph) SDK for Go v2
- [AWS](https://docs.aws.amazon.com/goto/SdkForJavaV2/xray-2016-04-12/GetInsightImpactGraph) SDK for Java V2
- AWS SDK for [JavaScript](https://docs.aws.amazon.com/goto/SdkForJavaScriptV3/xray-2016-04-12/GetInsightImpactGraph) V3
- [AWS](https://docs.aws.amazon.com/goto/SdkForPHPV3/xray-2016-04-12/GetInsightImpactGraph) SDK for PHP V3
- AWS SDK for [Python](https://docs.aws.amazon.com/goto/boto3/xray-2016-04-12/GetInsightImpactGraph)
- AWS SDK for [Ruby](https://docs.aws.amazon.com/goto/SdkForRubyV3/xray-2016-04-12/GetInsightImpactGraph) V3

# **GetInsightSummaries**

Retrieves the summaries of all insights in the specified group matching the provided filter values.

### <span id="page-57-2"></span>**Request Syntax**

```
POST /InsightSummaries HTTP/1.1
Content-type: application/json
{ 
    "EndTime": number, 
    "GroupARN": "string", 
    "GroupName": "string", 
    "MaxResults": number, 
    "NextToken": "string", 
    "StartTime": number, 
    "States": [ "string" ]
}
```
### **URI Request Parameters**

The request does not use any URI parameters.

### **Request Body**

The request accepts the following data in JSON format.

#### <span id="page-57-0"></span>**[EndTime](#page-57-2)**

The end of the time frame in which the insights ended. The end time can't be more than 30 days old.

Type: Timestamp

Required: Yes

#### <span id="page-57-1"></span>**[GroupARN](#page-57-2)**

The Amazon Resource Name (ARN) of the group. Required if the GroupName isn't provided.

Type: String

Length Constraints: Minimum length of 1. Maximum length of 400.

Required: No

#### <span id="page-58-0"></span>**[GroupName](#page-57-2)**

The name of the group. Required if the GroupARN isn't provided.

Type: String

Length Constraints: Minimum length of 1. Maximum length of 32.

Required: No

#### <span id="page-58-1"></span>**[MaxResults](#page-57-2)**

The maximum number of results to display.

Type: Integer

Valid Range: Minimum value of 1. Maximum value of 100.

Required: No

#### <span id="page-58-2"></span>**[NextToken](#page-57-2)**

Pagination token.

Type: String

Length Constraints: Minimum length of 1. Maximum length of 2000.

Required: No

#### <span id="page-58-3"></span>**[StartTime](#page-57-2)**

The beginning of the time frame in which the insights started. The start time can't be more than 30 days old.

Type: Timestamp

Required: Yes

#### <span id="page-58-4"></span>**[States](#page-57-2)**

The list of insight states.

Type: Array of strings

Array Members: Minimum number of 0 items. Maximum number of 1 item.

Valid Values: ACTIVE | CLOSED

Required: No

### <span id="page-59-0"></span>**Response Syntax**

```
HTTP/1.1 200
Content-type: application/json
{ 
    "InsightSummaries": [ 
       { 
           "Categories": [ "string" ], 
           "ClientRequestImpactStatistics": { 
              "FaultCount": number, 
              "OkCount": number, 
              "TotalCount": number
           }, 
           "EndTime": number, 
           "GroupARN": "string", 
           "GroupName": "string", 
           "InsightId": "string", 
           "LastUpdateTime": number, 
           "RootCauseServiceId": { 
              "AccountId": "string", 
              "Name": "string", 
              "Names": [ "string" ], 
              "Type": "string" 
           }, 
           "RootCauseServiceRequestImpactStatistics": { 
              "FaultCount": number, 
              "OkCount": number, 
              "TotalCount": number
           }, 
           "StartTime": number, 
           "State": "string", 
           "Summary": "string", 
           "TopAnomalousServices": [ 
\{\hspace{.1cm} \}
```

```
 "ServiceId": { 
                  AccountId": "string",
                   "Name": "string", 
                   "Names": [ "string" ], 
                   "Type": "string" 
 } 
 } 
         \mathbf{I} } 
    ], 
    "NextToken": "string"
}
```
If the action is successful, the service sends back an HTTP 200 response.

The following data is returned in JSON format by the service.

#### <span id="page-60-0"></span>**[InsightSummaries](#page-59-0)**

The summary of each insight within the group matching the provided filters. The summary contains the InsightID, start and end time, the root cause service, the root cause and client impact statistics, the top anomalous services, and the status of the insight.

Type: Array of [InsightSummary](#page-170-5) objects

#### <span id="page-60-1"></span>**[NextToken](#page-59-0)**

Pagination token.

Type: String

Length Constraints: Minimum length of 1. Maximum length of 2000.

### **Errors**

For information about the errors that are common to all actions, see [Common](#page-225-0) Errors.

#### **InvalidRequestException**

The request is missing required parameters or has invalid parameters.

HTTP Status Code: 400

#### **ThrottledException**

The request exceeds the maximum number of requests per second.

HTTP Status Code: 429

### **See Also**

- AWS [Command](https://docs.aws.amazon.com/goto/aws-cli/xray-2016-04-12/GetInsightSummaries) Line Interface
- [AWS](https://docs.aws.amazon.com/goto/DotNetSDKV3/xray-2016-04-12/GetInsightSummaries) SDK for .NET
- [AWS](https://docs.aws.amazon.com/goto/SdkForCpp/xray-2016-04-12/GetInsightSummaries) SDK for C++
- [AWS](https://docs.aws.amazon.com/goto/SdkForGoV2/xray-2016-04-12/GetInsightSummaries) SDK for Go v2
- [AWS](https://docs.aws.amazon.com/goto/SdkForJavaV2/xray-2016-04-12/GetInsightSummaries) SDK for Java V2
- AWS SDK for [JavaScript](https://docs.aws.amazon.com/goto/SdkForJavaScriptV3/xray-2016-04-12/GetInsightSummaries) V3
- [AWS](https://docs.aws.amazon.com/goto/SdkForPHPV3/xray-2016-04-12/GetInsightSummaries) SDK for PHP V3
- AWS SDK for [Python](https://docs.aws.amazon.com/goto/boto3/xray-2016-04-12/GetInsightSummaries)
- AWS SDK for [Ruby](https://docs.aws.amazon.com/goto/SdkForRubyV3/xray-2016-04-12/GetInsightSummaries) V3

# **GetSamplingRules**

Retrieves all sampling rules.

### <span id="page-62-1"></span>**Request Syntax**

```
POST /GetSamplingRules HTTP/1.1
Content-type: application/json
{ 
    "NextToken": "string"
}
```
### **URI Request Parameters**

The request does not use any URI parameters.

## **Request Body**

The request accepts the following data in JSON format.

#### <span id="page-62-0"></span>**[NextToken](#page-62-1)**

Pagination token.

Type: String

Required: No

### <span id="page-62-2"></span>**Response Syntax**

```
HTTP/1.1 200
Content-type: application/json
{ 
    "NextToken": "string", 
    "SamplingRuleRecords": [ 
       { 
           "CreatedAt": number, 
           "ModifiedAt": number,
```

```
 "SamplingRule": { 
               "Attributes": { 
                   "string" : "string" 
               }, 
               "FixedRate": number, 
               "Host": "string", 
               "HTTPMethod": "string", 
               "Priority": number, 
               "ReservoirSize": number, 
               "ResourceARN": "string", 
               "RuleARN": "string", 
               "RuleName": "string", 
               "ServiceName": "string", 
               "ServiceType": "string", 
               "URLPath": "string", 
               "Version": number
            } 
        } 
   \mathbf{I}}
```
If the action is successful, the service sends back an HTTP 200 response.

The following data is returned in JSON format by the service.

#### <span id="page-63-0"></span>**[NextToken](#page-62-2)**

Pagination token.

Type: String

#### <span id="page-63-1"></span>**[SamplingRuleRecords](#page-62-2)**

Rule definitions and metadata.

Type: Array of [SamplingRuleRecord](#page-187-3) objects

### **Errors**

For information about the errors that are common to all actions, see [Common](#page-225-0) Errors.

#### **InvalidRequestException**

The request is missing required parameters or has invalid parameters.

HTTP Status Code: 400

#### **ThrottledException**

The request exceeds the maximum number of requests per second.

HTTP Status Code: 429

### **See Also**

- AWS [Command](https://docs.aws.amazon.com/goto/aws-cli/xray-2016-04-12/GetSamplingRules) Line Interface
- [AWS](https://docs.aws.amazon.com/goto/DotNetSDKV3/xray-2016-04-12/GetSamplingRules) SDK for .NET
- [AWS](https://docs.aws.amazon.com/goto/SdkForCpp/xray-2016-04-12/GetSamplingRules) SDK for C++
- [AWS](https://docs.aws.amazon.com/goto/SdkForGoV2/xray-2016-04-12/GetSamplingRules) SDK for Go v2
- [AWS](https://docs.aws.amazon.com/goto/SdkForJavaV2/xray-2016-04-12/GetSamplingRules) SDK for Java V2
- AWS SDK for [JavaScript](https://docs.aws.amazon.com/goto/SdkForJavaScriptV3/xray-2016-04-12/GetSamplingRules) V3
- [AWS](https://docs.aws.amazon.com/goto/SdkForPHPV3/xray-2016-04-12/GetSamplingRules) SDK for PHP V3
- AWS SDK for [Python](https://docs.aws.amazon.com/goto/boto3/xray-2016-04-12/GetSamplingRules)
- AWS SDK for [Ruby](https://docs.aws.amazon.com/goto/SdkForRubyV3/xray-2016-04-12/GetSamplingRules) V3

# **GetSamplingStatisticSummaries**

Retrieves information about recent sampling results for all sampling rules.

## <span id="page-65-1"></span>**Request Syntax**

```
POST /SamplingStatisticSummaries HTTP/1.1
Content-type: application/json
{ 
    "NextToken": "string"
}
```
### **URI Request Parameters**

The request does not use any URI parameters.

### **Request Body**

The request accepts the following data in JSON format.

#### <span id="page-65-0"></span>**[NextToken](#page-65-1)**

Pagination token.

Type: String

Required: No

### <span id="page-65-2"></span>**Response Syntax**

```
HTTP/1.1 200
Content-type: application/json
{ 
    "NextToken": "string", 
    "SamplingStatisticSummaries": [ 
       { 
           "BorrowCount": number, 
           "RequestCount": number, 
           "RuleName": "string",
```

```
AWS X-Ray API Reference
```

```
 "SampledCount": number, 
            "Timestamp": number
        } 
    ]
}
```
If the action is successful, the service sends back an HTTP 200 response.

The following data is returned in JSON format by the service.

#### <span id="page-66-0"></span>**[NextToken](#page-65-2)**

Pagination token.

Type: String

<span id="page-66-1"></span>**[SamplingStatisticSummaries](#page-65-2)**

Information about the number of requests instrumented for each sampling rule.

Type: Array of [SamplingStatisticSummary](#page-193-5) objects

### **Errors**

For information about the errors that are common to all actions, see [Common](#page-225-0) Errors.

### **InvalidRequestException**

The request is missing required parameters or has invalid parameters.

HTTP Status Code: 400

#### **ThrottledException**

The request exceeds the maximum number of requests per second.

HTTP Status Code: 429

### **See Also**

- AWS [Command](https://docs.aws.amazon.com/goto/aws-cli/xray-2016-04-12/GetSamplingStatisticSummaries) Line Interface
- [AWS](https://docs.aws.amazon.com/goto/DotNetSDKV3/xray-2016-04-12/GetSamplingStatisticSummaries) SDK for .NET
- [AWS](https://docs.aws.amazon.com/goto/SdkForCpp/xray-2016-04-12/GetSamplingStatisticSummaries) SDK for C++
- [AWS](https://docs.aws.amazon.com/goto/SdkForGoV2/xray-2016-04-12/GetSamplingStatisticSummaries) SDK for Go v2
- [AWS](https://docs.aws.amazon.com/goto/SdkForJavaV2/xray-2016-04-12/GetSamplingStatisticSummaries) SDK for Java V2
- AWS SDK for [JavaScript](https://docs.aws.amazon.com/goto/SdkForJavaScriptV3/xray-2016-04-12/GetSamplingStatisticSummaries) V3
- [AWS](https://docs.aws.amazon.com/goto/SdkForPHPV3/xray-2016-04-12/GetSamplingStatisticSummaries) SDK for PHP V3
- AWS SDK for [Python](https://docs.aws.amazon.com/goto/boto3/xray-2016-04-12/GetSamplingStatisticSummaries)
- AWS SDK for [Ruby](https://docs.aws.amazon.com/goto/SdkForRubyV3/xray-2016-04-12/GetSamplingStatisticSummaries) V3

# **GetSamplingTargets**

<span id="page-68-1"></span>Requests a sampling quota for rules that the service is using to sample requests.

### **Request Syntax**

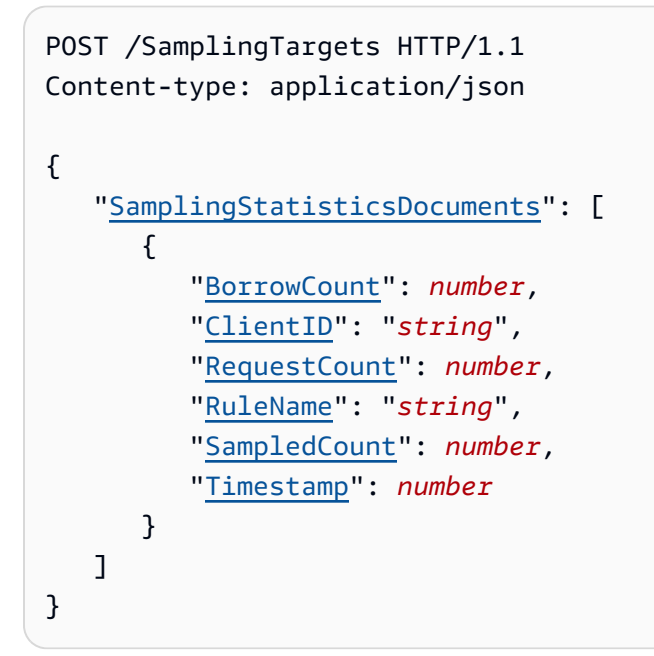

### **URI Request Parameters**

The request does not use any URI parameters.

## **Request Body**

The request accepts the following data in JSON format.

#### <span id="page-68-0"></span>**[SamplingStatisticsDocuments](#page-68-1)**

Information about rules that the service is using to sample requests.

Type: Array of [SamplingStatisticsDocument](#page-191-4) objects

Array Members: Maximum number of 25 items.

Required: Yes

### <span id="page-69-2"></span>**Response Syntax**

```
HTTP/1.1 200
Content-type: application/json
{ 
    "LastRuleModification": number, 
    "SamplingTargetDocuments": [ 
       { 
           "FixedRate": number, 
           "Interval": number, 
           "ReservoirQuota": number, 
           "ReservoirQuotaTTL": number, 
           "RuleName": "string" 
       } 
    ], 
    "UnprocessedStatistics": [ 
        { 
           "ErrorCode": "string", 
           "Message": "string", 
           "RuleName": "string" 
       } 
    ]
}
```
### **Response Elements**

If the action is successful, the service sends back an HTTP 200 response.

The following data is returned in JSON format by the service.

#### <span id="page-69-0"></span>**[LastRuleModification](#page-69-2)**

The last time a user changed the sampling rule configuration, in Unix time seconds. If the sampling rule configuration changed since the service last retrieved it, the service should call [GetSamplingRules](https://docs.aws.amazon.com/xray/latest/api/API_GetSamplingRules.html) to get the latest version.

Type: Timestamp

#### <span id="page-69-1"></span>**[SamplingTargetDocuments](#page-69-2)**

Updated rules that the service should use to sample requests.

Type: Array of [SamplingTargetDocument](#page-196-5) objects

#### <span id="page-70-0"></span>**[UnprocessedStatistics](#page-69-2)**

Information about [SamplingStatisticsDocument](https://docs.aws.amazon.com/xray/latest/api/API_SamplingStatisticsDocument.html) that X-Ray could not process.

Type: Array of [UnprocessedStatistics](#page-219-3) objects

### **Errors**

For information about the errors that are common to all actions, see [Common](#page-225-0) Errors.

#### **InvalidRequestException**

The request is missing required parameters or has invalid parameters.

HTTP Status Code: 400

#### **ThrottledException**

The request exceeds the maximum number of requests per second.

HTTP Status Code: 429

### **See Also**

- AWS [Command](https://docs.aws.amazon.com/goto/aws-cli/xray-2016-04-12/GetSamplingTargets) Line Interface
- [AWS](https://docs.aws.amazon.com/goto/DotNetSDKV3/xray-2016-04-12/GetSamplingTargets) SDK for .NET
- [AWS](https://docs.aws.amazon.com/goto/SdkForCpp/xray-2016-04-12/GetSamplingTargets) SDK for C++
- [AWS](https://docs.aws.amazon.com/goto/SdkForGoV2/xray-2016-04-12/GetSamplingTargets) SDK for Go v2
- [AWS](https://docs.aws.amazon.com/goto/SdkForJavaV2/xray-2016-04-12/GetSamplingTargets) SDK for Java V2
- AWS SDK for [JavaScript](https://docs.aws.amazon.com/goto/SdkForJavaScriptV3/xray-2016-04-12/GetSamplingTargets) V3
- [AWS](https://docs.aws.amazon.com/goto/SdkForPHPV3/xray-2016-04-12/GetSamplingTargets) SDK for PHP V3
- AWS SDK for [Python](https://docs.aws.amazon.com/goto/boto3/xray-2016-04-12/GetSamplingTargets)
- AWS SDK for [Ruby](https://docs.aws.amazon.com/goto/SdkForRubyV3/xray-2016-04-12/GetSamplingTargets) V3

# **GetServiceGraph**

Retrieves a document that describes services that process incoming requests, and downstream services that they call as a result. Root services process incoming requests and make calls to downstream services. Root services are applications that use the AWS [X-Ray](https://docs.aws.amazon.com/xray/index.html) SDK. Downstream services can be other applications, AWS resources, HTTP web APIs, or SQL databases.

### <span id="page-71-2"></span>**Request Syntax**

```
POST /ServiceGraph HTTP/1.1
Content-type: application/json
{ 
    "EndTime": number, 
    "GroupARN": "string", 
    "GroupName": "string", 
    "NextToken": "string", 
    "StartTime": number
}
```
### **URI Request Parameters**

The request does not use any URI parameters.

### **Request Body**

The request accepts the following data in JSON format.

### <span id="page-71-0"></span>**[EndTime](#page-71-2)**

The end of the timeframe for which to generate a graph, in Unix time seconds.

Type: Timestamp

Required: Yes

#### <span id="page-71-1"></span>**[GroupARN](#page-71-2)**

The Amazon Resource Name (ARN) of a group based on which you want to generate a graph.

Type: String

Length Constraints: Minimum length of 1. Maximum length of 400.
### Required: No

### **[GroupName](#page-71-0)**

The name of a group based on which you want to generate a graph.

Type: String

Length Constraints: Minimum length of 1. Maximum length of 32.

Required: No

### **[NextToken](#page-71-0)**

Pagination token.

Type: String

Required: No

### **[StartTime](#page-71-0)**

The start of the time frame for which to generate a graph, in Unix time seconds.

Type: Timestamp

Required: Yes

## <span id="page-72-0"></span>**Response Syntax**

```
HTTP/1.1 200
Content-type: application/json
{ 
    "ContainsOldGroupVersions": boolean, 
    "EndTime": number, 
    "NextToken": "string", 
    "Services": [ 
       { 
           "AccountId": "string", 
           "DurationHistogram": [ 
\{\hspace{.1cm} \} "Count": number, 
                 "Value": number
 } 
           ],
```

```
 "Edges": [ 
\{\hspace{.1cm} \} "Aliases": [ 
\{ "Name": "string", 
                     "Names": [ "string" ], 
                     "Type": "string" 
 } 
               ], 
               "EdgeType": "string", 
               "EndTime": number, 
               "ReceivedEventAgeHistogram": [ 
\{ "Count": number, 
                     "Value": number
 } 
               ], 
               "ReferenceId": number, 
               "ResponseTimeHistogram": [ 
\{ "Count": number, 
                     "Value": number
 } 
               ], 
               "StartTime": number, 
               "SummaryStatistics": { 
                  "ErrorStatistics": { 
                     "OtherCount": number, 
                     "ThrottleCount": number, 
                     "TotalCount": number
                  }, 
                  "FaultStatistics": { 
                     "OtherCount": number, 
                     "TotalCount": number
, and the state \mathbb{R} , the state \mathbb{R} "OkCount": number, 
                  "TotalCount": number, 
                  "TotalResponseTime": number
 } 
 } 
         ], 
         "EndTime": number, 
         "Name": "string", 
         "Names": [ "string" ],
```

```
 "ReferenceId": number, 
           "ResponseTimeHistogram": [ 
\{\hspace{.1cm} \} "Count": number, 
                  "Value": number
 } 
           ], 
           "Root": boolean, 
           "StartTime": number, 
           "State": "string", 
           "SummaryStatistics": { 
              "ErrorStatistics": { 
                 "OtherCount": number, 
                 "ThrottleCount": number, 
                  "TotalCount": number
              }, 
              "FaultStatistics": { 
                 "OtherCount": number, 
                 "TotalCount": number
              }, 
              "OkCount": number, 
              "TotalCount": number, 
              "TotalResponseTime": number
           }, 
           "Type": "string" 
       } 
    ], 
    "StartTime": number
```
# **Response Elements**

}

If the action is successful, the service sends back an HTTP 200 response.

The following data is returned in JSON format by the service.

### <span id="page-74-0"></span>**[ContainsOldGroupVersions](#page-72-0)**

A flag indicating whether the group's filter expression has been consistent, or if the returned service graph may show traces from an older version of the group's filter expression.

Type: Boolean

### <span id="page-75-0"></span>**[EndTime](#page-72-0)**

The end of the time frame for which the graph was generated, in Unix time seconds.

Type: Timestamp

### <span id="page-75-1"></span>**[NextToken](#page-72-0)**

Pagination token.

Type: String

### <span id="page-75-2"></span>**[Services](#page-72-0)**

The services that have processed a traced request during the specified time frame.

Type: Array of [Service](#page-199-5) objects

### <span id="page-75-3"></span>**[StartTime](#page-72-0)**

The start of the time frame for which the graph was generated, in Unix time seconds.

Type: Timestamp

### **Errors**

For information about the errors that are common to all actions, see [Common](#page-225-0) Errors.

### **InvalidRequestException**

The request is missing required parameters or has invalid parameters.

HTTP Status Code: 400

### **ThrottledException**

The request exceeds the maximum number of requests per second.

HTTP Status Code: 429

## **See Also**

- AWS [Command](https://docs.aws.amazon.com/goto/aws-cli/xray-2016-04-12/GetServiceGraph) Line Interface
- [AWS](https://docs.aws.amazon.com/goto/DotNetSDKV3/xray-2016-04-12/GetServiceGraph) SDK for .NET
- [AWS](https://docs.aws.amazon.com/goto/SdkForCpp/xray-2016-04-12/GetServiceGraph) SDK for C++
- [AWS](https://docs.aws.amazon.com/goto/SdkForGoV2/xray-2016-04-12/GetServiceGraph) SDK for Go v2
- [AWS](https://docs.aws.amazon.com/goto/SdkForJavaV2/xray-2016-04-12/GetServiceGraph) SDK for Java V2
- AWS SDK for [JavaScript](https://docs.aws.amazon.com/goto/SdkForJavaScriptV3/xray-2016-04-12/GetServiceGraph) V3
- [AWS](https://docs.aws.amazon.com/goto/SdkForPHPV3/xray-2016-04-12/GetServiceGraph) SDK for PHP V3
- AWS SDK for [Python](https://docs.aws.amazon.com/goto/boto3/xray-2016-04-12/GetServiceGraph)
- AWS SDK for [Ruby](https://docs.aws.amazon.com/goto/SdkForRubyV3/xray-2016-04-12/GetServiceGraph) V3

# **GetTimeSeriesServiceStatistics**

Get an aggregation of service statistics defined by a specific time range.

# <span id="page-77-2"></span>**Request Syntax**

```
POST /TimeSeriesServiceStatistics HTTP/1.1
Content-type: application/json
{ 
    "EndTime": number, 
    "EntitySelectorExpression": "string", 
    "ForecastStatistics": boolean, 
    "GroupARN": "string", 
    "GroupName": "string", 
    "NextToken": "string", 
    "Period": number, 
    "StartTime": number
}
```
# **URI Request Parameters**

The request does not use any URI parameters.

# **Request Body**

The request accepts the following data in JSON format.

### <span id="page-77-0"></span>**[EndTime](#page-77-2)**

The end of the time frame for which to aggregate statistics.

Type: Timestamp

Required: Yes

### <span id="page-77-1"></span>**[EntitySelectorExpression](#page-77-2)**

A filter expression defining entities that will be aggregated for statistics. Supports ID, service, and edge functions. If no selector expression is specified, edge statistics are returned.

Type: String

Length Constraints: Minimum length of 1. Maximum length of 500.

### Required: No

### <span id="page-78-0"></span>**[ForecastStatistics](#page-77-2)**

The forecasted high and low fault count values. Forecast enabled requests require the EntitySelectorExpression ID be provided.

Type: Boolean

Required: No

### <span id="page-78-1"></span>**[GroupARN](#page-77-2)**

The Amazon Resource Name (ARN) of the group for which to pull statistics from.

Type: String

Length Constraints: Minimum length of 1. Maximum length of 400.

Required: No

### <span id="page-78-2"></span>**[GroupName](#page-77-2)**

The case-sensitive name of the group for which to pull statistics from.

Type: String

Length Constraints: Minimum length of 1. Maximum length of 32.

Required: No

### <span id="page-78-3"></span>**[NextToken](#page-77-2)**

Pagination token.

Type: String

Required: No

### <span id="page-78-4"></span>**[Period](#page-77-2)**

Aggregation period in seconds.

Type: Integer

### Required: No

### <span id="page-79-0"></span>**[StartTime](#page-77-2)**

The start of the time frame for which to aggregate statistics.

Type: Timestamp

Required: Yes

## <span id="page-79-1"></span>**Response Syntax**

```
HTTP/1.1 200
Content-type: application/json
{ 
    "ContainsOldGroupVersions": boolean, 
    "NextToken": "string", 
    "TimeSeriesServiceStatistics": [ 
       { 
           "EdgeSummaryStatistics": { 
              "ErrorStatistics": { 
                 "OtherCount": number, 
                 "ThrottleCount": number, 
                 "TotalCount": number
              }, 
              "FaultStatistics": { 
                 "OtherCount": number, 
                 "TotalCount": number
              }, 
              "OkCount": number, 
              "TotalCount": number, 
              "TotalResponseTime": number
           }, 
           "ResponseTimeHistogram": [ 
\{\hspace{.1cm} \} "Count": number, 
                 "Value": number
 } 
           ], 
           "ServiceForecastStatistics": { 
              "FaultCountHigh": number, 
              "FaultCountLow": number
```

```
 }, 
           "ServiceSummaryStatistics": { 
               "ErrorStatistics": { 
                  "OtherCount": number, 
                  "ThrottleCount": number, 
                  "TotalCount": number
               }, 
               "FaultStatistics": { 
                  "OtherCount": number, 
                  "TotalCount": number
               }, 
               "OkCount": number, 
               "TotalCount": number, 
               "TotalResponseTime": number
           }, 
           "Timestamp": number
        } 
    ]
}
```
# **Response Elements**

If the action is successful, the service sends back an HTTP 200 response.

The following data is returned in JSON format by the service.

### <span id="page-80-0"></span>**[ContainsOldGroupVersions](#page-79-1)**

A flag indicating whether or not a group's filter expression has been consistent, or if a returned aggregation might show statistics from an older version of the group's filter expression.

Type: Boolean

### <span id="page-80-1"></span>**[NextToken](#page-79-1)**

Pagination token.

Type: String

<span id="page-80-2"></span>**[TimeSeriesServiceStatistics](#page-79-1)**

The collection of statistics.

Type: Array of [TimeSeriesServiceStatistics](#page-209-5) objects

# **Errors**

For information about the errors that are common to all actions, see [Common](#page-225-0) Errors.

### **InvalidRequestException**

The request is missing required parameters or has invalid parameters.

HTTP Status Code: 400

### **ThrottledException**

The request exceeds the maximum number of requests per second.

HTTP Status Code: 429

# **See Also**

- AWS [Command](https://docs.aws.amazon.com/goto/aws-cli/xray-2016-04-12/GetTimeSeriesServiceStatistics) Line Interface
- [AWS](https://docs.aws.amazon.com/goto/DotNetSDKV3/xray-2016-04-12/GetTimeSeriesServiceStatistics) SDK for .NET
- [AWS](https://docs.aws.amazon.com/goto/SdkForCpp/xray-2016-04-12/GetTimeSeriesServiceStatistics) SDK for C++
- [AWS](https://docs.aws.amazon.com/goto/SdkForGoV2/xray-2016-04-12/GetTimeSeriesServiceStatistics) SDK for Go v2
- [AWS](https://docs.aws.amazon.com/goto/SdkForJavaV2/xray-2016-04-12/GetTimeSeriesServiceStatistics) SDK for Java V2
- AWS SDK for [JavaScript](https://docs.aws.amazon.com/goto/SdkForJavaScriptV3/xray-2016-04-12/GetTimeSeriesServiceStatistics) V3
- [AWS](https://docs.aws.amazon.com/goto/SdkForPHPV3/xray-2016-04-12/GetTimeSeriesServiceStatistics) SDK for PHP V3
- AWS SDK for [Python](https://docs.aws.amazon.com/goto/boto3/xray-2016-04-12/GetTimeSeriesServiceStatistics)
- AWS SDK for [Ruby](https://docs.aws.amazon.com/goto/SdkForRubyV3/xray-2016-04-12/GetTimeSeriesServiceStatistics) V3

# **GetTraceGraph**

Retrieves a service graph for one or more specific trace IDs.

## <span id="page-82-2"></span>**Request Syntax**

```
POST /TraceGraph HTTP/1.1
Content-type: application/json
{ 
    "NextToken": "string", 
    "TraceIds": [ "string" ]
}
```
## **URI Request Parameters**

The request does not use any URI parameters.

# **Request Body**

The request accepts the following data in JSON format.

### <span id="page-82-0"></span>**[NextToken](#page-82-2)**

Pagination token.

Type: String

Required: No

### <span id="page-82-1"></span>**[TraceIds](#page-82-2)**

Trace IDs of requests for which to generate a service graph.

Type: Array of strings

Array Members: Minimum number of 1 item. Maximum number of 5 items.

Length Constraints: Minimum length of 1. Maximum length of 35.

Required: Yes

## <span id="page-83-0"></span>**Response Syntax**

```
HTTP/1.1 200
Content-type: application/json
{ 
    "NextToken": "string", 
    "Services": [ 
      { 
         "AccountId": "string", 
         "DurationHistogram": [ 
\{\hspace{.1cm} \} "Count": number, 
               "Value": number
 } 
         ], 
         "Edges": [ 
            { 
               "Aliases": [ 
\{ "Name": "string", 
                     "Names": [ "string" ], 
                     "Type": "string" 
 } 
               ], 
               "EdgeType": "string", 
               "EndTime": number, 
               "ReceivedEventAgeHistogram": [ 
\{ "Count": number, 
                     "Value": number
 } 
               ], 
               "ReferenceId": number, 
               "ResponseTimeHistogram": [ 
\{ "Count": number, 
                     "Value": number
 } 
               ], 
               "StartTime": number, 
               "SummaryStatistics": { 
                  "ErrorStatistics": {
```

```
 "OtherCount": number, 
                        "ThrottleCount": number, 
                        "TotalCount": number
                    }, 
                     "FaultStatistics": { 
                        "OtherCount": number, 
                        "TotalCount": number
                    }, 
                     "OkCount": number, 
                    "TotalCount": number, 
                     "TotalResponseTime": number
 } 
             } 
          ], 
          "EndTime": number, 
          "Name": "string", 
          "Names": [ "string" ], 
          "ReferenceId": number, 
          "ResponseTimeHistogram": [ 
              { 
                 "Count": number, 
                 "Value": number
 } 
          ], 
          "Root": boolean, 
          "StartTime": number, 
          "State": "string", 
          "SummaryStatistics": { 
              "ErrorStatistics": { 
                 "OtherCount": number, 
                 "ThrottleCount": number, 
                 "TotalCount": number
              }, 
              "FaultStatistics": { 
                 "OtherCount": number, 
                 "TotalCount": number
              }, 
              "OkCount": number, 
              "TotalCount": number, 
              "TotalResponseTime": number
          }, 
          "Type": "string" 
       } 
    ]
```
}

## **Response Elements**

If the action is successful, the service sends back an HTTP 200 response.

The following data is returned in JSON format by the service.

### <span id="page-85-0"></span>**[NextToken](#page-83-0)**

Pagination token.

Type: String

### <span id="page-85-1"></span>**[Services](#page-83-0)**

The services that have processed one of the specified requests.

Type: Array of [Service](#page-199-5) objects

### **Errors**

For information about the errors that are common to all actions, see [Common](#page-225-0) Errors.

### **InvalidRequestException**

The request is missing required parameters or has invalid parameters.

HTTP Status Code: 400

#### **ThrottledException**

The request exceeds the maximum number of requests per second.

HTTP Status Code: 429

### **See Also**

For more information about using this API in one of the language-specific AWS SDKs, see the following:

• AWS [Command](https://docs.aws.amazon.com/goto/aws-cli/xray-2016-04-12/GetTraceGraph) Line Interface

- [AWS](https://docs.aws.amazon.com/goto/DotNetSDKV3/xray-2016-04-12/GetTraceGraph) SDK for .NET
- [AWS](https://docs.aws.amazon.com/goto/SdkForCpp/xray-2016-04-12/GetTraceGraph) SDK for C++
- [AWS](https://docs.aws.amazon.com/goto/SdkForGoV2/xray-2016-04-12/GetTraceGraph) SDK for Go v2
- [AWS](https://docs.aws.amazon.com/goto/SdkForJavaV2/xray-2016-04-12/GetTraceGraph) SDK for Java V2
- AWS SDK for [JavaScript](https://docs.aws.amazon.com/goto/SdkForJavaScriptV3/xray-2016-04-12/GetTraceGraph) V3
- [AWS](https://docs.aws.amazon.com/goto/SdkForPHPV3/xray-2016-04-12/GetTraceGraph) SDK for PHP V3
- AWS SDK for [Python](https://docs.aws.amazon.com/goto/boto3/xray-2016-04-12/GetTraceGraph)
- AWS SDK for [Ruby](https://docs.aws.amazon.com/goto/SdkForRubyV3/xray-2016-04-12/GetTraceGraph) V3

# **GetTraceSummaries**

Retrieves IDs and annotations for traces available for a specified time frame using an optional filter. To get the full traces, pass the trace IDs to BatchGetTraces.

A filter expression can target traced requests that hit specific service nodes or edges, have errors, or come from a known user. For example, the following filter expression targets traces that pass through api.example.com:

```
service("api.example.com")
```
This filter expression finds traces that have an annotation named account with the value 12345:

```
annotation.account = "12345"
```
For a full list of indexed fields and keywords that you can use in filter expressions, see [Use filter](https://docs.aws.amazon.com/xray/latest/devguide/aws-xray-interface-console.html#xray-console-filters) [expressions](https://docs.aws.amazon.com/xray/latest/devguide/aws-xray-interface-console.html#xray-console-filters) in the *AWS X-Ray Developer Guide*.

# <span id="page-87-0"></span>**Request Syntax**

```
POST /TraceSummaries HTTP/1.1
Content-type: application/json
{ 
    "EndTime": number, 
    "FilterExpression": "string", 
    "NextToken": "string", 
    "Sampling": boolean, 
    "SamplingStrategy": { 
       "Name": "string", 
       "Value": number
    }, 
    "StartTime": number, 
    "TimeRangeType": "string"
}
```
## **URI Request Parameters**

The request does not use any URI parameters.

# **Request Body**

The request accepts the following data in JSON format.

### <span id="page-88-0"></span>**[EndTime](#page-87-0)**

The end of the time frame for which to retrieve traces, in Unix time seconds.

Type: Timestamp

Required: Yes

### <span id="page-88-1"></span>**[FilterExpression](#page-87-0)**

Specify a filter expression to retrieve trace summaries for services or requests that meet certain requirements.

Type: String

Required: No

### <span id="page-88-2"></span>**[NextToken](#page-87-0)**

Specify the pagination token returned by a previous request to retrieve the next page of results.

Type: String

Required: No

### <span id="page-88-3"></span>**[Sampling](#page-87-0)**

Set to true to get summaries for only a subset of available traces.

Type: Boolean

Required: No

### <span id="page-88-4"></span>**[SamplingStrategy](#page-87-0)**

A parameter to indicate whether to enable sampling on trace summaries. Input parameters are Name and Value.

Type: [SamplingStrategy](#page-195-2) object

Required: No

### <span id="page-89-0"></span>**[StartTime](#page-87-0)**

The start of the time frame for which to retrieve traces, in Unix time seconds.

Type: Timestamp

Required: Yes

### <span id="page-89-1"></span>**[TimeRangeType](#page-87-0)**

Query trace summaries by TraceId (trace start time), Event (trace update time), or Service (trace segment end time).

Type: String

Valid Values: TraceId | Event | Service

Required: No

## <span id="page-89-2"></span>**Response Syntax**

```
HTTP/1.1 200
Content-type: application/json
{ 
    "ApproximateTime": number, 
    "NextToken": "string", 
    "TracesProcessedCount": number, 
    "TraceSummaries": [ 
       { 
          "Annotations": { 
             "string" : [ 
\overline{a} "AnnotationValue": { 
                       "BooleanValue": boolean, 
                       "NumberValue": number, 
                       "StringValue": "string" 
                    }, 
                    "ServiceIds": [ 
\{ \} "AccountId": "string", 
                          "Name": "string", 
                          "Names": [ "string" ], 
                          "Type": "string"
```

```
 } 
\sim 100 \sim 100 \sim 100 \sim 100 \sim 100 \sim 100 \sim } 
           ] 
        }, 
        "AvailabilityZones": [ 
           { 
              "Name": "string" 
           } 
        ], 
        "Duration": number, 
        "EntryPoint": { 
           "AccountId": "string", 
           "Name": "string", 
           "Names": [ "string" ], 
           "Type": "string" 
        }, 
        "ErrorRootCauses": [ 
           { 
              "ClientImpacting": boolean, 
              "Services": [ 
\{ "AccountId": "string", 
                   "EntityPath": [ 
 { 
                         "Exceptions": [ 
\{ "Message": "string", 
                              "Name": "string" 
 } 
\sim 1, \sim 1, \sim 1, \sim "Name": "string", 
                         "Remote": boolean
 } 
\sim 1, \sim 1, \sim "Inferred": boolean, 
                   "Name": "string", 
                   "Names": [ "string" ], 
                   "Type": "string" 
 } 
 ] 
 } 
        ], 
        "FaultRootCauses": [
```

```
\{\hspace{.1cm} \} "ClientImpacting": boolean, 
              "Services": [ 
\{ "AccountId": "string", 
                    "EntityPath": [ 
 { 
                         "Exceptions": [ 
\{ "Message": "string", 
                               "Name": "string" 
 } 
\sim 1, \sim 1, \sim 1, \sim "Name": "string", 
                         "Remote": boolean
 } 
\sim 1, \sim 1, \sim "Inferred": boolean, 
                    "Name": "string", 
                    "Names": [ "string" ], 
                    "Type": "string" 
 } 
 ] 
           } 
         ], 
         "HasError": boolean, 
         "HasFault": boolean, 
         "HasThrottle": boolean, 
         "Http": { 
           "ClientIp": "string", 
           "HttpMethod": "string", 
           "HttpStatus": number, 
           "HttpURL": "string", 
           "UserAgent": "string" 
         }, 
         "Id": "string", 
         "InstanceIds": [ 
           { 
              "Id": "string" 
           } 
         ], 
         "IsPartial": boolean, 
         "MatchedEventTime": number, 
         "ResourceARNs": [
```

```
\{\hspace{.1cm} \} "ARN": "string" 
            } 
         ], 
         "ResponseTime": number, 
         "ResponseTimeRootCauses": [ 
            { 
               "ClientImpacting": boolean, 
               "Services": [ 
\{ "AccountId": "string", 
                     "EntityPath": [ 
 { 
                          "Coverage": number, 
                          "Name": "string", 
                          "Remote": boolean
 } 
\sim 1, \sim 1, \sim "Inferred": boolean, 
                     "Name": "string", 
                     "Names": [ "string" ], 
                     "Type": "string" 
 } 
 ] 
 } 
         ], 
         "Revision": number, 
         "ServiceIds": [ 
            { 
               "AccountId": "string", 
               "Name": "string", 
               "Names": [ "string" ], 
               "Type": "string" 
            } 
         ], 
         "StartTime": number, 
         "Users": [ 
            { 
               "ServiceIds": [ 
\{ "AccountId": "string", 
                     "Name": "string", 
                     "Names": [ "string" ], 
                     "Type": "string"
```

```
 } 
           ], 
           "UserName": "string" 
 } 
 ] 
     } 
   ]
}
```
## **Response Elements**

If the action is successful, the service sends back an HTTP 200 response.

The following data is returned in JSON format by the service.

### <span id="page-93-0"></span>**[ApproximateTime](#page-89-2)**

The start time of this page of results.

Type: Timestamp

### <span id="page-93-1"></span>**[NextToken](#page-89-2)**

If the requested time frame contained more than one page of results, you can use this token to retrieve the next page. The first page contains the most recent results, closest to the end of the time frame.

Type: String

### <span id="page-93-2"></span>**[TracesProcessedCount](#page-89-2)**

The total number of traces processed, including traces that did not match the specified filter expression.

Type: Long

### <span id="page-93-3"></span>**[TraceSummaries](#page-89-2)**

Trace IDs and annotations for traces that were found in the specified time frame.

Type: Array of [TraceSummary](#page-213-5) objects

## **Errors**

For information about the errors that are common to all actions, see [Common](#page-225-0) Errors.

### **InvalidRequestException**

The request is missing required parameters or has invalid parameters.

HTTP Status Code: 400

### **ThrottledException**

The request exceeds the maximum number of requests per second.

HTTP Status Code: 429

# **See Also**

- AWS [Command](https://docs.aws.amazon.com/goto/aws-cli/xray-2016-04-12/GetTraceSummaries) Line Interface
- [AWS](https://docs.aws.amazon.com/goto/DotNetSDKV3/xray-2016-04-12/GetTraceSummaries) SDK for .NET
- [AWS](https://docs.aws.amazon.com/goto/SdkForCpp/xray-2016-04-12/GetTraceSummaries) SDK for C++
- [AWS](https://docs.aws.amazon.com/goto/SdkForGoV2/xray-2016-04-12/GetTraceSummaries) SDK for Go v2
- [AWS](https://docs.aws.amazon.com/goto/SdkForJavaV2/xray-2016-04-12/GetTraceSummaries) SDK for Java V2
- AWS SDK for [JavaScript](https://docs.aws.amazon.com/goto/SdkForJavaScriptV3/xray-2016-04-12/GetTraceSummaries) V3
- [AWS](https://docs.aws.amazon.com/goto/SdkForPHPV3/xray-2016-04-12/GetTraceSummaries) SDK for PHP V3
- AWS SDK for [Python](https://docs.aws.amazon.com/goto/boto3/xray-2016-04-12/GetTraceSummaries)
- AWS SDK for [Ruby](https://docs.aws.amazon.com/goto/SdkForRubyV3/xray-2016-04-12/GetTraceSummaries) V3

# **ListResourcePolicies**

Returns the list of resource policies in the target AWS account.

# <span id="page-95-1"></span>**Request Syntax**

```
POST /ListResourcePolicies HTTP/1.1
Content-type: application/json
{ 
    "NextToken": "string"
}
```
# **URI Request Parameters**

The request does not use any URI parameters.

# **Request Body**

The request accepts the following data in JSON format.

### <span id="page-95-0"></span>**[NextToken](#page-95-1)**

Not currently supported.

Type: String

Length Constraints: Minimum length of 1. Maximum length of 100.

Required: No

## <span id="page-95-2"></span>**Response Syntax**

```
HTTP/1.1 200
Content-type: application/json
{ 
    "NextToken": "string", 
    "ResourcePolicies": [ 
       {
```

```
 "LastUpdatedTime": number, 
            "PolicyDocument": "string", 
            "PolicyName": "string", 
            "PolicyRevisionId": "string" 
        } 
   \mathbf{I}}
```
# **Response Elements**

If the action is successful, the service sends back an HTTP 200 response.

The following data is returned in JSON format by the service.

### <span id="page-96-0"></span>**[NextToken](#page-95-2)**

Pagination token. Not currently supported.

Type: String

Length Constraints: Minimum length of 1. Maximum length of 100.

### <span id="page-96-1"></span>**[ResourcePolicies](#page-95-2)**

The list of resource policies in the target AWS account.

Type: Array of [ResourcePolicy](#page-176-4) objects

### **Errors**

For information about the errors that are common to all actions, see [Common](#page-225-0) Errors.

### **InvalidRequestException**

The request is missing required parameters or has invalid parameters.

HTTP Status Code: 400

### **ThrottledException**

The request exceeds the maximum number of requests per second.

HTTP Status Code: 429

# **See Also**

- AWS [Command](https://docs.aws.amazon.com/goto/aws-cli/xray-2016-04-12/ListResourcePolicies) Line Interface
- [AWS](https://docs.aws.amazon.com/goto/DotNetSDKV3/xray-2016-04-12/ListResourcePolicies) SDK for .NET
- [AWS](https://docs.aws.amazon.com/goto/SdkForCpp/xray-2016-04-12/ListResourcePolicies) SDK for C++
- [AWS](https://docs.aws.amazon.com/goto/SdkForGoV2/xray-2016-04-12/ListResourcePolicies) SDK for Go v2
- [AWS](https://docs.aws.amazon.com/goto/SdkForJavaV2/xray-2016-04-12/ListResourcePolicies) SDK for Java V2
- AWS SDK for [JavaScript](https://docs.aws.amazon.com/goto/SdkForJavaScriptV3/xray-2016-04-12/ListResourcePolicies) V3
- [AWS](https://docs.aws.amazon.com/goto/SdkForPHPV3/xray-2016-04-12/ListResourcePolicies) SDK for PHP V3
- AWS SDK for [Python](https://docs.aws.amazon.com/goto/boto3/xray-2016-04-12/ListResourcePolicies)
- AWS SDK for [Ruby](https://docs.aws.amazon.com/goto/SdkForRubyV3/xray-2016-04-12/ListResourcePolicies) V3

# **ListTagsForResource**

<span id="page-98-2"></span>Returns a list of tags that are applied to the specified AWS X-Ray group or sampling rule.

## **Request Syntax**

```
POST /ListTagsForResource HTTP/1.1
Content-type: application/json
{ 
    "NextToken": "string", 
    "ResourceARN": "string"
}
```
## **URI Request Parameters**

The request does not use any URI parameters.

# **Request Body**

The request accepts the following data in JSON format.

### <span id="page-98-0"></span>**[NextToken](#page-98-2)**

A pagination token. If multiple pages of results are returned, use the NextToken value returned with the current page of results as the value of this parameter to get the next page of results.

Type: String

Required: No

### <span id="page-98-1"></span>**[ResourceARN](#page-98-2)**

The Amazon Resource Number (ARN) of an X-Ray group or sampling rule.

Type: String

Length Constraints: Minimum length of 1. Maximum length of 1011.

Required: Yes

# <span id="page-99-2"></span>**Response Syntax**

```
HTTP/1.1 200
Content-type: application/json
{ 
    "NextToken": "string", 
    "Tags": [ 
       \{ "Key": "string", 
           "Value": "string" 
        } 
    ]
}
```
# **Response Elements**

If the action is successful, the service sends back an HTTP 200 response.

The following data is returned in JSON format by the service.

### <span id="page-99-0"></span>**[NextToken](#page-99-2)**

A pagination token. If multiple pages of results are returned, use the NextToken value returned with the current page of results to get the next page of results.

Type: String

### <span id="page-99-1"></span>**[Tags](#page-99-2)**

A list of tags, as key and value pairs, that is associated with the specified X-Ray group or sampling rule.

Type: Array of [Tag](#page-205-2) objects

Array Members: Minimum number of 0 items. Maximum number of 200 items.

## **Errors**

For information about the errors that are common to all actions, see [Common](#page-225-0) Errors.

### **InvalidRequestException**

The request is missing required parameters or has invalid parameters.

HTTP Status Code: 400

### **ResourceNotFoundException**

The resource was not found. Verify that the name or Amazon Resource Name (ARN) of the resource is correct.

HTTP Status Code: 404

### **ThrottledException**

The request exceeds the maximum number of requests per second.

HTTP Status Code: 429

## **See Also**

- AWS [Command](https://docs.aws.amazon.com/goto/aws-cli/xray-2016-04-12/ListTagsForResource) Line Interface
- [AWS](https://docs.aws.amazon.com/goto/DotNetSDKV3/xray-2016-04-12/ListTagsForResource) SDK for .NET
- [AWS](https://docs.aws.amazon.com/goto/SdkForCpp/xray-2016-04-12/ListTagsForResource) SDK for C++
- [AWS](https://docs.aws.amazon.com/goto/SdkForGoV2/xray-2016-04-12/ListTagsForResource) SDK for Go v2
- [AWS](https://docs.aws.amazon.com/goto/SdkForJavaV2/xray-2016-04-12/ListTagsForResource) SDK for Java V2
- AWS SDK for [JavaScript](https://docs.aws.amazon.com/goto/SdkForJavaScriptV3/xray-2016-04-12/ListTagsForResource) V3
- [AWS](https://docs.aws.amazon.com/goto/SdkForPHPV3/xray-2016-04-12/ListTagsForResource) SDK for PHP V3
- AWS SDK for [Python](https://docs.aws.amazon.com/goto/boto3/xray-2016-04-12/ListTagsForResource)
- AWS SDK for [Ruby](https://docs.aws.amazon.com/goto/SdkForRubyV3/xray-2016-04-12/ListTagsForResource) V3

# **PutEncryptionConfig**

Updates the encryption configuration for X-Ray data.

## <span id="page-101-1"></span>**Request Syntax**

```
POST /PutEncryptionConfig HTTP/1.1
Content-type: application/json
{ 
    "KeyId": "string", 
    "Type": "string"
}
```
## **URI Request Parameters**

The request does not use any URI parameters.

# **Request Body**

The request accepts the following data in JSON format.

### <span id="page-101-0"></span>**[KeyId](#page-101-1)**

An AWS KMS key in one of the following formats:

- **Alias** The name of the key. For example, alias/MyKey.
- **Key ID** The KMS key ID of the key. For example, ae4aa6d49-a4d8-9df9 a475-4ff6d7898456. AWS X-Ray does not support asymmetric KMS keys.
- **ARN** The full Amazon Resource Name of the key ID or alias. For example, arn:aws:kms:us-east-2:123456789012:key/ae4aa6d49-a4d8-9df9 a475-4ff6d7898456. Use this format to specify a key in a different account.

Omit this key if you set Type to NONE.

Type: String

Length Constraints: Minimum length of 1. Maximum length of 3000.

Required: No

### <span id="page-102-0"></span>**[Type](#page-101-1)**

The type of encryption. Set to KMS to use your own key for encryption. Set to NONE for default encryption.

Type: String

Valid Values: NONE | KMS

Required: Yes

# <span id="page-102-2"></span>**Response Syntax**

```
HTTP/1.1 200
Content-type: application/json
{ 
    "EncryptionConfig": { 
        "KeyId": "string", 
        "Status": "string", 
        "Type": "string" 
    }
}
```
## **Response Elements**

If the action is successful, the service sends back an HTTP 200 response.

The following data is returned in JSON format by the service.

### <span id="page-102-1"></span>**[EncryptionConfig](#page-102-2)**

The new encryption configuration.

Type: [EncryptionConfig](#page-141-3) object

## **Errors**

For information about the errors that are common to all actions, see [Common](#page-225-0) Errors.

### **InvalidRequestException**

The request is missing required parameters or has invalid parameters.

HTTP Status Code: 400

### **ThrottledException**

The request exceeds the maximum number of requests per second.

HTTP Status Code: 429

# **See Also**

- AWS [Command](https://docs.aws.amazon.com/goto/aws-cli/xray-2016-04-12/PutEncryptionConfig) Line Interface
- [AWS](https://docs.aws.amazon.com/goto/DotNetSDKV3/xray-2016-04-12/PutEncryptionConfig) SDK for .NET
- [AWS](https://docs.aws.amazon.com/goto/SdkForCpp/xray-2016-04-12/PutEncryptionConfig) SDK for C++
- [AWS](https://docs.aws.amazon.com/goto/SdkForGoV2/xray-2016-04-12/PutEncryptionConfig) SDK for Go v2
- [AWS](https://docs.aws.amazon.com/goto/SdkForJavaV2/xray-2016-04-12/PutEncryptionConfig) SDK for Java V2
- AWS SDK for [JavaScript](https://docs.aws.amazon.com/goto/SdkForJavaScriptV3/xray-2016-04-12/PutEncryptionConfig) V3
- [AWS](https://docs.aws.amazon.com/goto/SdkForPHPV3/xray-2016-04-12/PutEncryptionConfig) SDK for PHP V3
- AWS SDK for [Python](https://docs.aws.amazon.com/goto/boto3/xray-2016-04-12/PutEncryptionConfig)
- AWS SDK for [Ruby](https://docs.aws.amazon.com/goto/SdkForRubyV3/xray-2016-04-12/PutEncryptionConfig) V3

# **PutResourcePolicy**

Sets the resource policy to grant one or more AWS services and accounts permissions to access X-Ray. Each resource policy will be associated with a specific AWS account. Each AWS account can have a maximum of 5 resource policies, and each policy name must be unique within that account. The maximum size of each resource policy is 5KB.

# <span id="page-104-1"></span>**Request Syntax**

```
POST /PutResourcePolicy HTTP/1.1
Content-type: application/json
{ 
    "BypassPolicyLockoutCheck": boolean, 
    "PolicyDocument": "string", 
    "PolicyName": "string", 
    "PolicyRevisionId": "string"
}
```
## **URI Request Parameters**

The request does not use any URI parameters.

# **Request Body**

The request accepts the following data in JSON format.

### <span id="page-104-0"></span>**[BypassPolicyLockoutCheck](#page-104-1)**

A flag to indicate whether to bypass the resource policy lockout safety check.

### **Important**

Setting this value to true increases the risk that the policy becomes unmanageable. Do not set this value to true indiscriminately.

Use this parameter only when you include a policy in the request and you intend to prevent the principal that is making the request from making a subsequent PutResourcePolicy request.

The default value is false.

Type: Boolean

Required: No

### <span id="page-105-0"></span>**[PolicyDocument](#page-104-1)**

The resource policy document, which can be up to 5kb in size.

Type: String

Required: Yes

### <span id="page-105-1"></span>**[PolicyName](#page-104-1)**

The name of the resource policy. Must be unique within a specific AWS account.

Type: String

Length Constraints: Minimum length of 1. Maximum length of 128.

Pattern: [\w+=,.@-]+

Required: Yes

### <span id="page-105-2"></span>**[PolicyRevisionId](#page-104-1)**

Specifies a specific policy revision, to ensure an atomic create operation. By default the resource policy is created if it does not exist, or updated with an incremented revision id. The revision id is unique to each policy in the account.

If the policy revision id does not match the latest revision id, the operation will fail with an InvalidPolicyRevisionIdException exception. You can also provide a PolicyRevisionId of 0. In this case, the operation will fail with an InvalidPolicyRevisionIdException exception if a resource policy with the same name already exists.

Type: String

Required: No

## <span id="page-105-3"></span>**Response Syntax**

HTTP/1.1 200

```
Content-type: application/json
{ 
    "ResourcePolicy": { 
       "LastUpdatedTime": number, 
       "PolicyDocument": "string", 
       "PolicyName": "string", 
        "PolicyRevisionId": "string" 
    }
}
```
# **Response Elements**

If the action is successful, the service sends back an HTTP 200 response.

The following data is returned in JSON format by the service.

### <span id="page-106-0"></span>**[ResourcePolicy](#page-105-3)**

The resource policy document, as provided in the PutResourcePolicyRequest.

Type: [ResourcePolicy](#page-176-4) object

## **Errors**

For information about the errors that are common to all actions, see [Common](#page-225-0) Errors.

### **InvalidPolicyRevisionIdException**

A policy revision id was provided which does not match the latest policy revision. This exception is also if a policy revision id of 0 is provided via PutResourcePolicy and a policy with the same name already exists.

HTTP Status Code: 400

### **LockoutPreventionException**

The provided resource policy would prevent the caller of this request from calling PutResourcePolicy in the future.

HTTP Status Code: 400

### **MalformedPolicyDocumentException**

Invalid policy document provided in request.

HTTP Status Code: 400

### **PolicyCountLimitExceededException**

Exceeded the maximum number of resource policies for a target AWS account.

HTTP Status Code: 400

### **PolicySizeLimitExceededException**

Exceeded the maximum size for a resource policy.

HTTP Status Code: 400

### **ThrottledException**

The request exceeds the maximum number of requests per second.

HTTP Status Code: 429

## **See Also**

- AWS [Command](https://docs.aws.amazon.com/goto/aws-cli/xray-2016-04-12/PutResourcePolicy) Line Interface
- [AWS](https://docs.aws.amazon.com/goto/DotNetSDKV3/xray-2016-04-12/PutResourcePolicy) SDK for .NET
- [AWS](https://docs.aws.amazon.com/goto/SdkForCpp/xray-2016-04-12/PutResourcePolicy) SDK for C++
- [AWS](https://docs.aws.amazon.com/goto/SdkForGoV2/xray-2016-04-12/PutResourcePolicy) SDK for Go v2
- [AWS](https://docs.aws.amazon.com/goto/SdkForJavaV2/xray-2016-04-12/PutResourcePolicy) SDK for Java V2
- AWS SDK for [JavaScript](https://docs.aws.amazon.com/goto/SdkForJavaScriptV3/xray-2016-04-12/PutResourcePolicy) V3
- [AWS](https://docs.aws.amazon.com/goto/SdkForPHPV3/xray-2016-04-12/PutResourcePolicy) SDK for PHP V3
- AWS SDK for [Python](https://docs.aws.amazon.com/goto/boto3/xray-2016-04-12/PutResourcePolicy)
- AWS SDK for [Ruby](https://docs.aws.amazon.com/goto/SdkForRubyV3/xray-2016-04-12/PutResourcePolicy) V3
# **PutTelemetryRecords**

Used by the AWS X-Ray daemon to upload telemetry.

## <span id="page-108-1"></span>**Request Syntax**

```
POST /TelemetryRecords HTTP/1.1
Content-type: application/json
{ 
    "EC2InstanceId": "string", 
    "Hostname": "string", 
    "ResourceARN": "string", 
    "TelemetryRecords": [ 
       { 
           "BackendConnectionErrors": { 
              "ConnectionRefusedCount": number, 
              "HTTPCode4XXCount": number, 
              "HTTPCode5XXCount": number, 
              "OtherCount": number, 
              "TimeoutCount": number, 
              "UnknownHostCount": number
           }, 
           "SegmentsReceivedCount": number, 
           "SegmentsRejectedCount": number, 
           "SegmentsSentCount": number, 
           "SegmentsSpilloverCount": number, 
           "Timestamp": number
       } 
   \mathbf{I}}
```
### **URI Request Parameters**

The request does not use any URI parameters.

## **Request Body**

The request accepts the following data in JSON format.

### <span id="page-108-0"></span>**[EC2InstanceId](#page-108-1)**

#### Type: String

Length Constraints: Maximum length of 20.

Required: No

#### <span id="page-109-0"></span>**[Hostname](#page-108-1)**

Type: String

Length Constraints: Maximum length of 255.

Required: No

#### <span id="page-109-1"></span>**[ResourceARN](#page-108-1)**

Type: String

Length Constraints: Maximum length of 500.

Required: No

#### <span id="page-109-2"></span>**[TelemetryRecords](#page-108-1)**

Type: Array of [TelemetryRecord](#page-207-6) objects

Required: Yes

### **Response Syntax**

HTTP/1.1 200

### **Response Elements**

If the action is successful, the service sends back an HTTP 200 response with an empty HTTP body.

### **Errors**

For information about the errors that are common to all actions, see [Common](#page-225-0) Errors.

#### **InvalidRequestException**

The request is missing required parameters or has invalid parameters.

HTTP Status Code: 400

#### **ThrottledException**

The request exceeds the maximum number of requests per second.

HTTP Status Code: 429

## **See Also**

- AWS [Command](https://docs.aws.amazon.com/goto/aws-cli/xray-2016-04-12/PutTelemetryRecords) Line Interface
- [AWS](https://docs.aws.amazon.com/goto/DotNetSDKV3/xray-2016-04-12/PutTelemetryRecords) SDK for .NET
- [AWS](https://docs.aws.amazon.com/goto/SdkForCpp/xray-2016-04-12/PutTelemetryRecords) SDK for C++
- [AWS](https://docs.aws.amazon.com/goto/SdkForGoV2/xray-2016-04-12/PutTelemetryRecords) SDK for Go v2
- [AWS](https://docs.aws.amazon.com/goto/SdkForJavaV2/xray-2016-04-12/PutTelemetryRecords) SDK for Java V2
- AWS SDK for [JavaScript](https://docs.aws.amazon.com/goto/SdkForJavaScriptV3/xray-2016-04-12/PutTelemetryRecords) V3
- [AWS](https://docs.aws.amazon.com/goto/SdkForPHPV3/xray-2016-04-12/PutTelemetryRecords) SDK for PHP V3
- AWS SDK for [Python](https://docs.aws.amazon.com/goto/boto3/xray-2016-04-12/PutTelemetryRecords)
- AWS SDK for [Ruby](https://docs.aws.amazon.com/goto/SdkForRubyV3/xray-2016-04-12/PutTelemetryRecords) V3

# **PutTraceSegments**

Uploads segment documents to AWS X-Ray. A segment document can be a completed segment, an in-progress segment, or an array of subsegments.

Segments must include the following fields. For the full segment document schema, see [AWS](https://docs.aws.amazon.com/xray/latest/devguide/aws-xray-interface-api.html#xray-api-segmentdocuments.html) X-Ray Segment [Documents](https://docs.aws.amazon.com/xray/latest/devguide/aws-xray-interface-api.html#xray-api-segmentdocuments.html) in the *AWS X-Ray Developer Guide*.

### **Required segment document fields**

- name The name of the service that handled the request.
- id A 64-bit identifier for the segment, unique among segments in the same trace, in 16 hexadecimal digits.
- trace\_id A unique identifier that connects all segments and subsegments originating from a single client request.
- start\_time Time the segment or subsegment was created, in floating point seconds in epoch time, accurate to milliseconds. For example, 1480615200.010 or 1.480615200010E9.
- end\_time Time the segment or subsegment was closed. For example, 1480615200.090 or 1.480615200090E9. Specify either an end\_time or in\_progress.
- in\_progress Set to true instead of specifying an end\_time to record that a segment has been started, but is not complete. Send an in-progress segment when your application receives a request that will take a long time to serve, to trace that the request was received. When the response is sent, send the complete segment to overwrite the in-progress segment.

A trace id consists of three numbers separated by hyphens. For example, 1-58406520a006649127e371903a2de979. For trace IDs created by an X-Ray SDK, or by AWS services integrated with X-Ray, a trace ID includes:

### **Trace ID Format**

- The version number, for instance, 1.
- The time of the original request, in Unix epoch time, in 8 hexadecimal digits. For example, 10:00AM December 2nd, 2016 PST in epoch time is 1480615200 seconds, or 58406520 in hexadecimal.
- A 96-bit identifier for the trace, globally unique, in 24 hexadecimal digits.

### **A** Note

Trace IDs created via OpenTelemetry have a different format based on the W3C [Trace](https://www.w3.org/TR/trace-context/) Context [specification](https://www.w3.org/TR/trace-context/). A W3C trace ID must be formatted in the X-Ray trace ID format when sending to X-Ray. For example, a W3C trace ID 4efaaf4d1e8720b39541901950019ee5 should be formatted as 1-4efaaf4d-1e8720b39541901950019ee5 when sending to X-Ray. While X-Ray trace IDs include the original request timestamp in Unix epoch time, this is not required or validated.

### <span id="page-112-1"></span>**Request Syntax**

```
POST /TraceSegments HTTP/1.1
Content-type: application/json
{ 
    "TraceSegmentDocuments": [ "string" ]
}
```
### **URI Request Parameters**

The request does not use any URI parameters.

### **Request Body**

The request accepts the following data in JSON format.

#### <span id="page-112-0"></span>**[TraceSegmentDocuments](#page-112-1)**

A string containing a JSON document defining one or more segments or subsegments.

Type: Array of strings

Required: Yes

## <span id="page-112-2"></span>**Response Syntax**

```
HTTP/1.1 200
Content-type: application/json
```

```
{ 
     "UnprocessedTraceSegments": [ 
        { 
            "ErrorCode": "string", 
            "Id": "string", 
            "Message": "string" 
        } 
    ]
}
```
### **Response Elements**

If the action is successful, the service sends back an HTTP 200 response.

The following data is returned in JSON format by the service.

### <span id="page-113-0"></span>**[UnprocessedTraceSegments](#page-112-2)**

Segments that failed processing.

Type: Array of [UnprocessedTraceSegment](#page-220-3) objects

### **Errors**

For information about the errors that are common to all actions, see [Common](#page-225-0) Errors.

### **InvalidRequestException**

The request is missing required parameters or has invalid parameters.

HTTP Status Code: 400

#### **ThrottledException**

The request exceeds the maximum number of requests per second.

HTTP Status Code: 429

### **See Also**

- AWS [Command](https://docs.aws.amazon.com/goto/aws-cli/xray-2016-04-12/PutTraceSegments) Line Interface
- [AWS](https://docs.aws.amazon.com/goto/DotNetSDKV3/xray-2016-04-12/PutTraceSegments) SDK for .NET
- [AWS](https://docs.aws.amazon.com/goto/SdkForCpp/xray-2016-04-12/PutTraceSegments) SDK for C++
- [AWS](https://docs.aws.amazon.com/goto/SdkForGoV2/xray-2016-04-12/PutTraceSegments) SDK for Go v2
- [AWS](https://docs.aws.amazon.com/goto/SdkForJavaV2/xray-2016-04-12/PutTraceSegments) SDK for Java V2
- AWS SDK for [JavaScript](https://docs.aws.amazon.com/goto/SdkForJavaScriptV3/xray-2016-04-12/PutTraceSegments) V3
- [AWS](https://docs.aws.amazon.com/goto/SdkForPHPV3/xray-2016-04-12/PutTraceSegments) SDK for PHP V3
- AWS SDK for [Python](https://docs.aws.amazon.com/goto/boto3/xray-2016-04-12/PutTraceSegments)
- AWS SDK for [Ruby](https://docs.aws.amazon.com/goto/SdkForRubyV3/xray-2016-04-12/PutTraceSegments) V3

# **TagResource**

Applies tags to an existing AWS X-Ray group or sampling rule.

### <span id="page-115-2"></span>**Request Syntax**

```
POST /TagResource HTTP/1.1
Content-type: application/json
{ 
    "ResourceARN": "string", 
    "Tags": [ 
        { 
           "Key": "string", 
           "Value": "string" 
        } 
    ]
}
```
### **URI Request Parameters**

The request does not use any URI parameters.

## **Request Body**

The request accepts the following data in JSON format.

### <span id="page-115-0"></span>**[ResourceARN](#page-115-2)**

The Amazon Resource Number (ARN) of an X-Ray group or sampling rule.

Type: String

Length Constraints: Minimum length of 1. Maximum length of 1011.

Required: Yes

#### <span id="page-115-1"></span>**[Tags](#page-115-2)**

A map that contains one or more tag keys and tag values to attach to an X-Ray group or sampling rule. For more information about ways to use tags, see Tagging AWS [resources](https://docs.aws.amazon.com/general/latest/gr/aws_tagging.html) in the *AWS General Reference*.

The following restrictions apply to tags:

- Maximum number of user-applied tags per resource: 50
- Maximum tag key length: 128 Unicode characters
- Maximum tag value length: 256 Unicode characters
- Valid values for key and value: a-z, A-Z, 0-9, space, and the following characters:  $\frac{1}{2}$  :: / = + and @
- Tag keys and values are case sensitive.
- Don't use aws: as a prefix for keys; it's reserved for AWS use. You cannot edit or delete system tags.

Type: Array of [Tag](#page-205-2) objects

Array Members: Minimum number of 0 items. Maximum number of 200 items.

Required: Yes

### **Response Syntax**

HTTP/1.1 200

### **Response Elements**

If the action is successful, the service sends back an HTTP 200 response with an empty HTTP body.

### **Errors**

For information about the errors that are common to all actions, see [Common](#page-225-0) Errors.

#### **InvalidRequestException**

The request is missing required parameters or has invalid parameters.

HTTP Status Code: 400

#### **ResourceNotFoundException**

The resource was not found. Verify that the name or Amazon Resource Name (ARN) of the resource is correct.

HTTP Status Code: 404

#### **ThrottledException**

The request exceeds the maximum number of requests per second.

HTTP Status Code: 429

#### **TooManyTagsException**

You have exceeded the maximum number of tags you can apply to this resource.

HTTP Status Code: 400

## **See Also**

- AWS [Command](https://docs.aws.amazon.com/goto/aws-cli/xray-2016-04-12/TagResource) Line Interface
- [AWS](https://docs.aws.amazon.com/goto/DotNetSDKV3/xray-2016-04-12/TagResource) SDK for .NET
- [AWS](https://docs.aws.amazon.com/goto/SdkForCpp/xray-2016-04-12/TagResource) SDK for C++
- [AWS](https://docs.aws.amazon.com/goto/SdkForGoV2/xray-2016-04-12/TagResource) SDK for Go v2
- [AWS](https://docs.aws.amazon.com/goto/SdkForJavaV2/xray-2016-04-12/TagResource) SDK for Java V2
- AWS SDK for [JavaScript](https://docs.aws.amazon.com/goto/SdkForJavaScriptV3/xray-2016-04-12/TagResource) V3
- [AWS](https://docs.aws.amazon.com/goto/SdkForPHPV3/xray-2016-04-12/TagResource) SDK for PHP V3
- AWS SDK for [Python](https://docs.aws.amazon.com/goto/boto3/xray-2016-04-12/TagResource)
- AWS SDK for [Ruby](https://docs.aws.amazon.com/goto/SdkForRubyV3/xray-2016-04-12/TagResource) V3

## **UntagResource**

Removes tags from an AWS X-Ray group or sampling rule. You cannot edit or delete system tags (those with an aws: prefix).

### <span id="page-118-2"></span>**Request Syntax**

```
POST /UntagResource HTTP/1.1
Content-type: application/json
{ 
    "ResourceARN": "string", 
    "TagKeys": [ "string" ]
}
```
### **URI Request Parameters**

The request does not use any URI parameters.

## **Request Body**

The request accepts the following data in JSON format.

#### <span id="page-118-0"></span>**[ResourceARN](#page-118-2)**

The Amazon Resource Number (ARN) of an X-Ray group or sampling rule.

Type: String

Length Constraints: Minimum length of 1. Maximum length of 1011.

Required: Yes

#### <span id="page-118-1"></span>**[TagKeys](#page-118-2)**

Keys for one or more tags that you want to remove from an X-Ray group or sampling rule.

Type: Array of strings

Array Members: Minimum number of 0 items. Maximum number of 200 items.

Length Constraints: Minimum length of 1. Maximum length of 128.

Required: Yes

## **Response Syntax**

HTTP/1.1 200

## **Response Elements**

If the action is successful, the service sends back an HTTP 200 response with an empty HTTP body.

### **Errors**

For information about the errors that are common to all actions, see [Common](#page-225-0) Errors.

### **InvalidRequestException**

The request is missing required parameters or has invalid parameters.

HTTP Status Code: 400

#### **ResourceNotFoundException**

The resource was not found. Verify that the name or Amazon Resource Name (ARN) of the resource is correct.

HTTP Status Code: 404

### **ThrottledException**

The request exceeds the maximum number of requests per second.

HTTP Status Code: 429

### **See Also**

- AWS [Command](https://docs.aws.amazon.com/goto/aws-cli/xray-2016-04-12/UntagResource) Line Interface
- [AWS](https://docs.aws.amazon.com/goto/DotNetSDKV3/xray-2016-04-12/UntagResource) SDK for .NET

- [AWS](https://docs.aws.amazon.com/goto/SdkForCpp/xray-2016-04-12/UntagResource) SDK for C++
- [AWS](https://docs.aws.amazon.com/goto/SdkForGoV2/xray-2016-04-12/UntagResource) SDK for Go v2
- [AWS](https://docs.aws.amazon.com/goto/SdkForJavaV2/xray-2016-04-12/UntagResource) SDK for Java V2
- AWS SDK for [JavaScript](https://docs.aws.amazon.com/goto/SdkForJavaScriptV3/xray-2016-04-12/UntagResource) V3
- [AWS](https://docs.aws.amazon.com/goto/SdkForPHPV3/xray-2016-04-12/UntagResource) SDK for PHP V3
- AWS SDK for [Python](https://docs.aws.amazon.com/goto/boto3/xray-2016-04-12/UntagResource)
- AWS SDK for [Ruby](https://docs.aws.amazon.com/goto/SdkForRubyV3/xray-2016-04-12/UntagResource) V3

# **UpdateGroup**

Updates a group resource.

## <span id="page-121-2"></span>**Request Syntax**

```
POST /UpdateGroup HTTP/1.1
Content-type: application/json
{ 
    "FilterExpression": "string", 
    "GroupARN": "string", 
    "GroupName": "string", 
    "InsightsConfiguration": { 
       "InsightsEnabled": boolean, 
       "NotificationsEnabled": boolean
    }
}
```
## **URI Request Parameters**

The request does not use any URI parameters.

## **Request Body**

The request accepts the following data in JSON format.

### <span id="page-121-0"></span>**[FilterExpression](#page-121-2)**

The updated filter expression defining criteria by which to group traces.

Type: String

Required: No

### <span id="page-121-1"></span>**[GroupARN](#page-121-2)**

The ARN that was generated upon creation.

Type: String

Length Constraints: Minimum length of 1. Maximum length of 400.

Required: No

#### <span id="page-122-0"></span>**[GroupName](#page-121-2)**

The case-sensitive name of the group.

Type: String

Length Constraints: Minimum length of 1. Maximum length of 32.

Required: No

#### <span id="page-122-1"></span>**[InsightsConfiguration](#page-121-2)**

The structure containing configurations related to insights.

- The InsightsEnabled boolean can be set to true to enable insights for the group or false to disable insights for the group.
- The NotificationsEnabled boolean can be set to true to enable insights notifications for the group. Notifications can only be enabled on a group with InsightsEnabled set to true.

Type: [InsightsConfiguration](#page-169-2) object

Required: No

### <span id="page-122-2"></span>**Response Syntax**

```
HTTP/1.1 200
Content-type: application/json
{ 
    "Group": { 
       "FilterExpression": "string", 
       "GroupARN": "string", 
        "GroupName": "string", 
        "InsightsConfiguration": { 
           "InsightsEnabled": boolean, 
           "NotificationsEnabled": boolean
       } 
    }
}
```
### **Response Elements**

If the action is successful, the service sends back an HTTP 200 response.

The following data is returned in JSON format by the service.

#### <span id="page-123-0"></span>**[Group](#page-122-2)**

The group that was updated. Contains the name of the group that was updated, the ARN of the group that was updated, the updated filter expression, and the updated insight configuration assigned to the group.

Type: [Group](#page-154-4) object

### **Errors**

For information about the errors that are common to all actions, see [Common](#page-225-0) Errors.

#### **InvalidRequestException**

The request is missing required parameters or has invalid parameters.

HTTP Status Code: 400

#### **ThrottledException**

The request exceeds the maximum number of requests per second.

HTTP Status Code: 429

## **See Also**

- AWS [Command](https://docs.aws.amazon.com/goto/aws-cli/xray-2016-04-12/UpdateGroup) Line Interface
- [AWS](https://docs.aws.amazon.com/goto/DotNetSDKV3/xray-2016-04-12/UpdateGroup) SDK for .NET
- [AWS](https://docs.aws.amazon.com/goto/SdkForCpp/xray-2016-04-12/UpdateGroup) SDK for C++
- [AWS](https://docs.aws.amazon.com/goto/SdkForGoV2/xray-2016-04-12/UpdateGroup) SDK for Go v2
- [AWS](https://docs.aws.amazon.com/goto/SdkForJavaV2/xray-2016-04-12/UpdateGroup) SDK for Java V2
- AWS SDK for [JavaScript](https://docs.aws.amazon.com/goto/SdkForJavaScriptV3/xray-2016-04-12/UpdateGroup) V3
- [AWS](https://docs.aws.amazon.com/goto/SdkForPHPV3/xray-2016-04-12/UpdateGroup) SDK for PHP V3
- AWS SDK for [Python](https://docs.aws.amazon.com/goto/boto3/xray-2016-04-12/UpdateGroup)

### • AWS SDK for [Ruby](https://docs.aws.amazon.com/goto/SdkForRubyV3/xray-2016-04-12/UpdateGroup) V3

# **UpdateSamplingRule**

Modifies a sampling rule's configuration.

### <span id="page-125-1"></span>**Request Syntax**

```
POST /UpdateSamplingRule HTTP/1.1
Content-type: application/json
{ 
    "SamplingRuleUpdate": { 
       "Attributes": { 
           "string" : "string" 
       }, 
       "FixedRate": number, 
       "Host": "string", 
       "HTTPMethod": "string", 
       "Priority": number, 
       "ReservoirSize": number, 
       "ResourceARN": "string", 
       "RuleARN": "string", 
       "RuleName": "string", 
       "ServiceName": "string", 
       "ServiceType": "string", 
       "URLPath": "string" 
    }
}
```
## **URI Request Parameters**

The request does not use any URI parameters.

## **Request Body**

The request accepts the following data in JSON format.

### <span id="page-125-0"></span>**[SamplingRuleUpdate](#page-125-1)**

The rule and fields to change.

Type: [SamplingRuleUpdate](#page-188-4) object

Required: Yes

## <span id="page-126-1"></span>**Response Syntax**

```
HTTP/1.1 200
Content-type: application/json
{ 
    "SamplingRuleRecord": { 
        "CreatedAt": number, 
        "ModifiedAt": number, 
        "SamplingRule": { 
           "Attributes": { 
              "string" : "string" 
           }, 
           "FixedRate": number, 
           "Host": "string", 
           "HTTPMethod": "string", 
           "Priority": number, 
           "ReservoirSize": number, 
           "ResourceARN": "string", 
           "RuleARN": "string", 
           "RuleName": "string", 
           "ServiceName": "string", 
           "ServiceType": "string", 
           "URLPath": "string", 
           "Version": number
       } 
    }
}
```
## **Response Elements**

If the action is successful, the service sends back an HTTP 200 response.

The following data is returned in JSON format by the service.

### <span id="page-126-0"></span>**[SamplingRuleRecord](#page-126-1)**

The updated rule definition and metadata.

Type: [SamplingRuleRecord](#page-187-3) object

### **Errors**

For information about the errors that are common to all actions, see [Common](#page-225-0) Errors.

### **InvalidRequestException**

The request is missing required parameters or has invalid parameters.

HTTP Status Code: 400

### **ThrottledException**

The request exceeds the maximum number of requests per second.

HTTP Status Code: 429

## **See Also**

- AWS [Command](https://docs.aws.amazon.com/goto/aws-cli/xray-2016-04-12/UpdateSamplingRule) Line Interface
- [AWS](https://docs.aws.amazon.com/goto/DotNetSDKV3/xray-2016-04-12/UpdateSamplingRule) SDK for .NET
- [AWS](https://docs.aws.amazon.com/goto/SdkForCpp/xray-2016-04-12/UpdateSamplingRule) SDK for C++
- [AWS](https://docs.aws.amazon.com/goto/SdkForGoV2/xray-2016-04-12/UpdateSamplingRule) SDK for Go v2
- [AWS](https://docs.aws.amazon.com/goto/SdkForJavaV2/xray-2016-04-12/UpdateSamplingRule) SDK for Java V2
- AWS SDK for [JavaScript](https://docs.aws.amazon.com/goto/SdkForJavaScriptV3/xray-2016-04-12/UpdateSamplingRule) V3
- [AWS](https://docs.aws.amazon.com/goto/SdkForPHPV3/xray-2016-04-12/UpdateSamplingRule) SDK for PHP V3
- AWS SDK for [Python](https://docs.aws.amazon.com/goto/boto3/xray-2016-04-12/UpdateSamplingRule)
- AWS SDK for [Ruby](https://docs.aws.amazon.com/goto/SdkForRubyV3/xray-2016-04-12/UpdateSamplingRule) V3

# **Data Types**

The AWS X-Ray API contains several data types that various actions use. This section describes each data type in detail.

### *(b)* Note

The order of each element in a data type structure is not guaranteed. Applications should not assume a particular order.

The following data types are supported:

- [Alias](#page-131-0)
- [AnnotationValue](#page-132-0)
- [AnomalousService](#page-133-0)
- [AvailabilityZoneDetail](#page-134-0)
- [BackendConnectionErrors](#page-135-6)
- [Edge](#page-137-0)
- [EdgeStatistics](#page-139-0)
- [EncryptionConfig](#page-141-0)
- [ErrorRootCause](#page-143-0)
- [ErrorRootCauseEntity](#page-144-0)
- [ErrorRootCauseService](#page-145-0)
- [ErrorStatistics](#page-147-0)
- [FaultRootCause](#page-148-0)
- [FaultRootCauseEntity](#page-149-0)
- [FaultRootCauseService](#page-150-0)
- [FaultStatistics](#page-152-0)
- [ForecastStatistics](#page-153-0)
- [Group](#page-154-4)
- [GroupSummary](#page-156-0)
- [HistogramEntry](#page-158-0)
- [Http](#page-159-0)
- [Insight](#page-161-0)
- **[InsightEvent](#page-164-0)**
- [InsightImpactGraphEdge](#page-166-0)
- [InsightImpactGraphService](#page-167-0)
- [InsightsConfiguration](#page-169-2)
- [InsightSummary](#page-170-0)
- [InstanceIdDetail](#page-173-0)
- [RequestImpactStatistics](#page-174-0)
- [ResourceARNDetail](#page-175-0)
- [ResourcePolicy](#page-176-0)
- [ResponseTimeRootCause](#page-178-0)
- [ResponseTimeRootCauseEntity](#page-179-0)
- [ResponseTimeRootCauseService](#page-180-0)
- [RootCauseException](#page-182-0)
- [SamplingRule](#page-183-4)
- [SamplingRuleRecord](#page-187-3)
- [SamplingRuleUpdate](#page-188-4)
- [SamplingStatisticsDocument](#page-191-0)
- [SamplingStatisticSummary](#page-193-0)
- [SamplingStrategy](#page-195-0)
- [SamplingTargetDocument](#page-196-0)
- [Segment](#page-198-0)
- [Service](#page-199-0)
- [ServiceId](#page-202-0)
- [ServiceStatistics](#page-203-0)
- [Tag](#page-205-2)
- [TelemetryRecord](#page-207-6)
- [TimeSeriesServiceStatistics](#page-209-0)
- [Trace](#page-211-0)
- [TraceSummary](#page-213-0)
- [TraceUser](#page-218-0)
- [UnprocessedStatistics](#page-219-0)
- [UnprocessedTraceSegment](#page-220-3)
- [ValueWithServiceIds](#page-221-0)

# <span id="page-131-0"></span>**Alias**

An alias for an edge.

## **Contents**

### **Name**

The canonical name of the alias.

Type: String

Required: No

#### **Names**

A list of names for the alias, including the canonical name.

Type: Array of strings

Required: No

#### **Type**

The type of the alias.

Type: String

Required: No

## **See Also**

- [AWS](https://docs.aws.amazon.com/goto/SdkForCpp/xray-2016-04-12/Alias) SDK for C++
- [AWS](https://docs.aws.amazon.com/goto/SdkForJavaV2/xray-2016-04-12/Alias) SDK for Java V2
- AWS SDK for [Ruby](https://docs.aws.amazon.com/goto/SdkForRubyV3/xray-2016-04-12/Alias) V3

# <span id="page-132-0"></span>**AnnotationValue**

Value of a segment annotation. Has one of three value types: Number, Boolean, or String.

## **Contents**

### **BooleanValue**

Value for a Boolean annotation.

Type: Boolean

Required: No

### **NumberValue**

Value for a Number annotation.

Type: Double

Required: No

#### **StringValue**

Value for a String annotation.

Type: String

Required: No

### **See Also**

- [AWS](https://docs.aws.amazon.com/goto/SdkForCpp/xray-2016-04-12/AnnotationValue) SDK for C++
- [AWS](https://docs.aws.amazon.com/goto/SdkForJavaV2/xray-2016-04-12/AnnotationValue) SDK for Java V2
- AWS SDK for [Ruby](https://docs.aws.amazon.com/goto/SdkForRubyV3/xray-2016-04-12/AnnotationValue) V3

# <span id="page-133-0"></span>**AnomalousService**

The service within the service graph that has anomalously high fault rates.

## **Contents**

### **ServiceId**

Type: [ServiceId](#page-202-0) object

Required: No

## **See Also**

- [AWS](https://docs.aws.amazon.com/goto/SdkForCpp/xray-2016-04-12/AnomalousService) SDK for C++
- [AWS](https://docs.aws.amazon.com/goto/SdkForJavaV2/xray-2016-04-12/AnomalousService) SDK for Java V2
- AWS SDK for [Ruby](https://docs.aws.amazon.com/goto/SdkForRubyV3/xray-2016-04-12/AnomalousService) V3

# <span id="page-134-0"></span>**AvailabilityZoneDetail**

A list of Availability Zones corresponding to the segments in a trace.

## **Contents**

### **Name**

The name of a corresponding Availability Zone.

Type: String

Required: No

## **See Also**

- [AWS](https://docs.aws.amazon.com/goto/SdkForCpp/xray-2016-04-12/AvailabilityZoneDetail) SDK for C++
- [AWS](https://docs.aws.amazon.com/goto/SdkForJavaV2/xray-2016-04-12/AvailabilityZoneDetail) SDK for Java V2
- AWS SDK for [Ruby](https://docs.aws.amazon.com/goto/SdkForRubyV3/xray-2016-04-12/AvailabilityZoneDetail) V3

# <span id="page-135-6"></span>**BackendConnectionErrors**

### **Contents**

### <span id="page-135-0"></span>**ConnectionRefusedCount**

Type: Integer

Required: No

### <span id="page-135-1"></span>**HTTPCode4XXCount**

Type: Integer

Required: No

#### <span id="page-135-2"></span>**HTTPCode5XXCount**

Type: Integer

Required: No

#### <span id="page-135-3"></span>**OtherCount**

Type: Integer

Required: No

#### <span id="page-135-4"></span>**TimeoutCount**

Type: Integer

Required: No

### <span id="page-135-5"></span>**UnknownHostCount**

Type: Integer

Required: No

## **See Also**

- [AWS](https://docs.aws.amazon.com/goto/SdkForCpp/xray-2016-04-12/BackendConnectionErrors) SDK for C++
- [AWS](https://docs.aws.amazon.com/goto/SdkForJavaV2/xray-2016-04-12/BackendConnectionErrors) SDK for Java V2
- AWS SDK for [Ruby](https://docs.aws.amazon.com/goto/SdkForRubyV3/xray-2016-04-12/BackendConnectionErrors) V3

# <span id="page-137-0"></span>**Edge**

Information about a connection between two services. An edge can be a synchronous connection, such as typical call between client and service, or an asynchronous link, such as a Lambda function which retrieves an event from an SNS queue.

## **Contents**

### **Aliases**

Aliases for the edge.

Type: Array of [Alias](#page-131-0) objects

Required: No

#### **EdgeType**

Describes an asynchronous connection, with a value of link.

Type: String

Required: No

#### **EndTime**

The end time of the last segment on the edge.

Type: Timestamp

Required: No

#### **ReceivedEventAgeHistogram**

A histogram that maps the spread of event age when received by consumers. Age is calculated each time an event is received. Only populated when *EdgeType* is link.

Type: Array of [HistogramEntry](#page-158-0) objects

Required: No

#### **ReferenceId**

Identifier of the edge. Unique within a service map.

Type: Integer

Required: No

#### **ResponseTimeHistogram**

A histogram that maps the spread of client response times on an edge. Only populated for synchronous edges.

Type: Array of [HistogramEntry](#page-158-0) objects

Required: No

#### **StartTime**

The start time of the first segment on the edge.

Type: Timestamp

Required: No

#### **SummaryStatistics**

Response statistics for segments on the edge.

Type: [EdgeStatistics](#page-139-0) object

Required: No

## **See Also**

- [AWS](https://docs.aws.amazon.com/goto/SdkForCpp/xray-2016-04-12/Edge) SDK for C++
- [AWS](https://docs.aws.amazon.com/goto/SdkForJavaV2/xray-2016-04-12/Edge) SDK for Java V2
- AWS SDK for [Ruby](https://docs.aws.amazon.com/goto/SdkForRubyV3/xray-2016-04-12/Edge) V3

<span id="page-139-0"></span>Response statistics for an edge.

## **Contents**

### **ErrorStatistics**

Information about requests that failed with a 4xx Client Error status code.

Type: [ErrorStatistics](#page-147-0) object

Required: No

### **FaultStatistics**

Information about requests that failed with a 5xx Server Error status code.

Type: [FaultStatistics](#page-152-0) object

Required: No

### **OkCount**

The number of requests that completed with a 2xx Success status code.

Type: Long

Required: No

### **TotalCount**

The total number of completed requests.

Type: Long

Required: No

#### **TotalResponseTime**

The aggregate response time of completed requests.

Type: Double

Required: No

## **See Also**

- [AWS](https://docs.aws.amazon.com/goto/SdkForCpp/xray-2016-04-12/EdgeStatistics) SDK for C++
- [AWS](https://docs.aws.amazon.com/goto/SdkForJavaV2/xray-2016-04-12/EdgeStatistics) SDK for Java V2
- AWS SDK for [Ruby](https://docs.aws.amazon.com/goto/SdkForRubyV3/xray-2016-04-12/EdgeStatistics) V3

# <span id="page-141-0"></span>**EncryptionConfig**

A configuration document that specifies encryption configuration settings.

## **Contents**

### **KeyId**

The ID of the KMS key used for encryption, if applicable.

Type: String

Required: No

#### **Status**

The encryption status. While the status is UPDATING, X-Ray may encrypt data with a combination of the new and old settings.

Type: String

Valid Values: UPDATING | ACTIVE

Required: No

### **Type**

The type of encryption. Set to KMS for encryption with KMS keys. Set to NONE for default encryption.

Type: String

Valid Values: NONE | KMS

Required: No

## **See Also**

For more information about using this API in one of the language-specific AWS SDKs, see the following:

• [AWS](https://docs.aws.amazon.com/goto/SdkForCpp/xray-2016-04-12/EncryptionConfig) SDK for C++

- [AWS](https://docs.aws.amazon.com/goto/SdkForJavaV2/xray-2016-04-12/EncryptionConfig) SDK for Java V2
- AWS SDK for [Ruby](https://docs.aws.amazon.com/goto/SdkForRubyV3/xray-2016-04-12/EncryptionConfig) V3

# <span id="page-143-0"></span>**ErrorRootCause**

The root cause of a trace summary error.

## **Contents**

### **ClientImpacting**

A flag that denotes that the root cause impacts the trace client.

Type: Boolean

Required: No

### **Services**

A list of services corresponding to an error. A service identifies a segment and it contains a name, account ID, type, and inferred flag.

Type: Array of [ErrorRootCauseService](#page-145-0) objects

Required: No

### **See Also**

- [AWS](https://docs.aws.amazon.com/goto/SdkForCpp/xray-2016-04-12/ErrorRootCause) SDK for C++
- [AWS](https://docs.aws.amazon.com/goto/SdkForJavaV2/xray-2016-04-12/ErrorRootCause) SDK for Java V2
- AWS SDK for [Ruby](https://docs.aws.amazon.com/goto/SdkForRubyV3/xray-2016-04-12/ErrorRootCause) V3
# <span id="page-144-0"></span>**ErrorRootCauseEntity**

A collection of segments and corresponding subsegments associated to a trace summary error.

## **Contents**

### **Exceptions**

The types and messages of the exceptions.

Type: Array of [RootCauseException](#page-182-0) objects

Required: No

### **Name**

The name of the entity.

Type: String

Required: No

#### **Remote**

A flag that denotes a remote subsegment.

Type: Boolean

Required: No

### **See Also**

- [AWS](https://docs.aws.amazon.com/goto/SdkForCpp/xray-2016-04-12/ErrorRootCauseEntity) SDK for C++
- [AWS](https://docs.aws.amazon.com/goto/SdkForJavaV2/xray-2016-04-12/ErrorRootCauseEntity) SDK for Java V2
- AWS SDK for [Ruby](https://docs.aws.amazon.com/goto/SdkForRubyV3/xray-2016-04-12/ErrorRootCauseEntity) V3

# **ErrorRootCauseService**

A collection of fields identifying the services in a trace summary error.

### **Contents**

### **AccountId**

The account ID associated to the service.

Type: String

Required: No

### **EntityPath**

The path of root cause entities found on the service.

Type: Array of [ErrorRootCauseEntity](#page-144-0) objects

Required: No

### **Inferred**

A Boolean value indicating if the service is inferred from the trace.

Type: Boolean

Required: No

#### **Name**

The service name.

Type: String

Required: No

#### **Names**

A collection of associated service names.

Type: Array of strings

### **Type**

The type associated to the service.

Type: String

Required: No

## **See Also**

- [AWS](https://docs.aws.amazon.com/goto/SdkForCpp/xray-2016-04-12/ErrorRootCauseService) SDK for C++
- [AWS](https://docs.aws.amazon.com/goto/SdkForJavaV2/xray-2016-04-12/ErrorRootCauseService) SDK for Java V2
- AWS SDK for [Ruby](https://docs.aws.amazon.com/goto/SdkForRubyV3/xray-2016-04-12/ErrorRootCauseService) V3

# **ErrorStatistics**

Information about requests that failed with a 4xx Client Error status code.

## **Contents**

### **OtherCount**

The number of requests that failed with untracked 4xx Client Error status codes.

Type: Long

Required: No

### **ThrottleCount**

The number of requests that failed with a 429 throttling status code.

Type: Long

Required: No

### **TotalCount**

The total number of requests that failed with a 4xx Client Error status code.

Type: Long

Required: No

### **See Also**

- [AWS](https://docs.aws.amazon.com/goto/SdkForCpp/xray-2016-04-12/ErrorStatistics) SDK for C++
- [AWS](https://docs.aws.amazon.com/goto/SdkForJavaV2/xray-2016-04-12/ErrorStatistics) SDK for Java V2
- AWS SDK for [Ruby](https://docs.aws.amazon.com/goto/SdkForRubyV3/xray-2016-04-12/ErrorStatistics) V3

The root cause information for a trace summary fault.

## **Contents**

### **ClientImpacting**

A flag that denotes that the root cause impacts the trace client.

Type: Boolean

Required: No

### **Services**

A list of corresponding services. A service identifies a segment and it contains a name, account ID, type, and inferred flag.

Type: Array of [FaultRootCauseService](#page-150-0) objects

Required: No

## **See Also**

- [AWS](https://docs.aws.amazon.com/goto/SdkForCpp/xray-2016-04-12/FaultRootCause) SDK for C++
- [AWS](https://docs.aws.amazon.com/goto/SdkForJavaV2/xray-2016-04-12/FaultRootCause) SDK for Java V2
- AWS SDK for [Ruby](https://docs.aws.amazon.com/goto/SdkForRubyV3/xray-2016-04-12/FaultRootCause) V3

# <span id="page-149-0"></span>**FaultRootCauseEntity**

A collection of segments and corresponding subsegments associated to a trace summary fault error.

## **Contents**

### **Exceptions**

The types and messages of the exceptions.

Type: Array of [RootCauseException](#page-182-0) objects

Required: No

#### **Name**

The name of the entity.

Type: String

Required: No

#### **Remote**

A flag that denotes a remote subsegment.

Type: Boolean

Required: No

### **See Also**

- [AWS](https://docs.aws.amazon.com/goto/SdkForCpp/xray-2016-04-12/FaultRootCauseEntity) SDK for C++
- [AWS](https://docs.aws.amazon.com/goto/SdkForJavaV2/xray-2016-04-12/FaultRootCauseEntity) SDK for Java V2
- AWS SDK for [Ruby](https://docs.aws.amazon.com/goto/SdkForRubyV3/xray-2016-04-12/FaultRootCauseEntity) V3

# <span id="page-150-0"></span>**FaultRootCauseService**

A collection of fields identifying the services in a trace summary fault.

## **Contents**

### **AccountId**

The account ID associated to the service.

Type: String

Required: No

### **EntityPath**

The path of root cause entities found on the service.

Type: Array of [FaultRootCauseEntity](#page-149-0) objects

Required: No

### **Inferred**

A Boolean value indicating if the service is inferred from the trace.

Type: Boolean

Required: No

#### **Name**

The service name.

Type: String

Required: No

#### **Names**

A collection of associated service names.

Type: Array of strings

### **Type**

The type associated to the service.

Type: String

Required: No

## **See Also**

- [AWS](https://docs.aws.amazon.com/goto/SdkForCpp/xray-2016-04-12/FaultRootCauseService) SDK for C++
- [AWS](https://docs.aws.amazon.com/goto/SdkForJavaV2/xray-2016-04-12/FaultRootCauseService) SDK for Java V2
- AWS SDK for [Ruby](https://docs.aws.amazon.com/goto/SdkForRubyV3/xray-2016-04-12/FaultRootCauseService) V3

# **FaultStatistics**

Information about requests that failed with a 5xx Server Error status code.

## **Contents**

### **OtherCount**

The number of requests that failed with untracked 5xx Server Error status codes.

Type: Long

Required: No

### **TotalCount**

The total number of requests that failed with a 5xx Server Error status code.

Type: Long

Required: No

## **See Also**

- [AWS](https://docs.aws.amazon.com/goto/SdkForCpp/xray-2016-04-12/FaultStatistics) SDK for C++
- [AWS](https://docs.aws.amazon.com/goto/SdkForJavaV2/xray-2016-04-12/FaultStatistics) SDK for Java V2
- AWS SDK for [Ruby](https://docs.aws.amazon.com/goto/SdkForRubyV3/xray-2016-04-12/FaultStatistics) V3

## **ForecastStatistics**

The predicted high and low fault count. This is used to determine if a service has become anomalous and if an insight should be created.

## **Contents**

### **FaultCountHigh**

The upper limit of fault counts for a service.

Type: Long

Required: No

### **FaultCountLow**

The lower limit of fault counts for a service.

Type: Long

Required: No

## **See Also**

- [AWS](https://docs.aws.amazon.com/goto/SdkForCpp/xray-2016-04-12/ForecastStatistics) SDK for C++
- [AWS](https://docs.aws.amazon.com/goto/SdkForJavaV2/xray-2016-04-12/ForecastStatistics) SDK for Java V2
- AWS SDK for [Ruby](https://docs.aws.amazon.com/goto/SdkForRubyV3/xray-2016-04-12/ForecastStatistics) V3

## **Group**

Details and metadata for a group.

## **Contents**

### **FilterExpression**

The filter expression defining the parameters to include traces.

Type: String

Required: No

### **GroupARN**

The Amazon Resource Name (ARN) of the group generated based on the GroupName.

Type: String

Required: No

### **GroupName**

The unique case-sensitive name of the group.

Type: String

Required: No

### **InsightsConfiguration**

The structure containing configurations related to insights.

- The InsightsEnabled boolean can be set to true to enable insights for the group or false to disable insights for the group.
- The NotificationsEnabled boolean can be set to true to enable insights notifications through Amazon EventBridge for the group.

Type: [InsightsConfiguration](#page-169-0) object

## **See Also**

- [AWS](https://docs.aws.amazon.com/goto/SdkForCpp/xray-2016-04-12/Group) SDK for C++
- [AWS](https://docs.aws.amazon.com/goto/SdkForJavaV2/xray-2016-04-12/Group) SDK for Java V2
- AWS SDK for [Ruby](https://docs.aws.amazon.com/goto/SdkForRubyV3/xray-2016-04-12/Group) V3

Details for a group without metadata.

## **Contents**

### **FilterExpression**

The filter expression defining the parameters to include traces.

Type: String

Required: No

### **GroupARN**

The ARN of the group generated based on the GroupName.

Type: String

Required: No

### **GroupName**

The unique case-sensitive name of the group.

Type: String

Required: No

### **InsightsConfiguration**

The structure containing configurations related to insights.

- The InsightsEnabled boolean can be set to true to enable insights for the group or false to disable insights for the group.
- The NotificationsEnabled boolean can be set to true to enable insights notifications. Notifications can only be enabled on a group with InsightsEnabled set to true.

Type: [InsightsConfiguration](#page-169-0) object

## **See Also**

- [AWS](https://docs.aws.amazon.com/goto/SdkForCpp/xray-2016-04-12/GroupSummary) SDK for C++
- [AWS](https://docs.aws.amazon.com/goto/SdkForJavaV2/xray-2016-04-12/GroupSummary) SDK for Java V2
- AWS SDK for [Ruby](https://docs.aws.amazon.com/goto/SdkForRubyV3/xray-2016-04-12/GroupSummary) V3

# **HistogramEntry**

An entry in a histogram for a statistic. A histogram maps the range of observed values on the X axis, and the prevalence of each value on the Y axis.

## **Contents**

### **Count**

The prevalence of the entry.

Type: Integer

Required: No

### **Value**

The value of the entry.

Type: Double

Required: No

## **See Also**

- [AWS](https://docs.aws.amazon.com/goto/SdkForCpp/xray-2016-04-12/HistogramEntry) SDK for C++
- [AWS](https://docs.aws.amazon.com/goto/SdkForJavaV2/xray-2016-04-12/HistogramEntry) SDK for Java V2
- AWS SDK for [Ruby](https://docs.aws.amazon.com/goto/SdkForRubyV3/xray-2016-04-12/HistogramEntry) V3

# **Http**

Information about an HTTP request.

## **Contents**

### **ClientIp**

The IP address of the requestor.

Type: String

Required: No

### **HttpMethod**

The request method.

Type: String

Required: No

### **HttpStatus**

The response status.

Type: Integer

Required: No

### **HttpURL**

The request URL.

Type: String

Required: No

### **UserAgent**

The request's user agent string.

Type: String

## **See Also**

- [AWS](https://docs.aws.amazon.com/goto/SdkForCpp/xray-2016-04-12/Http) SDK for C++
- [AWS](https://docs.aws.amazon.com/goto/SdkForJavaV2/xray-2016-04-12/Http) SDK for Java V2
- AWS SDK for [Ruby](https://docs.aws.amazon.com/goto/SdkForRubyV3/xray-2016-04-12/Http) V3

# **Insight**

When fault rates go outside of the expected range, X-Ray creates an insight. Insights tracks emergent issues within your applications.

## **Contents**

### **Categories**

The categories that label and describe the type of insight.

Type: Array of strings

Valid Values: FAULT

Required: No

### **ClientRequestImpactStatistics**

The impact statistics of the client side service. This includes the number of requests to the client service and whether the requests were faults or okay.

Type: [RequestImpactStatistics](#page-174-0) object

Required: No

### **EndTime**

The time, in Unix seconds, at which the insight ended.

Type: Timestamp

Required: No

### **GroupARN**

The Amazon Resource Name (ARN) of the group that the insight belongs to.

Type: String

Length Constraints: Minimum length of 1. Maximum length of 400.

#### **GroupName**

The name of the group that the insight belongs to.

Type: String

Length Constraints: Minimum length of 1. Maximum length of 32.

Required: No

### **InsightId**

The insights unique identifier.

Type: String

Pattern: [0-9a-fA-F]{8}-[0-9a-fA-F]{4}-[1-5][0-9a-fA-F]{3}-[89abAB][0-9afA-F]{3}-[0-9a-fA-F]{12}

Required: No

### **RootCauseServiceId**

Type: [ServiceId](#page-202-0) object

Required: No

### **RootCauseServiceRequestImpactStatistics**

The impact statistics of the root cause service. This includes the number of requests to the client service and whether the requests were faults or okay.

Type: [RequestImpactStatistics](#page-174-0) object

Required: No

#### **StartTime**

The time, in Unix seconds, at which the insight began.

Type: Timestamp

Required: No

#### **State**

The current state of the insight.

Type: String

Valid Values: ACTIVE | CLOSED

Required: No

### **Summary**

A brief description of the insight.

Type: String

Required: No

### **TopAnomalousServices**

The service within the insight that is most impacted by the incident.

Type: Array of **[AnomalousService](#page-133-0)** objects

Required: No

## **See Also**

- [AWS](https://docs.aws.amazon.com/goto/SdkForCpp/xray-2016-04-12/Insight) SDK for C++
- [AWS](https://docs.aws.amazon.com/goto/SdkForJavaV2/xray-2016-04-12/Insight) SDK for Java V2
- AWS SDK for [Ruby](https://docs.aws.amazon.com/goto/SdkForRubyV3/xray-2016-04-12/Insight) V3

# **InsightEvent**

X-Ray reevaluates insights periodically until they are resolved, and records each intermediate state in an event. You can review incident events in the Impact Timeline on the Inspect page in the X-Ray console.

## **Contents**

### **ClientRequestImpactStatistics**

The impact statistics of the client side service. This includes the number of requests to the client service and whether the requests were faults or okay.

Type: [RequestImpactStatistics](#page-174-0) object

Required: No

#### **EventTime**

The time, in Unix seconds, at which the event was recorded.

Type: Timestamp

Required: No

### **RootCauseServiceRequestImpactStatistics**

The impact statistics of the root cause service. This includes the number of requests to the client service and whether the requests were faults or okay.

Type: [RequestImpactStatistics](#page-174-0) object

Required: No

#### **Summary**

A brief description of the event.

Type: String

Required: No

### **TopAnomalousServices**

The service during the event that is most impacted by the incident.

### Type: Array of **[AnomalousService](#page-133-0)** objects

Required: No

## **See Also**

- [AWS](https://docs.aws.amazon.com/goto/SdkForCpp/xray-2016-04-12/InsightEvent) SDK for C++
- [AWS](https://docs.aws.amazon.com/goto/SdkForJavaV2/xray-2016-04-12/InsightEvent) SDK for Java V2
- AWS SDK for [Ruby](https://docs.aws.amazon.com/goto/SdkForRubyV3/xray-2016-04-12/InsightEvent) V3

# <span id="page-166-0"></span>**InsightImpactGraphEdge**

The connection between two service in an insight impact graph.

## **Contents**

### **ReferenceId**

Identifier of the edge. Unique within a service map.

Type: Integer

Required: No

## **See Also**

- [AWS](https://docs.aws.amazon.com/goto/SdkForCpp/xray-2016-04-12/InsightImpactGraphEdge) SDK for C++
- [AWS](https://docs.aws.amazon.com/goto/SdkForJavaV2/xray-2016-04-12/InsightImpactGraphEdge) SDK for Java V2
- AWS SDK for [Ruby](https://docs.aws.amazon.com/goto/SdkForRubyV3/xray-2016-04-12/InsightImpactGraphEdge) V3

# **InsightImpactGraphService**

Information about an application that processed requests, users that made requests, or downstream services, resources, and applications that an application used.

## **Contents**

### **AccountId**

Identifier of the AWS account in which the service runs.

Type: String

Required: No

### **Edges**

Connections to downstream services.

Type: Array of [InsightImpactGraphEdge](#page-166-0) objects

Required: No

#### **Name**

The canonical name of the service.

Type: String

Required: No

#### **Names**

A list of names for the service, including the canonical name.

Type: Array of strings

Required: No

#### **ReferenceId**

Identifier for the service. Unique within the service map.

Type: Integer

### **Type**

Identifier for the service. Unique within the service map.

- AWS Resource The type of an AWS resource. For example, AWS::EC2::Instance for an application running on Amazon EC2 or AWS::DynamoDB::Table for an Amazon DynamoDB table that the application used.
- AWS Service The type of an AWS service. For example, AWS::DynamoDB for downstream calls to Amazon DynamoDB that didn't target a specific table.
- AWS Service The type of an AWS service. For example, AWS::DynamoDB for downstream calls to Amazon DynamoDB that didn't target a specific table.
- remote A downstream service of indeterminate type.

Type: String

Required: No

## **See Also**

- [AWS](https://docs.aws.amazon.com/goto/SdkForCpp/xray-2016-04-12/InsightImpactGraphService) SDK for C++
- [AWS](https://docs.aws.amazon.com/goto/SdkForJavaV2/xray-2016-04-12/InsightImpactGraphService) SDK for Java V2
- AWS SDK for [Ruby](https://docs.aws.amazon.com/goto/SdkForRubyV3/xray-2016-04-12/InsightImpactGraphService) V3

# <span id="page-169-0"></span>**InsightsConfiguration**

The structure containing configurations related to insights.

## **Contents**

### **InsightsEnabled**

Set the InsightsEnabled value to true to enable insights or false to disable insights.

Type: Boolean

Required: No

### **NotificationsEnabled**

Set the NotificationsEnabled value to true to enable insights notifications. Notifications can only be enabled on a group with InsightsEnabled set to true.

Type: Boolean

Required: No

## **See Also**

- [AWS](https://docs.aws.amazon.com/goto/SdkForCpp/xray-2016-04-12/InsightsConfiguration) SDK for C++
- [AWS](https://docs.aws.amazon.com/goto/SdkForJavaV2/xray-2016-04-12/InsightsConfiguration) SDK for Java V2
- AWS SDK for [Ruby](https://docs.aws.amazon.com/goto/SdkForRubyV3/xray-2016-04-12/InsightsConfiguration) V3

# **InsightSummary**

Information that describes an insight.

### **Contents**

### **Categories**

Categories The categories that label and describe the type of insight.

Type: Array of strings

Valid Values: FAULT

Required: No

### **ClientRequestImpactStatistics**

The impact statistics of the client side service. This includes the number of requests to the client service and whether the requests were faults or okay.

Type: [RequestImpactStatistics](#page-174-0) object

Required: No

### **EndTime**

The time, in Unix seconds, at which the insight ended.

Type: Timestamp

Required: No

### **GroupARN**

The Amazon Resource Name (ARN) of the group that the insight belongs to.

Type: String

Length Constraints: Minimum length of 1. Maximum length of 400.

Required: No

#### **GroupName**

The name of the group that the insight belongs to.

### Type: String

Length Constraints: Minimum length of 1. Maximum length of 32.

Required: No

### **InsightId**

The insights unique identifier.

Type: String

Pattern: [0-9a-fA-F]{8}-[0-9a-fA-F]{4}-[1-5][0-9a-fA-F]{3}-[89abAB][0-9afA-F]{3}-[0-9a-fA-F]{12}

Required: No

### **LastUpdateTime**

The time, in Unix seconds, that the insight was last updated.

Type: Timestamp

Required: No

### **RootCauseServiceId**

Type: [ServiceId](#page-202-0) object

Required: No

### **RootCauseServiceRequestImpactStatistics**

The impact statistics of the root cause service. This includes the number of requests to the client service and whether the requests were faults or okay.

Type: [RequestImpactStatistics](#page-174-0) object

Required: No

### **StartTime**

The time, in Unix seconds, at which the insight began.

Type: Timestamp

### Required: No

### **State**

The current state of the insight.

Type: String

Valid Values: ACTIVE | CLOSED

Required: No

#### **Summary**

A brief description of the insight.

Type: String

Required: No

### **TopAnomalousServices**

The service within the insight that is most impacted by the incident.

Type: Array of [AnomalousService](#page-133-0) objects

Required: No

## **See Also**

- [AWS](https://docs.aws.amazon.com/goto/SdkForCpp/xray-2016-04-12/InsightSummary) SDK for C++
- [AWS](https://docs.aws.amazon.com/goto/SdkForJavaV2/xray-2016-04-12/InsightSummary) SDK for Java V2
- AWS SDK for [Ruby](https://docs.aws.amazon.com/goto/SdkForRubyV3/xray-2016-04-12/InsightSummary) V3

# **InstanceIdDetail**

A list of EC2 instance IDs corresponding to the segments in a trace.

## **Contents**

### **Id**

The ID of a corresponding EC2 instance.

Type: String

Required: No

## **See Also**

- [AWS](https://docs.aws.amazon.com/goto/SdkForCpp/xray-2016-04-12/InstanceIdDetail) SDK for C++
- [AWS](https://docs.aws.amazon.com/goto/SdkForJavaV2/xray-2016-04-12/InstanceIdDetail) SDK for Java V2
- AWS SDK for [Ruby](https://docs.aws.amazon.com/goto/SdkForRubyV3/xray-2016-04-12/InstanceIdDetail) V3

# <span id="page-174-0"></span>**RequestImpactStatistics**

Statistics that describe how the incident has impacted a service.

## **Contents**

### **FaultCount**

The number of requests that have resulted in a fault,

Type: Long

Required: No

### **OkCount**

The number of successful requests.

Type: Long

Required: No

### **TotalCount**

The total number of requests to the service.

Type: Long

Required: No

### **See Also**

- [AWS](https://docs.aws.amazon.com/goto/SdkForCpp/xray-2016-04-12/RequestImpactStatistics) SDK for C++
- [AWS](https://docs.aws.amazon.com/goto/SdkForJavaV2/xray-2016-04-12/RequestImpactStatistics) SDK for Java V2
- AWS SDK for [Ruby](https://docs.aws.amazon.com/goto/SdkForRubyV3/xray-2016-04-12/RequestImpactStatistics) V3

# **ResourceARNDetail**

A list of resources ARNs corresponding to the segments in a trace.

## **Contents**

### **ARN**

The ARN of a corresponding resource.

Type: String

Required: No

## **See Also**

- [AWS](https://docs.aws.amazon.com/goto/SdkForCpp/xray-2016-04-12/ResourceARNDetail) SDK for C++
- [AWS](https://docs.aws.amazon.com/goto/SdkForJavaV2/xray-2016-04-12/ResourceARNDetail) SDK for Java V2
- AWS SDK for [Ruby](https://docs.aws.amazon.com/goto/SdkForRubyV3/xray-2016-04-12/ResourceARNDetail) V3

# **ResourcePolicy**

A resource policy grants one or more AWS services and accounts permissions to access X-Ray. Each resource policy is associated with a specific AWS account.

### **Contents**

### **LastUpdatedTime**

When the policy was last updated, in Unix time seconds.

Type: Timestamp

Required: No

### **PolicyDocument**

The resource policy document, which can be up to 5kb in size.

Type: String

Required: No

### **PolicyName**

The name of the resource policy. Must be unique within a specific AWS account.

Type: String

Length Constraints: Minimum length of 1. Maximum length of 128.

Pattern: [\w+=,.@-]+

Required: No

### **PolicyRevisionId**

Returns the current policy revision id for this policy name.

Type: String

## **See Also**

- [AWS](https://docs.aws.amazon.com/goto/SdkForCpp/xray-2016-04-12/ResourcePolicy) SDK for C++
- [AWS](https://docs.aws.amazon.com/goto/SdkForJavaV2/xray-2016-04-12/ResourcePolicy) SDK for Java V2
- AWS SDK for [Ruby](https://docs.aws.amazon.com/goto/SdkForRubyV3/xray-2016-04-12/ResourcePolicy) V3

## **ResponseTimeRootCause**

The root cause information for a response time warning.

## **Contents**

### **ClientImpacting**

A flag that denotes that the root cause impacts the trace client.

Type: Boolean

Required: No

### **Services**

A list of corresponding services. A service identifies a segment and contains a name, account ID, type, and inferred flag.

Type: Array of [ResponseTimeRootCauseService](#page-180-0) objects

Required: No

### **See Also**

- [AWS](https://docs.aws.amazon.com/goto/SdkForCpp/xray-2016-04-12/ResponseTimeRootCause) SDK for C++
- [AWS](https://docs.aws.amazon.com/goto/SdkForJavaV2/xray-2016-04-12/ResponseTimeRootCause) SDK for Java V2
- AWS SDK for [Ruby](https://docs.aws.amazon.com/goto/SdkForRubyV3/xray-2016-04-12/ResponseTimeRootCause) V3

# **ResponseTimeRootCauseEntity**

A collection of segments and corresponding subsegments associated to a response time warning.

## **Contents**

### **Coverage**

The type and messages of the exceptions.

Type: Double

Required: No

### **Name**

The name of the entity.

Type: String

Required: No

### **Remote**

A flag that denotes a remote subsegment.

Type: Boolean

Required: No

## **See Also**

- [AWS](https://docs.aws.amazon.com/goto/SdkForCpp/xray-2016-04-12/ResponseTimeRootCauseEntity) SDK for C++
- [AWS](https://docs.aws.amazon.com/goto/SdkForJavaV2/xray-2016-04-12/ResponseTimeRootCauseEntity) SDK for Java V2
- AWS SDK for [Ruby](https://docs.aws.amazon.com/goto/SdkForRubyV3/xray-2016-04-12/ResponseTimeRootCauseEntity) V3
# **ResponseTimeRootCauseService**

A collection of fields identifying the service in a response time warning.

## **Contents**

#### **AccountId**

The account ID associated to the service.

Type: String

Required: No

#### **EntityPath**

The path of root cause entities found on the service.

Type: Array of [ResponseTimeRootCauseEntity](#page-179-0) objects

Required: No

#### **Inferred**

A Boolean value indicating if the service is inferred from the trace.

Type: Boolean

Required: No

#### **Name**

The service name.

Type: String

Required: No

#### **Names**

A collection of associated service names.

Type: Array of strings

#### **Type**

The type associated to the service.

Type: String

Required: No

# **See Also**

- [AWS](https://docs.aws.amazon.com/goto/SdkForCpp/xray-2016-04-12/ResponseTimeRootCauseService) SDK for C++
- [AWS](https://docs.aws.amazon.com/goto/SdkForJavaV2/xray-2016-04-12/ResponseTimeRootCauseService) SDK for Java V2
- AWS SDK for [Ruby](https://docs.aws.amazon.com/goto/SdkForRubyV3/xray-2016-04-12/ResponseTimeRootCauseService) V3

# **RootCauseException**

The exception associated with a root cause.

## **Contents**

#### **Message**

The message of the exception.

Type: String

Required: No

#### **Name**

The name of the exception.

Type: String

Required: No

## **See Also**

- [AWS](https://docs.aws.amazon.com/goto/SdkForCpp/xray-2016-04-12/RootCauseException) SDK for C++
- [AWS](https://docs.aws.amazon.com/goto/SdkForJavaV2/xray-2016-04-12/RootCauseException) SDK for Java V2
- AWS SDK for [Ruby](https://docs.aws.amazon.com/goto/SdkForRubyV3/xray-2016-04-12/RootCauseException) V3

# <span id="page-183-0"></span>**SamplingRule**

A sampling rule that services use to decide whether to instrument a request. Rule fields can match properties of the service, or properties of a request. The service can ignore rules that don't match its properties.

## **Contents**

#### **FixedRate**

The percentage of matching requests to instrument, after the reservoir is exhausted.

Type: Double

Valid Range: Minimum value of 0. Maximum value of 1.

Required: Yes

#### **Host**

Matches the hostname from a request URL.

Type: String

Length Constraints: Maximum length of 64.

Required: Yes

#### **HTTPMethod**

Matches the HTTP method of a request.

Type: String

Length Constraints: Maximum length of 10.

Required: Yes

#### **Priority**

The priority of the sampling rule.

Type: Integer

Valid Range: Minimum value of 1. Maximum value of 9999.

#### Required: Yes

#### **ReservoirSize**

A fixed number of matching requests to instrument per second, prior to applying the fixed rate. The reservoir is not used directly by services, but applies to all services using the rule collectively.

Type: Integer

Valid Range: Minimum value of 0.

Required: Yes

#### **ResourceARN**

Matches the ARN of the AWS resource on which the service runs.

Type: String

Length Constraints: Maximum length of 500.

Required: Yes

#### **ServiceName**

Matches the name that the service uses to identify itself in segments.

Type: String

Length Constraints: Maximum length of 64.

Required: Yes

#### **ServiceType**

Matches the origin that the service uses to identify its type in segments.

Type: String

Length Constraints: Maximum length of 64.

Required: Yes

#### **URLPath**

Matches the path from a request URL.

#### Type: String

Length Constraints: Maximum length of 128.

Required: Yes

#### **Version**

The version of the sampling rule format (1).

Type: Integer

Valid Range: Minimum value of 1.

Required: Yes

#### **Attributes**

Matches attributes derived from the request.

Type: String to string map

Map Entries: Maximum number of 5 items.

Key Length Constraints: Minimum length of 1. Maximum length of 32.

Value Length Constraints: Minimum length of 1. Maximum length of 32.

Required: No

#### **RuleARN**

The ARN of the sampling rule. Specify a rule by either name or ARN, but not both.

Type: String

Required: No

#### **RuleName**

The name of the sampling rule. Specify a rule by either name or ARN, but not both.

Type: String

Length Constraints: Minimum length of 1. Maximum length of 32.

# **See Also**

- [AWS](https://docs.aws.amazon.com/goto/SdkForCpp/xray-2016-04-12/SamplingRule) SDK for C++
- [AWS](https://docs.aws.amazon.com/goto/SdkForJavaV2/xray-2016-04-12/SamplingRule) SDK for Java V2
- AWS SDK for [Ruby](https://docs.aws.amazon.com/goto/SdkForRubyV3/xray-2016-04-12/SamplingRule) V3

# **SamplingRuleRecord**

A [SamplingRule](https://docs.aws.amazon.com/xray/latest/api/API_SamplingRule.html) and its metadata.

## **Contents**

#### **CreatedAt**

When the rule was created, in Unix time seconds.

Type: Timestamp

Required: No

#### **ModifiedAt**

When the rule was last modified, in Unix time seconds.

Type: Timestamp

Required: No

#### **SamplingRule**

The sampling rule.

Type: [SamplingRule](#page-183-0) object

Required: No

### **See Also**

- [AWS](https://docs.aws.amazon.com/goto/SdkForCpp/xray-2016-04-12/SamplingRuleRecord) SDK for C++
- [AWS](https://docs.aws.amazon.com/goto/SdkForJavaV2/xray-2016-04-12/SamplingRuleRecord) SDK for Java V2
- AWS SDK for [Ruby](https://docs.aws.amazon.com/goto/SdkForRubyV3/xray-2016-04-12/SamplingRuleRecord) V3

# **SamplingRuleUpdate**

A document specifying changes to a sampling rule's configuration.

## **Contents**

#### **Attributes**

Matches attributes derived from the request.

Type: String to string map

Map Entries: Maximum number of 5 items.

Key Length Constraints: Minimum length of 1. Maximum length of 32.

Value Length Constraints: Minimum length of 1. Maximum length of 32.

Required: No

#### **FixedRate**

The percentage of matching requests to instrument, after the reservoir is exhausted.

Type: Double

Required: No

#### **Host**

Matches the hostname from a request URL.

Type: String

Length Constraints: Maximum length of 64.

Required: No

#### **HTTPMethod**

Matches the HTTP method of a request.

Type: String

Length Constraints: Maximum length of 10.

#### **Priority**

The priority of the sampling rule.

Type: Integer

Required: No

#### **ReservoirSize**

A fixed number of matching requests to instrument per second, prior to applying the fixed rate. The reservoir is not used directly by services, but applies to all services using the rule collectively.

Type: Integer

Required: No

#### **ResourceARN**

Matches the ARN of the AWS resource on which the service runs.

Type: String

Length Constraints: Maximum length of 500.

Required: No

#### **RuleARN**

The ARN of the sampling rule. Specify a rule by either name or ARN, but not both.

Type: String

Required: No

#### **RuleName**

The name of the sampling rule. Specify a rule by either name or ARN, but not both.

Type: String

Length Constraints: Minimum length of 1. Maximum length of 32.

#### **ServiceName**

Matches the name that the service uses to identify itself in segments.

Type: String

Length Constraints: Maximum length of 64.

Required: No

#### **ServiceType**

Matches the origin that the service uses to identify its type in segments.

Type: String

Length Constraints: Maximum length of 64.

Required: No

#### **URLPath**

Matches the path from a request URL.

Type: String

Length Constraints: Maximum length of 128.

Required: No

### **See Also**

- [AWS](https://docs.aws.amazon.com/goto/SdkForCpp/xray-2016-04-12/SamplingRuleUpdate) SDK for C++
- [AWS](https://docs.aws.amazon.com/goto/SdkForJavaV2/xray-2016-04-12/SamplingRuleUpdate) SDK for Java V2
- AWS SDK for [Ruby](https://docs.aws.amazon.com/goto/SdkForRubyV3/xray-2016-04-12/SamplingRuleUpdate) V3

# **SamplingStatisticsDocument**

Request sampling results for a single rule from a service. Results are for the last 10 seconds unless the service has been assigned a longer reporting interval after a previous call to [GetSamplingTargets.](https://docs.aws.amazon.com/xray/latest/api/API_GetSamplingTargets.html)

### **Contents**

#### **ClientID**

A unique identifier for the service in hexadecimal.

Type: String

Length Constraints: Fixed length of 24.

Required: Yes

#### **RequestCount**

The number of requests that matched the rule.

Type: Integer

Valid Range: Minimum value of 0.

Required: Yes

#### **RuleName**

The name of the sampling rule.

Type: String

Length Constraints: Minimum length of 1. Maximum length of 32.

Required: Yes

#### **SampledCount**

The number of requests recorded.

Type: Integer

Valid Range: Minimum value of 0.

#### Required: Yes

#### **Timestamp**

The current time, in [ISO-8601](https://www.w3.org/TR/NOTE-datetime) format (YYYY-MM-DDThh:mm:ss).

Type: Timestamp

Required: Yes

#### **BorrowCount**

The number of requests recorded with borrowed reservoir quota.

Type: Integer

Valid Range: Minimum value of 0.

Required: No

### **See Also**

- [AWS](https://docs.aws.amazon.com/goto/SdkForCpp/xray-2016-04-12/SamplingStatisticsDocument) SDK for C++
- [AWS](https://docs.aws.amazon.com/goto/SdkForJavaV2/xray-2016-04-12/SamplingStatisticsDocument) SDK for Java V2
- AWS SDK for [Ruby](https://docs.aws.amazon.com/goto/SdkForRubyV3/xray-2016-04-12/SamplingStatisticsDocument) V3

# **SamplingStatisticSummary**

Aggregated request sampling data for a sampling rule across all services for a 10-second window.

## **Contents**

#### **BorrowCount**

The number of requests recorded with borrowed reservoir quota.

Type: Integer

Required: No

#### **RequestCount**

The number of requests that matched the rule.

Type: Integer

Required: No

#### **RuleName**

The name of the sampling rule.

Type: String

Required: No

#### **SampledCount**

The number of requests recorded.

Type: Integer

Required: No

#### **Timestamp**

The start time of the reporting window, in Unix time seconds.

Type: Timestamp

# **See Also**

- [AWS](https://docs.aws.amazon.com/goto/SdkForCpp/xray-2016-04-12/SamplingStatisticSummary) SDK for C++
- [AWS](https://docs.aws.amazon.com/goto/SdkForJavaV2/xray-2016-04-12/SamplingStatisticSummary) SDK for Java V2
- AWS SDK for [Ruby](https://docs.aws.amazon.com/goto/SdkForRubyV3/xray-2016-04-12/SamplingStatisticSummary) V3

# **SamplingStrategy**

The name and value of a sampling rule to apply to a trace summary.

## **Contents**

#### **Name**

The name of a sampling rule.

Type: String

Valid Values: PartialScan | FixedRate

Required: No

#### **Value**

The value of a sampling rule.

Type: Double

Required: No

### **See Also**

- [AWS](https://docs.aws.amazon.com/goto/SdkForCpp/xray-2016-04-12/SamplingStrategy) SDK for C++
- [AWS](https://docs.aws.amazon.com/goto/SdkForJavaV2/xray-2016-04-12/SamplingStrategy) SDK for Java V2
- AWS SDK for [Ruby](https://docs.aws.amazon.com/goto/SdkForRubyV3/xray-2016-04-12/SamplingStrategy) V3

# **SamplingTargetDocument**

Temporary changes to a sampling rule configuration. To meet the global sampling target for a rule, X-Ray calculates a new reservoir for each service based on the recent sampling results of all services that called [GetSamplingTargets](https://docs.aws.amazon.com/xray/latest/api/API_GetSamplingTargets.html).

## **Contents**

#### **FixedRate**

The percentage of matching requests to instrument, after the reservoir is exhausted.

Type: Double

Required: No

#### **Interval**

The number of seconds for the service to wait before getting sampling targets again.

Type: Integer

Required: No

#### **ReservoirQuota**

The number of requests per second that X-Ray allocated for this service.

Type: Integer

Required: No

#### **ReservoirQuotaTTL**

When the reservoir quota expires.

Type: Timestamp

Required: No

#### **RuleName**

The name of the sampling rule.

Type: String

Required: No

# **See Also**

- [AWS](https://docs.aws.amazon.com/goto/SdkForCpp/xray-2016-04-12/SamplingTargetDocument) SDK for C++
- [AWS](https://docs.aws.amazon.com/goto/SdkForJavaV2/xray-2016-04-12/SamplingTargetDocument) SDK for Java V2
- AWS SDK for [Ruby](https://docs.aws.amazon.com/goto/SdkForRubyV3/xray-2016-04-12/SamplingTargetDocument) V3

# <span id="page-198-0"></span>**Segment**

A segment from a trace that has been ingested by the X-Ray service. The segment can be compiled from documents uploaded with [PutTraceSegments](https://docs.aws.amazon.com/xray/latest/api/API_PutTraceSegments.html), or an inferred segment for a downstream service, generated from a subsegment sent by the service that called it.

For the full segment document schema, see AWS X-Ray segment [documents](https://docs.aws.amazon.com/xray/latest/devguide/aws-xray-interface-api.html#xray-api-segmentdocuments) in the *AWS X-Ray Developer Guide*.

## **Contents**

#### **Document**

The segment document.

Type: String

Length Constraints: Minimum length of 1.

Required: No

#### **Id**

The segment's ID.

Type: String

Required: No

### **See Also**

- [AWS](https://docs.aws.amazon.com/goto/SdkForCpp/xray-2016-04-12/Segment) SDK for C++
- [AWS](https://docs.aws.amazon.com/goto/SdkForJavaV2/xray-2016-04-12/Segment) SDK for Java V2
- AWS SDK for [Ruby](https://docs.aws.amazon.com/goto/SdkForRubyV3/xray-2016-04-12/Segment) V3

# **Service**

Information about an application that processed requests, users that made requests, or downstream services, resources, and applications that an application used.

# **Contents**

#### **AccountId**

Identifier of the AWS account in which the service runs.

Type: String

Required: No

#### **DurationHistogram**

A histogram that maps the spread of service durations.

Type: Array of [HistogramEntry](#page-158-0) objects

Required: No

#### **Edges**

Connections to downstream services.

Type: Array of [Edge](#page-137-0) objects

Required: No

#### **EndTime**

The end time of the last segment that the service generated.

Type: Timestamp

Required: No

#### **Name**

The canonical name of the service.

Type: String

#### **Names**

A list of names for the service, including the canonical name.

Type: Array of strings

Required: No

#### **ReferenceId**

Identifier for the service. Unique within the service map.

Type: Integer

Required: No

#### **ResponseTimeHistogram**

A histogram that maps the spread of service response times.

Type: Array of [HistogramEntry](#page-158-0) objects

Required: No

#### **Root**

Indicates that the service was the first service to process a request.

Type: Boolean

Required: No

#### **StartTime**

The start time of the first segment that the service generated.

Type: Timestamp

Required: No

#### **State**

The service's state.

Type: String

#### **SummaryStatistics**

Aggregated statistics for the service.

Type: [ServiceStatistics](#page-203-0) object

Required: No

#### **Type**

The type of service.

- AWS Resource The type of an AWS resource. For example, AWS:: EC2:: Instance for an application running on Amazon EC2 or AWS::DynamoDB::Table for an Amazon DynamoDB table that the application used.
- AWS Service The type of an AWS service. For example, AWS:: DynamoDB for downstream calls to Amazon DynamoDB that didn't target a specific table.
- client Represents the clients that sent requests to a root service.
- remote A downstream service of indeterminate type.

Type: String

Required: No

## **See Also**

- [AWS](https://docs.aws.amazon.com/goto/SdkForCpp/xray-2016-04-12/Service) SDK for C++
- [AWS](https://docs.aws.amazon.com/goto/SdkForJavaV2/xray-2016-04-12/Service) SDK for Java V2
- AWS SDK for [Ruby](https://docs.aws.amazon.com/goto/SdkForRubyV3/xray-2016-04-12/Service) V3

# <span id="page-202-0"></span>**ServiceId**

## **Contents**

#### **AccountId**

Type: String

Required: No

#### **Name**

Type: String

Required: No

#### **Names**

Type: Array of strings

Required: No

#### **Type**

Type: String

Required: No

## **See Also**

- [AWS](https://docs.aws.amazon.com/goto/SdkForCpp/xray-2016-04-12/ServiceId) SDK for C++
- [AWS](https://docs.aws.amazon.com/goto/SdkForJavaV2/xray-2016-04-12/ServiceId) SDK for Java V2
- AWS SDK for [Ruby](https://docs.aws.amazon.com/goto/SdkForRubyV3/xray-2016-04-12/ServiceId) V3

# <span id="page-203-0"></span>**ServiceStatistics**

Response statistics for a service.

### **Contents**

#### **ErrorStatistics**

Information about requests that failed with a 4xx Client Error status code.

Type: [ErrorStatistics](#page-147-0) object

Required: No

#### **FaultStatistics**

Information about requests that failed with a 5xx Server Error status code.

Type: [FaultStatistics](#page-152-0) object

Required: No

#### **OkCount**

The number of requests that completed with a 2xx Success status code.

Type: Long

Required: No

#### **TotalCount**

The total number of completed requests.

Type: Long

Required: No

#### **TotalResponseTime**

The aggregate response time of completed requests.

Type: Double

# **See Also**

- [AWS](https://docs.aws.amazon.com/goto/SdkForCpp/xray-2016-04-12/ServiceStatistics) SDK for C++
- [AWS](https://docs.aws.amazon.com/goto/SdkForJavaV2/xray-2016-04-12/ServiceStatistics) SDK for Java V2
- AWS SDK for [Ruby](https://docs.aws.amazon.com/goto/SdkForRubyV3/xray-2016-04-12/ServiceStatistics) V3

# **Tag**

A map that contains tag keys and tag values to attach to an AWS X-Ray group or sampling rule. For more information about ways to use tags, see Tagging AWS [resources](https://docs.aws.amazon.com/general/latest/gr/aws_tagging.html) in the *AWS General Reference*.

The following restrictions apply to tags:

- Maximum number of user-applied tags per resource: 50
- Tag keys and values are case sensitive.
- Don't use aws: as a prefix for keys; it's reserved for AWS use. You cannot edit or delete system tags.

### **Contents**

#### **Key**

A tag key, such as Stage or Name. A tag key cannot be empty. The key can be a maximum of 128 characters, and can contain only Unicode letters, numbers, or separators, or the following special characters:  $+ - =$  .  $-$  : /

Type: String

Length Constraints: Minimum length of 1. Maximum length of 128.

Required: Yes

#### **Value**

An optional tag value, such as Production or test-only. The value can be a maximum of 255 characters, and contain only Unicode letters, numbers, or separators, or the following special characters:  $+ - =$  .  $-$  : /

Type: String

Length Constraints: Minimum length of 0. Maximum length of 256.

Required: Yes

# **See Also**

- [AWS](https://docs.aws.amazon.com/goto/SdkForCpp/xray-2016-04-12/Tag) SDK for C++
- [AWS](https://docs.aws.amazon.com/goto/SdkForJavaV2/xray-2016-04-12/Tag) SDK for Java V2
- AWS SDK for [Ruby](https://docs.aws.amazon.com/goto/SdkForRubyV3/xray-2016-04-12/Tag) V3

# **TelemetryRecord**

## **Contents**

#### **Timestamp**

Type: Timestamp

Required: Yes

#### **BackendConnectionErrors**

Type: [BackendConnectionErrors](#page-135-0) object

Required: No

#### **SegmentsReceivedCount**

Type: Integer

Required: No

#### **SegmentsRejectedCount**

Type: Integer

Required: No

#### **SegmentsSentCount**

Type: Integer

Required: No

#### **SegmentsSpilloverCount**

Type: Integer

# **See Also**

- [AWS](https://docs.aws.amazon.com/goto/SdkForCpp/xray-2016-04-12/TelemetryRecord) SDK for C++
- [AWS](https://docs.aws.amazon.com/goto/SdkForJavaV2/xray-2016-04-12/TelemetryRecord) SDK for Java V2
- AWS SDK for [Ruby](https://docs.aws.amazon.com/goto/SdkForRubyV3/xray-2016-04-12/TelemetryRecord) V3

# **TimeSeriesServiceStatistics**

A list of TimeSeriesStatistic structures.

### **Contents**

#### **EdgeSummaryStatistics**

Response statistics for an edge.

Type: [EdgeStatistics](#page-139-0) object

Required: No

#### **ResponseTimeHistogram**

The response time histogram for the selected entities.

Type: Array of [HistogramEntry](#page-158-0) objects

Required: No

#### **ServiceForecastStatistics**

The forecasted high and low fault count values.

Type: [ForecastStatistics](#page-153-0) object

Required: No

#### **ServiceSummaryStatistics**

Response statistics for a service.

Type: [ServiceStatistics](#page-203-0) object

Required: No

#### **Timestamp**

Timestamp of the window for which statistics are aggregated.

Type: Timestamp

# **See Also**

- [AWS](https://docs.aws.amazon.com/goto/SdkForCpp/xray-2016-04-12/TimeSeriesServiceStatistics) SDK for C++
- [AWS](https://docs.aws.amazon.com/goto/SdkForJavaV2/xray-2016-04-12/TimeSeriesServiceStatistics) SDK for Java V2
- AWS SDK for [Ruby](https://docs.aws.amazon.com/goto/SdkForRubyV3/xray-2016-04-12/TimeSeriesServiceStatistics) V3

# **Trace**

A collection of segment documents with matching trace IDs.

## **Contents**

#### **Duration**

The length of time in seconds between the start time of the root segment and the end time of the last segment that completed.

Type: Double

Required: No

#### **Id**

The unique identifier for the request that generated the trace's segments and subsegments.

Type: String

Length Constraints: Minimum length of 1. Maximum length of 35.

Required: No

#### **LimitExceeded**

LimitExceeded is set to true when the trace has exceeded the Trace document size limit. For more information about this limit and other X-Ray limits and quotas, see AWS X-Ray [endpoints](https://docs.aws.amazon.com/general/latest/gr/xray.html) [and quotas.](https://docs.aws.amazon.com/general/latest/gr/xray.html)

Type: Boolean

Required: No

#### **Segments**

Segment documents for the segments and subsegments that comprise the trace.

Type: Array of [Segment](#page-198-0) objects

# **See Also**

- [AWS](https://docs.aws.amazon.com/goto/SdkForCpp/xray-2016-04-12/Trace) SDK for C++
- [AWS](https://docs.aws.amazon.com/goto/SdkForJavaV2/xray-2016-04-12/Trace) SDK for Java V2
- AWS SDK for [Ruby](https://docs.aws.amazon.com/goto/SdkForRubyV3/xray-2016-04-12/Trace) V3

# **TraceSummary**

Metadata generated from the segment documents in a trace.

### **Contents**

#### **Annotations**

Annotations from the trace's segment documents.

Type: String to array of [ValueWithServiceIds](#page-221-0) objects map

Required: No

#### **AvailabilityZones**

A list of Availability Zones for any zone corresponding to the trace segments.

Type: Array of [AvailabilityZoneDetail](#page-134-0) objects

Required: No

#### **Duration**

The length of time in seconds between the start time of the root segment and the end time of the last segment that completed.

Type: Double

Required: No

#### **EntryPoint**

The root of a trace.

Type: [ServiceId](#page-202-0) object

Required: No

#### **ErrorRootCauses**

A collection of ErrorRootCause structures corresponding to the trace segments.

Type: Array of [ErrorRootCause](#page-143-0) objects

#### Required: No

#### **FaultRootCauses**

A collection of FaultRootCause structures corresponding to the trace segments.

Type: Array of [FaultRootCause](#page-148-0) objects

Required: No

#### **HasError**

The root segment document has a 400 series error.

Type: Boolean

Required: No

#### **HasFault**

The root segment document has a 500 series error.

Type: Boolean

Required: No

#### **HasThrottle**

One or more of the segment documents has a 429 throttling error.

Type: Boolean

Required: No

#### **Http**

Information about the HTTP request served by the trace.

Type: [Http](#page-159-0) object

Required: No

#### **Id**

The unique identifier for the request that generated the trace's segments and subsegments.

Type: String

Length Constraints: Minimum length of 1. Maximum length of 35.

Required: No

#### **InstanceIds**

A list of EC2 instance IDs for any instance corresponding to the trace segments.

Type: Array of [InstanceIdDetail](#page-173-0) objects

Required: No

#### **IsPartial**

One or more of the segment documents is in progress.

Type: Boolean

Required: No

#### **MatchedEventTime**

The matched time stamp of a defined event.

Type: Timestamp

Required: No

#### **ResourceARNs**

A list of resource ARNs for any resource corresponding to the trace segments.

Type: Array of [ResourceARNDetail](#page-175-0) objects

Required: No

#### **ResponseTime**

The length of time in seconds between the start and end times of the root segment. If the service performs work asynchronously, the response time measures the time before the response is sent to the user, while the duration measures the amount of time before the last traced activity completes.

Type: Double
### **ResponseTimeRootCauses**

A collection of ResponseTimeRootCause structures corresponding to the trace segments.

Type: Array of [ResponseTimeRootCause](#page-178-0) objects

Required: No

### **Revision**

The revision number of a trace.

Type: Integer

Required: No

### **ServiceIds**

Service IDs from the trace's segment documents.

Type: Array of [ServiceId](#page-202-0) objects

Required: No

# **StartTime**

The start time of a trace, based on the earliest trace segment start time.

Type: Timestamp

Required: No

#### **Users**

Users from the trace's segment documents.

Type: Array of [TraceUser](#page-218-0) objects

Required: No

# **See Also**

- [AWS](https://docs.aws.amazon.com/goto/SdkForCpp/xray-2016-04-12/TraceSummary) SDK for C++
- [AWS](https://docs.aws.amazon.com/goto/SdkForJavaV2/xray-2016-04-12/TraceSummary) SDK for Java V2
- AWS SDK for [Ruby](https://docs.aws.amazon.com/goto/SdkForRubyV3/xray-2016-04-12/TraceSummary) V3

# <span id="page-218-0"></span>**TraceUser**

Information about a user recorded in segment documents.

# **Contents**

# **ServiceIds**

Services that the user's request hit.

Type: Array of [ServiceId](#page-202-0) objects

Required: No

# **UserName**

The user's name.

Type: String

Required: No

# **See Also**

- [AWS](https://docs.aws.amazon.com/goto/SdkForCpp/xray-2016-04-12/TraceUser) SDK for C++
- [AWS](https://docs.aws.amazon.com/goto/SdkForJavaV2/xray-2016-04-12/TraceUser) SDK for Java V2
- AWS SDK for [Ruby](https://docs.aws.amazon.com/goto/SdkForRubyV3/xray-2016-04-12/TraceUser) V3

# **UnprocessedStatistics**

Sampling statistics from a call to [GetSamplingTargets](https://docs.aws.amazon.com/xray/latest/api/API_GetSamplingTargets.html) that X-Ray could not process.

# **Contents**

# **ErrorCode**

The error code.

Type: String

Required: No

## **Message**

The error message.

Type: String

Required: No

## **RuleName**

The name of the sampling rule.

Type: String

Required: No

# **See Also**

- [AWS](https://docs.aws.amazon.com/goto/SdkForCpp/xray-2016-04-12/UnprocessedStatistics) SDK for C++
- [AWS](https://docs.aws.amazon.com/goto/SdkForJavaV2/xray-2016-04-12/UnprocessedStatistics) SDK for Java V2
- AWS SDK for [Ruby](https://docs.aws.amazon.com/goto/SdkForRubyV3/xray-2016-04-12/UnprocessedStatistics) V3

# **UnprocessedTraceSegment**

Information about a segment that failed processing.

# **Contents**

# **ErrorCode**

The error that caused processing to fail.

Type: String

Required: No

## **Id**

The segment's ID.

Type: String

Required: No

### **Message**

The error message.

Type: String

Required: No

# **See Also**

- [AWS](https://docs.aws.amazon.com/goto/SdkForCpp/xray-2016-04-12/UnprocessedTraceSegment) SDK for C++
- [AWS](https://docs.aws.amazon.com/goto/SdkForJavaV2/xray-2016-04-12/UnprocessedTraceSegment) SDK for Java V2
- AWS SDK for [Ruby](https://docs.aws.amazon.com/goto/SdkForRubyV3/xray-2016-04-12/UnprocessedTraceSegment) V3

# **ValueWithServiceIds**

Information about a segment annotation.

# **Contents**

# **AnnotationValue**

Values of the annotation.

Type: [AnnotationValue](#page-132-0) object

Required: No

# **ServiceIds**

Services to which the annotation applies.

Type: Array of [ServiceId](#page-202-0) objects

Required: No

# **See Also**

- [AWS](https://docs.aws.amazon.com/goto/SdkForCpp/xray-2016-04-12/ValueWithServiceIds) SDK for C++
- [AWS](https://docs.aws.amazon.com/goto/SdkForJavaV2/xray-2016-04-12/ValueWithServiceIds) SDK for Java V2
- AWS SDK for [Ruby](https://docs.aws.amazon.com/goto/SdkForRubyV3/xray-2016-04-12/ValueWithServiceIds) V3

# **Common Parameters**

The following list contains the parameters that all actions use for signing Signature Version 4 requests with a query string. Any action-specific parameters are listed in the topic for that action. For more information about Signature Version 4, see Signing AWS API [requests](https://docs.aws.amazon.com/IAM/latest/UserGuide/reference_aws-signing.html) in the *IAM User Guide*.

## **Action**

The action to be performed.

Type: string

Required: Yes

### **Version**

The API version that the request is written for, expressed in the format YYYY-MM-DD.

Type: string

Required: Yes

## **X-Amz-Algorithm**

The hash algorithm that you used to create the request signature.

Condition: Specify this parameter when you include authentication information in a query string instead of in the HTTP authorization header.

Type: string

Valid Values: AWS4-HMAC-SHA256

Required: Conditional

# **X-Amz-Credential**

The credential scope value, which is a string that includes your access key, the date, the region you are targeting, the service you are requesting, and a termination string ("aws4\_request"). The value is expressed in the following format: *access\_key*/*YYYYMMDD*/*region*/*service*/ aws4\_request.

For more information, see Create a signed AWS API [request](https://docs.aws.amazon.com/IAM/latest/UserGuide/create-signed-request.html) in the *IAM User Guide*.

Condition: Specify this parameter when you include authentication information in a query string instead of in the HTTP authorization header.

Type: string

Required: Conditional

### **X-Amz-Date**

The date that is used to create the signature. The format must be ISO 8601 basic format (YYYYMMDD'T'HHMMSS'Z'). For example, the following date time is a valid X-Amz-Date value: 20120325T120000Z.

Condition: X-Amz-Date is optional for all requests; it can be used to override the date used for signing requests. If the Date header is specified in the ISO 8601 basic format, X-Amz-Date is not required. When X-Amz-Date is used, it always overrides the value of the Date header. For more information, see Elements of an AWS API request [signature](https://docs.aws.amazon.com/IAM/latest/UserGuide/signing-elements.html) in the *IAM User Guide*.

Type: string

Required: Conditional

### **X-Amz-Security-Token**

The temporary security token that was obtained through a call to AWS Security Token Service (AWS STS). For a list of services that support temporary security credentials from AWS STS, see AWS [services](https://docs.aws.amazon.com/IAM/latest/UserGuide/reference_aws-services-that-work-with-iam.html) that work with IAM in the *IAM User Guide*.

Condition: If you're using temporary security credentials from AWS STS, you must include the security token.

Type: string

Required: Conditional

#### **X-Amz-Signature**

Specifies the hex-encoded signature that was calculated from the string to sign and the derived signing key.

Condition: Specify this parameter when you include authentication information in a query string instead of in the HTTP authorization header.

Type: string

Required: Conditional

# **X-Amz-SignedHeaders**

Specifies all the HTTP headers that were included as part of the canonical request. For more information about specifying signed headers, see Create a signed AWS API [request](https://docs.aws.amazon.com/IAM/latest/UserGuide/create-signed-request.html) in the *IAM User Guide*.

Condition: Specify this parameter when you include authentication information in a query string instead of in the HTTP authorization header.

Type: string

Required: Conditional

# **Common Errors**

This section lists the errors common to the API actions of all AWS services. For errors specific to an API action for this service, see the topic for that API action.

### **AccessDeniedException**

You do not have sufficient access to perform this action.

HTTP Status Code: 403

#### **ExpiredTokenException**

The security token included in the request is expired

HTTP Status Code: 403

#### **IncompleteSignature**

The request signature does not conform to AWS standards.

HTTP Status Code: 403

### **InternalFailure**

The request processing has failed because of an unknown error, exception or failure.

HTTP Status Code: 500

#### **MalformedHttpRequestException**

Problems with the request at the HTTP level, e.g. we can't decompress the body according to the decompression algorithm specified by the content-encoding.

HTTP Status Code: 400

#### **NotAuthorized**

You do not have permission to perform this action.

HTTP Status Code: 401

#### **OptInRequired**

The AWS access key ID needs a subscription for the service.

#### HTTP Status Code: 403

#### **RequestAbortedException**

Convenient exception that can be used when a request is aborted before a reply is sent back (e.g. client closed connection).

HTTP Status Code: 400

#### **RequestEntityTooLargeException**

Problems with the request at the HTTP level. The request entity is too large.

HTTP Status Code: 413

#### **RequestExpired**

The request reached the service more than 15 minutes after the date stamp on the request or more than 15 minutes after the request expiration date (such as for pre-signed URLs), or the date stamp on the request is more than 15 minutes in the future.

HTTP Status Code: 400

#### **RequestTimeoutException**

Problems with the request at the HTTP level. Reading the Request timed out.

HTTP Status Code: 408

### **ServiceUnavailable**

The request has failed due to a temporary failure of the server.

HTTP Status Code: 503

### **ThrottlingException**

The request was denied due to request throttling.

HTTP Status Code: 400

#### **UnrecognizedClientException**

The X.509 certificate or AWS access key ID provided does not exist in our records.

HTTP Status Code: 403

## **UnknownOperationException**

The action or operation requested is invalid. Verify that the action is typed correctly.

HTTP Status Code: 404

# **ValidationError**

The input fails to satisfy the constraints specified by an AWS service.

HTTP Status Code: 400